# **Vysoká škola logistiky o.p.s.**

# **Spolehlivost osobní železniční dopravy**

**(Diplomová práce)**

Přerov 2021 Bc. Marek Bradáč

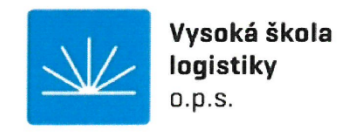

# Zadání diplomové práce

student

#### **Bc. Marek Bradáč**

studijní program obor

Logistika Logistika

Vedoucí Katedry magisterského studia Vám ve smyslu čl. 22 Studijního a zkušebního řádu Vysoké školy logistiky o.p.s. pro studium v navazujícím magisterském studijním programu určuje tuto diplomovou práci:

#### Název tématu: Spolehlivost osobní železniční dopravy

Cíl práce:

Stanovit T-spolehlivost vybraných železničních dopravců v osobní dopravě.

#### Zásady pro vypracování:

Využijte teoretických východisek oboru logistika. Čerpejte z literatury doporučené vedoucím práce a při zpracování práce postupujte v souladu s pokyny VŠLG a doporučeními vedoucího práce. Části práce využívající neveřejné informace uveďte v samostatné příloze.

Diplomovou práci zpracujte v těchto bodech:

Úvod

1. Spolehlivost v dopravě

2. Metody pro analýzu spolehlivosti

3. Sběr a analýza dat

4. Vyhodnocení spolehlivosti železničních dopravců

Závěr

Rozsah práce: 55 - 70 normostran textu

Seznam odborné literatury:

ČERNÁ, Anna a Jan ČERNÝ. Manažerské rozhodování o dopravních systémech. Pardubice: Univerzita Pardubice, 2014. ISBN 978-80-7395-849-7.

FAMFULÍK, Jan. Spolehlivost pozemní dopravy. Ostrava: Vysoká škola báňská - Technická univerzita Ostrava, 2017. ISBN 978-80-248-3266-1.

HOLUB, Rudolf a Zdeněk VINTR. Spolehlivost letadlové techniky. Brno: Vysoké učení technické, 2001.

Vedoucí diplomové práce:

Ing. Alexander Čapka, Ph.D.

Datum zadání diplomové práce: Datum odevzdání diplomové práce:

30.10.2020 13.5.2021

Přerov 30. 10. 2020

Ing. Blánka Kalupová, Ph.D. vedoucí katedry

 $\sqrt{\sum_{\text{
$$
\begin{subarray}{c} \text{ref. Ing. Václav Cempírek, }\text{ph.D.}\end{subarray}}}
$$$ 

#### Čestné prohlášení

Prohlašuji, že předložená diplomová práce je původní a že jsem ji vypracoval samostatně. Prohlašuji, že citace použitých pramenů je úplná a že jsem v práci neporušil autorská práva ve smyslu zákona č. 121/2000 Sb., o autorském právu, o právech souvisejících s právem autorským a o změně některých zákonů (autorský zákon), ve znění pozdějších předpisů.

Prohlašuji, že jsem byl také seznámen s tím, že se na mou diplomovou práci plně vztahuje zákon č. 121/2000 Sb., o právu autorském, právech souvisejících s právem autorským a o změně některých zákonů (autorský zákon), ve znění pozdějších předpisů, zejména § 60 - školní dílo. Beru na vědomí, že Vysoká škola logistiky o.p.s. nezasahuje do mých autorských práv užitím mé diplomové práce pro pedagogické, vědecké a prezentační účely školy. Užiji-li svou diplomovou práci nebo poskytnu-li licenci k jejímu využití, jsem si vědom povinnosti informovat před tím o této skutečnosti Vysokou školu logistiky o.p.s. prorektora pro vzdělávání.

Prohlašuji, že jsem byl poučen o tom, že diplomová práce je veřejná ve smyslu zákona č. 111/1998 Sb., o vysokých školách a o změně a doplnění dalších zákonů (zákon o vysokých školách), ve znění pozdějších předpisů, zejména § 47b. Taktéž dávám souhlas Vysoké škole logistiky o.p.s. ke zpřístupnění mnou zpracované diplomové práce v její tištěné i elektronické verzi. Souhlasím s případným použitím této práce Vysokou školou logistiky o.p.s. pro pedagogické, vědecké a prezentační účely.

Prohlašuji, že odevzdaná tištěná verze diplomové práce, elektronická verze na odevzdaném optickém médiu a verze nahraná do informačního systému jsou totožné.

Přerov 13.5.2021

podpis

## **Poděkování**

**Touto formou bych rád poděkoval mému vedoucímu práce panu Dr. Čapkovi a to především za pohotové rady, které jsem obdržel během této nelehké doby, kdy jsem pracoval na diplomové práci.**

### **Anotace**

Diplomová práce se zabývá spolehlivostí osobní železniční dopravy u vybraných železničních dopravců. Cílem práce je shromáždění dat za určité období o zpoždění vybraných železničních dopravců, tyto data upravit a vypočítat matematickou statistikou. Následně jednotlivé vypočítané údaje dopravců porovnat mezi sebou a stanovit výsledek, který dopravce statisticky vykazuje nejmenší zpoždění.

## **Klíčová slova**

spolehlivost, dopravní systémy, železniční dopravní systémy, zpoždění

## **Annotation**

The diploma thesis shall focus on the passenger rail transport reliability for selected rail carriers. The aim of the work is to collect data recording delays of the trains for a certain period of time, to modify these data and to calculate mathematical statistics. Subsequently, to compare the individual calculated data for the carriers and to state the result which carrier statistically shows the minimum delay.

## **Keywords**

dependability, transport systems, railway transport systems, delay

## Obsah

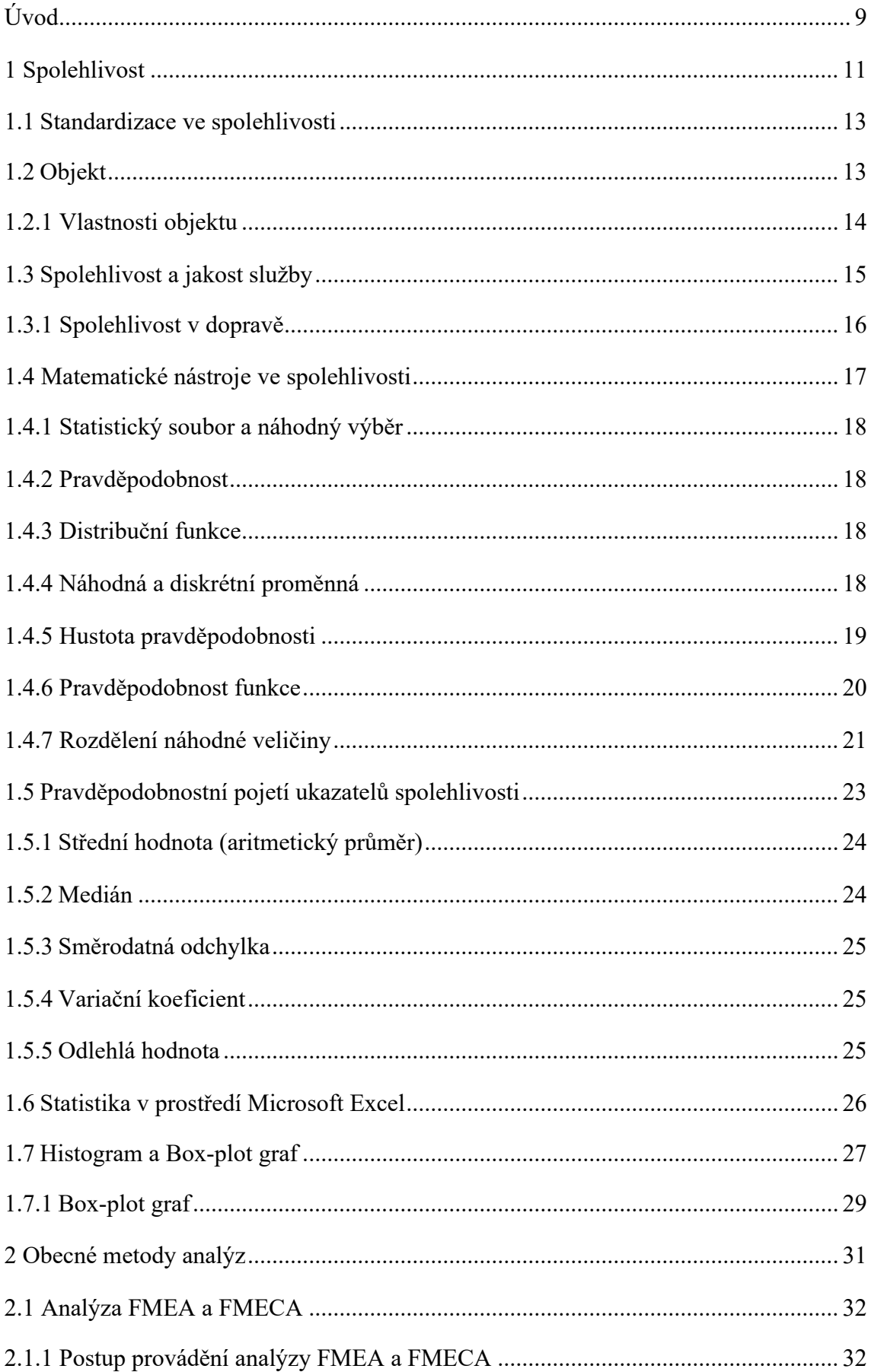

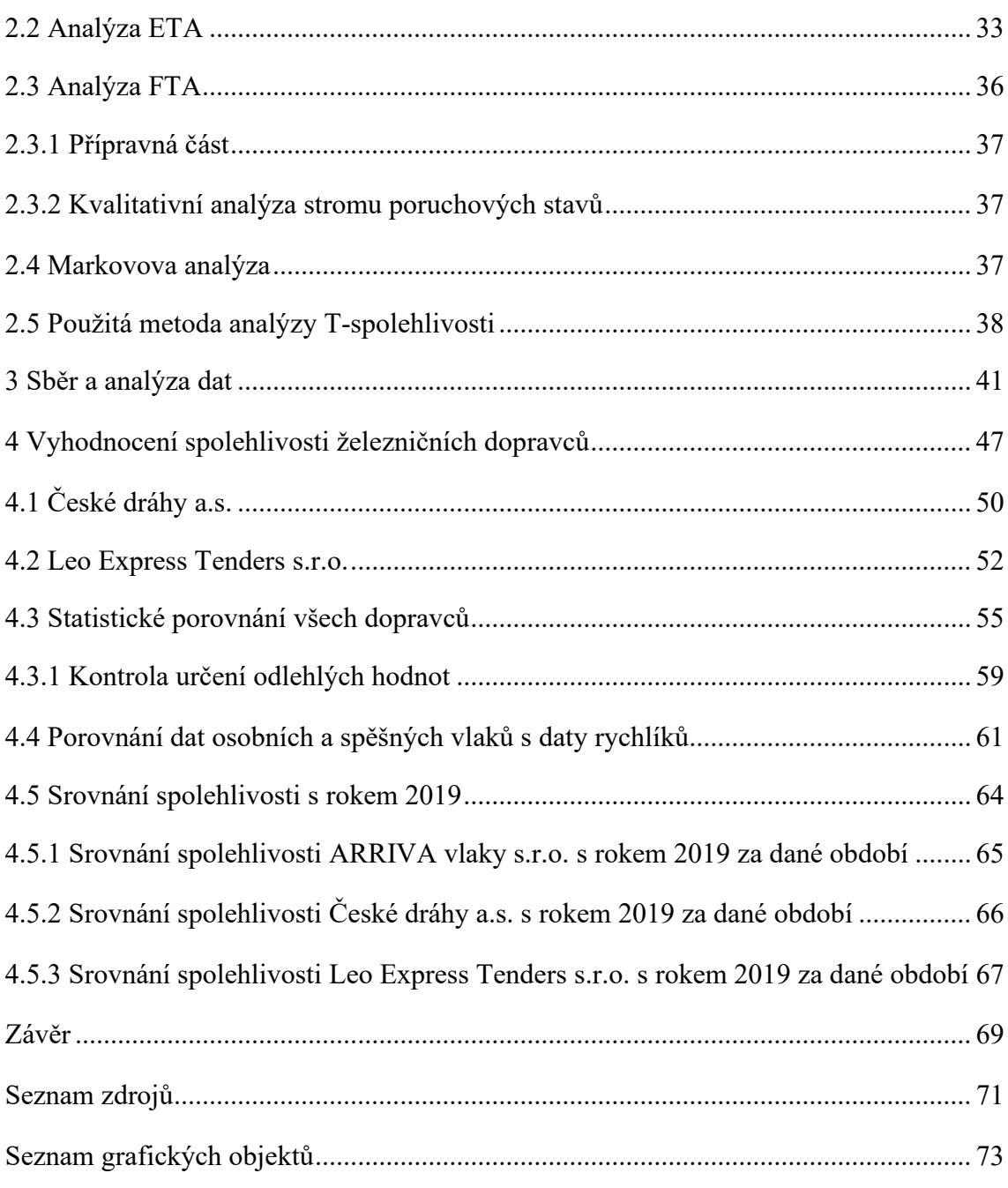

## <span id="page-8-0"></span>**Úvod**

Téma mé diplomové práce jsem zvolil spolehlivost osobní železniční dopravy. Téma je zajímavé především z důvodu možnosti porovnávání zpoždění vybraných železničních dopravců a následného vyhodnocení jejich spolehlivosti. Díky porovnání si lze udělat určitý obraz o spolehlivosti dopravců. Postupem času jsem také zjistil, že jde o velice neotřelý námět a svým způsobem vytvářím originální diplomovou práci.

Cílem práce je stanovení T-spolehlivosti vybraných železničních dopravců. K tomuto cíli je zapotřebí mnoho úkonů, které na sebe bezprostředně navazují. Jako úplně základní úkon, který je potřebný ke všem kvalitním pracím je sběr dat a jejich následné zpracování na požadovanou úroveň. Tato naměřená data se zpracují pomocí popisných charakteristik statistických souborů ke všem dopravcům zvlášť. Díky výsledkům různorodosti dat od jednotlivých dopravců, lze porovnávat výsledky mezi sebou a určit T-spolehlivost u vybraných železničních dopravců. Pro lepší orientaci s daty a odhalení dalších statistických hodnot jsou v diplomové práci obsaženy i statistické grafy.

V 1. části diplomové práce se obecně věnuji tématu spolehlivost a jejímu matematickému zpracování. Úvod spolehlivosti je věnován určitému historickému vývoji od počátku 2. světové války až po dnešní dny. Je zde také obsaženo téma objektu, který má mnoho vlastností a jednu z nich je i spolehlivost. Poslední část této kapitoly se věnuje matematickému zpracování, které je velmi podstatné pro mou diplomovou práci. Zejména základní a výběrové statistické soubory, které jsem využil při sběru dat a také statistické terminologie jako střední hodnota, medián, variační koeficient atd.

Ve 2. části se věnuji obecným metodám analýz a mou použitou metodou analýzy Tspolehlivosti. Tyto analýzy jsou využívány k získávání, zkoumání a uspořádání informací které jsou významné pro daný systém. V této části jsou popsány analýzy FMEA, FMECA, ETA, FTA a Markovova analýza. Tyto analýzy jsou primárně určené k analýzám bezporuchovosti, udržovatelnosti, rizika a bezpečí, avšak nejsou 100% použitelné pro určení T-spolehlivosti. Za tímto účelem jsem stanovil vlastní metodu analýzy, pomocí které jsem určil T-spolehlivost u vybraných železničních dopravců.

3. část s názvem sběr a analýza dat přesně vymezuje dopravce tzn. ARRIVA vlaky s.r.o., České dráhy a.s. a Leo Express tenders s.r.o., u kterých je proveden sběr dat. Sběr dat je proveden aplikacemi správa železnice, Grapp a vlastního měření na hlavním nádraží v období od 28. 10. 2020 do 18. 1. 2021. Data jsou sbírána výhradně v osobní dopravě a to: u kategorie osobních a spěšných vlaků. Tato data jsou zatříděny to tabulek, které obsahují veškeré podstatné údaje a které jsou zapotřebí k určení Tspolehlivosti. V této části jsou také uvedeny základní popisné statistické charakteristiky, pomocí kterých jsou upravena naměřená data. Dále tato část obsahuje vybrané statistické grafy, které jsou zapotřebí k odhalené hodnot a které nevyplývají ze statistických výpočtů.

Poslední 4 část se věnuje samotnému vyhodnocení. V této časti jsou již obsaženy konkrétní výsledky z naměřených dat ke každému měřenému dopravci. Tyto veškeré zpracované výsledky se porovnají a vyhodnotí se T-spolehlivost u vybraných železničních dopravců v osobní dopravě. Na základě vypočítaných údajů je sekundárně provedeno porovnání osobních a spěšných vlaků s expresními vlaky dopravce Leo Express za stejné období a stejnou metodou pro určení T-spolehlivosti. V samotném závěru je provedeno porovnání spolehlivosti osobních a spěšných vlaků naměřených v roce 2019 s obdobím, kdy byl proveden sběr dat pro diplomovou práci.

## <span id="page-10-0"></span>**1 Spolehlivost**

Je pojem, který prošel určitým historickým vývojem a díky tomu má v dnešní době mnoho ztvárnění a používá se v mnoha souvislostech. Spolehlivost můžeme chápat jako určitou vlastnost zkoumaných objektů, která je předmětem našeho zájmu a kterou se snažíme ovlivnit pomocí nástrojů, analýz, modelování, prognóz a výpočtů.

Vznik pojmu spolehlivost objektů je datována na počátek 2. světové války, kdy vznikaly nové koncepční zbraně a to zejména v Německu. Jednalo se především o raketový výzkum, který požadoval, aby daná raketa splnila požadovanou funkci. To znamená, aby doletěla k určenému cíli a s vysokou pravděpodobností jej zasáhla. Do této doby, se tradiční postupy vývoje výroby těchto raket, ničím takovým, jako spolehlivost nezabývaly. Proto bylo zapotřebí, aby se projektanti začali systematicky a na vědecké úrovni zabývat spolehlivostí těchto raket. Díky bádání, byly stanoveny první zákony spolehlivé funkce sériových a paralelních systémů a díky tomu i první definice. [1]

[1, s. 5]. "*Spolehlivost jako pravděpodobnost, s jakou bude objekt schopen plnit bez poruchy požadované funkce po stanovenou dobu a v daných provozních podmínkách".*

Tento model z počátku 40. let minulého století ovšem počítal pouze s modelem bezporuchovosti, což při pozdějším praktické aplikaci této definice na složitější systémy naráželo na určitá omezení. Jednalo se především o nedostatečně vysvětlenou spolehlivost složitých opravovaných systémů, které se mohou v daném okamžiku naházet v různých provozních stavech a tyto stavy s časem náhodně měnit. To znamená, že definice spolehlivosti musela obsahovat i další vlastnosti, činnosti a oblasti působnosti. Na základě těchto důvodů vznikla druhá definice spolehlivosti a ta definovala:

[1, s. 5]. "*Spolehlivost jako obecnou schopnost výrobku plnit požadované funkce po stanovenou dobu a v daných podmínkách, která se vyjadřuje dílčími vlastnostmi, jako jsou bezporuchovost, životnost, opravitelnost, pohotovost apod".*

V této definici už se hovoří obecně o objektu a jeho schopnosti plnění požadované funkce a jsou v ní obsaženy také další vlastnosti a ne pouze bezporuchovost jako v případě první definice. Spolehlivost je tedy definována jako obecná vlastnost, která obsahuje své další dílčí sub vlastnosti, pro které také byly definovány konkrétní číselné ukazatele.

V dnešní době existuje platná terminologická norma (ČSN IEC 50 191) a ta je definována jako:

[1, s. 6]. "*Spolehlivost je souhrnný termín používaní pro popis pohotovosti a činitelů, které je ovlivňují: bezporuchovost, udržovatelnost a zajištění údržby".*

Tato definice reaguje na skutečnost, že schopnost objektu plnit požadované funkce není zpravidla determinována jen vlastnostmi samotného objektu, ale významně tuto schopnost ovlivňují i vnější činitelé a to, například míra zajištění požadované údržby.

U této definice spolehlivosti je stále používán obecný popis a nelze ji kvantifikovat a souhrnně vyjádřit žádnými číselným ukazatelem. Lze ovšem kvantifikovat její jednotlivé dílčí činitele (pohotovost, bezporuchovost a udržovatelnost) pomocí konkrétních ukazatelů.

Pojem spolehlivost se často používá s určitými přívlastky, které nejsou obsaženy v platných terminologických normách. Pro technickou praxi jsou zejména důležité:

- 1. inherentní spolehlivost, tato spolehlivost je vložená do objektu v průběhu jeho návrhu a výroby. Nezahrnuje ovšem zhoršující se vlivy provozních podmínek, podmínek prostředí, způsobu údržby, lidského faktoru, atd.,
- 2. provozní spolehlivost, jedná se o spolehlivost s uvážením vlivů provozních a jiných podmínek,
- 3. odhadovaná spolehlivost, je spolehlivost, která využívá výsledku výpočtů analýz a prognóz spolehlivosti projektovaného objektu. Jedná se tedy o výsledek použitých metod odhadů, vstupních informací o spolehlivosti prvků, použitého výpočtového modelu spolehlivosti systému atd.

[1, s. 6]. "*V nejširším významu je spolehlivost vnímána také jako věda o správné nebo nesprávné funkci objektu. Zkoumá tedy podmínky pro správnou (požadovanou) funkci nebo podmínky vzniku nesprávné funkce, možnostmi jejich ovlivňování, predikace, ověřování a měření. Dále se věda o spolehlivosti zaměřuje na zkoumání příčin a důsledků nesprávné funkce".*

## <span id="page-12-0"></span>**1.1 Standardizace ve spolehlivosti**

Nejdůležitější roli při standardizaci ve spolehlivosti hraje Mezinárodní elektrotechnická komise IEC (International Electrotechnical Commission). Cíl této organizace je podpora mezinárodní spolupráce, která se týká normalizace elektrotechniky, elektroniky. Za tímto účelem IEC vydává také potřebné normy. Během své letité činnosti IEC vypracovala mnoho norem, které udržuje. Tyto normy pokrývají většinu problémů spojených se zabezpečováním spolehlivosti výrobků.

Jsou zde také podrobně rozpracovány metody analýz spolehlivosti:

- 1. postup analýzy způsobů a důsledků poruch,
- 2. analýza stromu poruchových jevů,
- 3. metoda blokového diagramu,
- 4. použití Markovových metod.

## <span id="page-12-1"></span>**1.2 Objekt**

Objekt je definován jako:

[1, s. 14]. "*Jakákoliv část, součást, zařízení, část systému, funkční jednotka, přístroj nebo systém, s kterým je možné se individuálně zabývat".*

Objekt se může skládat jak z hardware, software anebo obojího současně a v některých případech, lze do něj vložit i lidský faktor. Jestliže je objekt zmiňován jako výsledek určitých činností nebo procesů, jako jsou návrhové, vývojové a výrobní, tak se nazývá výrobkem. Pojem objekt či výrobek je nahrazován dalšími konkrétnějšími pojmy jako např. vlaky, motor, kolej, atd. Pokud je objekt na dané úrovni nedělitelný, je označován jako prvek.

Ve vztahu k výrobku jsou rozlišovány dva subjekty a to: dodavatel a zákazník. Dodavatelem se rozumí subjekt (právnická či fyzická osoba), která poskytuje výrobek zákazníkovi. Z této definice je patrné, že dodavatel nemusí být totožný se subjektem, který svými činnostmi nebo procesy výrobek vytváří, ale může to být např. obchodní organizace anebo prodejce. [1]

Zákazníkem se rozumí subjekt, který je příjemcem výrobku poskytnutého dodavatelem. Jestliže je zákazník s dodavatelem ve smluvním vztahu, který specifikuje podmínky poskytnutí výrobku, tak je zákazník označován za odběratele.

#### <span id="page-13-0"></span>**1.2.1 Vlastnosti objektu**

Každý objekt disponuje vlastnostmi, které lze definovat:

- 1. spolehlivost, [1, s. 16]. "*Souhrnný termín používaný pro popis pohotovosti a činitelů, které ji ovlivňují: bezporuchovost, udržovatelnost a zajištění služby",*
- 2. pohotovost, [1, s. 16]. "*Schopnost objektu být ve stavu schopném plnit požadovanou funkci v daných podmínkách, v daném časovém okamžiku nebo v daném časovém intervalu, za předpokladu že jsou zajištěny požadované vnější prostředky".* Jedná se komplexní vlastnost, zahrnující bezporuchovost, udržovatelnost a zajištěnost údržby,
- 3. bezporuchovost, [1, s. 16]. "*Schopnost objektu plnit požadovanou funkci v daných podmínkách a v daném časovém pásmu"*. Předpokládá se, že na samém začátku časového intervalu je objekt ve stavu schopném plnit požadované funkce. Pro ukončení plnění požadované funkce nastává jev, který se nazývá porucha,
- *4.* životnost, [1, s. 16]. "*Schopnost objektu plnit požadovanou funkci v daných podmínkách používání a údržby do dosažení mezního stavu".* O ukončení plnit požadovanou funkci rozhoduje mezní stav. Je to stav, při kterém musí být ukončeno používání objektu z technických, technologických, ekonomických a např. bezpečnostních důvodů. Dosažením mezního stavu se rozumí konec užitečné životnost objektu. Následně se již neprovádí žádné opravy. Kritéria určující dosažení mezního stavu musí být stanovena technickými podmínkami,
- 5. udržovatelnost, [1, s. 16]. "*Schopnost objektu v daných podmínkách používání setrvat ve stavu, nebo vrátit se do stavu, v němž může plnit požadovanou funkci, jestliže se údržba provádí v daných podmínkách a používají se stanovené postupy".* Jedná se o schopnost objektu být neustále udržován v provozuschopném stavu prováděním preventivních a nápravných údržeb,
- *6.* zajištěnost údržby, [1, s. 17]. "*Schopnost organizace poskytující údržbářské služby zajišťovat podle požadavků v daných podmínkách prostředky potřebné pro údržbu podle dané koncepce údržby".*

Vlastnosti objektu jsou znázorněny viz Obr. 1.1

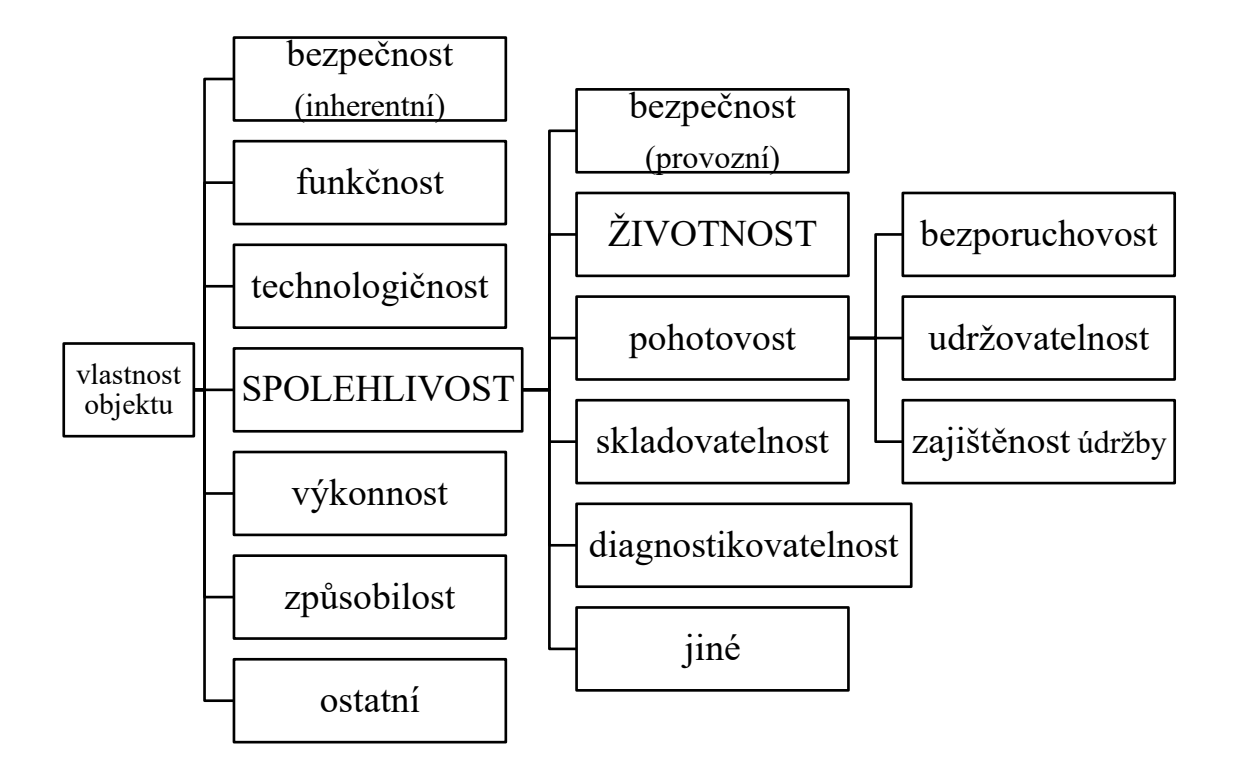

Obr. 1.1 Dílčí vlastnosti objektu

Zdroj: [9]

## <span id="page-14-0"></span>**1.3 Spolehlivost a jakost služby**

Spolehlivost je věda o správné anebo nesprávné funkci objektu tzn. že tyto podmínky zkoumá.

[2, s. 3]. *"Jakost služby můžeme podle ČSN 60050-191 definovat jako souhrnnou vlastnost určující stupeň uspokojení uživatele služby. Jakost služby je charakterizována kombinovanými aspekty zajištěnosti služby, provozovatelnosti služby, spolehlivosti služby, integrity služby a ostatních činitelů specifikovaných pro každou službu".*

Tyto vzájemné vazby mezi dílčími vlastnostmi jsou zobrazeny viz Obr. 1.2.

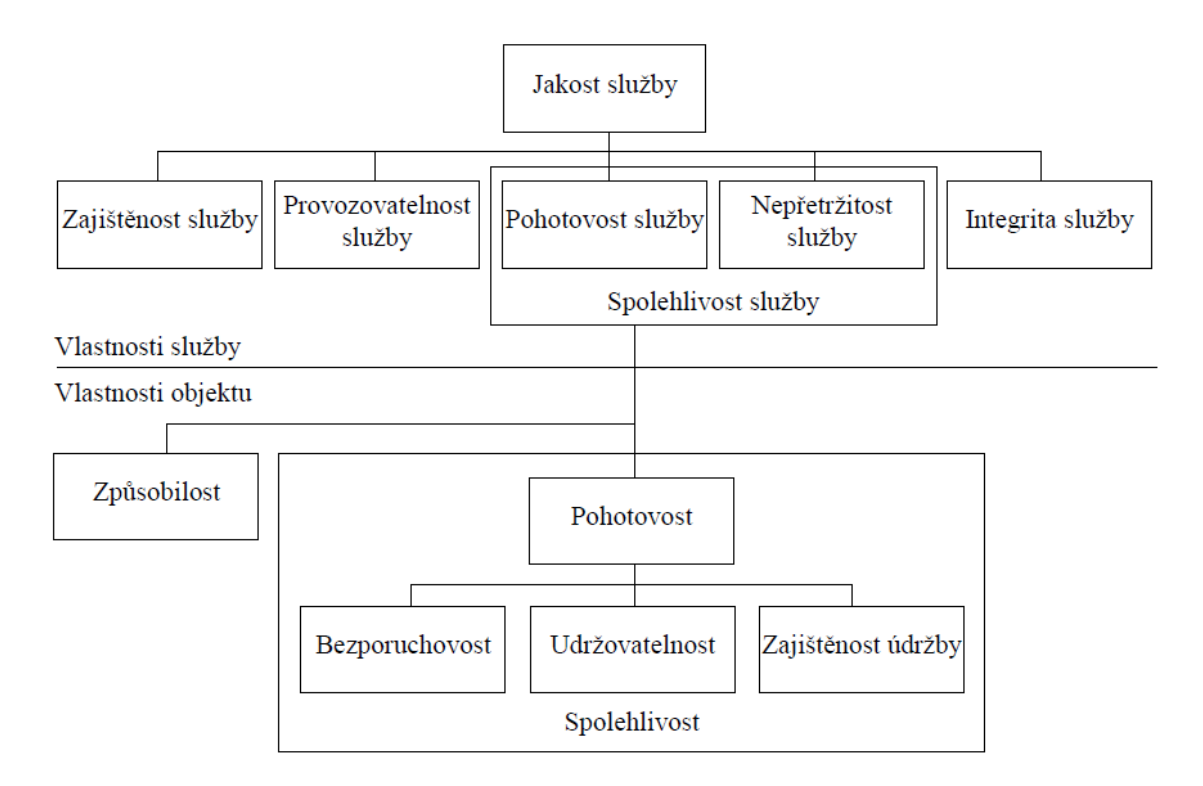

Obr. 1.2 Koncept jakosti služby

Zdroj: [2]

Tyto vazby lze definovat:

- 1. zajištěnost služby představuje schopnost organizace poskytnout službu a následně pomáhat při jejím využívání,
- 2. provozovatelnost služby je posuzována podle dané schopnosti organizace zabezpečit úspěšné a snadné využití služby uživatelem,
- 3. spolehlivost služby je schopnost poskytnout služby na požádání uživatele a její trvalé zabezpečení po požadovanou dobu ve specifikovaných tolerancích a rozdílných podmínkách,
- 4. integrita služby představuje schopnost poskytnout již získanou službu bez určitého zhoršení (stálé jakosti),
- 5. vlastnosti objektu, jejímž prostřednictvím se realizuje poskytnutí služby, přispívá k zabezpečení spolehlivosti služby a její integrity. Jedná se především o způsobilost a spolehlivost."

### <span id="page-15-0"></span>**1.3.1 Spolehlivost v dopravě**

Každý dopravní systém rozlišuje dva typy spolehlivosti, jedná se o:

- 1. D-Spolehlivost, vyjadřuje pravděpodobnost toho, že přepravní element dosáhne svého cíle nepoškozen. Zejména v systémech osobní dopravy a silničního provozu, se využívá název bezpečnost dopravy,
- 2. T-spolehlivost, vyjadřuje pravděpodobnost toho, že přepravní element dosáhne svého cíle v domluveném čase, popř. v určitém časovém intervalu (zpožděním).

## <span id="page-16-0"></span>**1.4 Matematické nástroje ve spolehlivosti**

Jako první z matematicky používaných nástrojů při analýze spolehlivosti je náhodný jev. U náhodného jevu je potřeba stanovit množinu všech možných výsledků daného pokusu, přičemž možné výsledky musí být specifikovány tak, aby po realizaci pokusu bylo vždy možné jednoznačně určit, který z nich nastal. Možné výsledky pokusu musí tedy být zavedeny tak, aby byly vzájemně neslučitelné (žádné dva z nich nemohly nastat současně). Dále je zapotřebí, aby množina možných výsledků byla úplná (při realizaci pokusu musí právě jeden z nich vždy nastat). Tyto možné výsledky náhodného pokusu potom nazýváme elementární jevy.

Elementární jevy mohou mít v závislosti na povaze náhodného pokusu nejrůznější charakter. Jejich množinu může například tvořit:

- 1. množina všech celých čísel od 1 do 6 při sledování výsledku hodu hrací kostkou,
- 2. množina všech nezáporných celých čísel menších nebo rovných  $n$ , vyjadřující počet lokomotiv vyřazených v daném okamžiku z provozu z důvodu poruchy, pokud celkový počet sledovaných lokomotiv je roven  $n$ ,
- 3. množina všech nezáporných čísel vyjadřujících dobu života součástky při sledování jejich životnosti apod."

Úplná množina všech možných výsledků při daném pokusu je nazývána základním prostorem a označuje se *Ω*. Náhodným jevem dále rozumíme jakýkoliv jev který je podmnožinou *Ω*.

Náhodným jevem tedy rozumíme jakékoliv tvrzení o výsledku náhodného pokusu, o kterém lze po ukončení pokusu jednoznačně rozhodnout, zda je či není pravdivé. Například můžeme tvrdit, že porucha součástky (jako jev) nastane do určité doby, nebo že v daný okamžik bude z provozu vyřazen menší než daný počet vozidel. Výsledkem tohoto pokusu potom je potvrzení nebo vyvrácení pravdivosti tohoto tvrzení.

#### <span id="page-17-0"></span>**1.4.1 Statistický soubor a náhodný výběr**

Statistický soubor je souhrn určitých statistických jednotek stejného druhu. Rozsahem souboru, je označováno jako n a rozumí se počet jednotek, které obsahuje.

Statistická jednotka je konkrétní prvek statistického souboru.

Za základní soubor se považuje takový, který obsahuje veškeré statistické jednotky, na které se vztahuje statistické šetření.

Výběrový soubor je část (výběr) ze základního souboru. Jednotky výběrového souboru jsou vybírány ze základního soboru buď náhodně anebo podle daných pravidel.

Náhodný výběr je výběr, u kterého byly měřené hodnoty vybrány zcela nezávisle tak, aby veškeré hodnoty základního souboru měly stejnou možnost býti do výběru zahrnuty.

#### <span id="page-17-1"></span>**1.4.2 Pravděpodobnost**

Jestliže chceme kvantitativně posoudit možnost nastoupení určitého náhodného jevu, můžeme  $n - k$ rát realizovat příslušný pokus a určit, kolikrát sledovaný jev A nastal v dané sérii pokusů a určit takzvanou relativní četnost náhodného pokusu podle následujícího vztahu:

$$
h(A) = \frac{n(A)}{n} \qquad \qquad [-1]
$$
 (1.1)

kde:  $n(A)$  .... je počet výskytů jevů  $A$  v n pokusech. [--]  $n \quad \ldots \ldots$  počet pokusů  $\begin{bmatrix} -1 \end{bmatrix}$ 

#### <span id="page-17-2"></span>**1.4.3 Distribuční funkce**

Distribuční funkce  $F(x)$  představuje nejúplnější popis pravděpodobnostního chování diskrétní nebo spojité náhodné proměnné X. Distribuční funkce  $F(x)$  lze definovat jako pravděpodobnost, že náhodná veličina (proměnná  $X$ ) nabude hodnoty menší (popřípadě rovné) než určitá hodnota  $x$ .

#### <span id="page-17-3"></span>**1.4.4 Náhodná a diskrétní proměnná**

Náhodnou proměnnou můžeme nazývat takovou proměnou:

1. jejíž každá hodnota je jednoznačně určena výsledkem náhodného pokusu,

2. která může nabývat libovolné hodnoty z definovaného oboru hodnot, vždy však pouze s určitou pravděpodobností, kterou lze vyjádřit jistým zákonem rozdělení pravděpodobnosti (distribuční funkcí, hustotou pravděpodobnosti apod.)."

Každá náhodná proměnná je charakterizována především svou distribuční funkcí. Distribuční funkcí náhodné proměnné X v intervalu (-∞, ∞) rozumíme funkcí  $F(x)$ definovanou vztahem:

$$
F(x) = P(X \le x) \qquad \qquad [-1]
$$

kde:  $F(x)$ ….. je distribuční funkce

*X* ……... náhodná veličina (označuje např. počet vadných výrobků, počet studentů v aule) [--] *x*……… konkrétní hodnota [--]

Diskrétní proměnná obsahuje konečný počet variant, nebo spočetný počet variant. Často se jedná o celá čísla. Diskrétní proměnná se vyznačuje tím, že lze vždy určit další a předchozí varianty.

#### <span id="page-18-0"></span>**1.4.5 Hustota pravděpodobnosti**

Zákon rozdělení pravděpodobnosti spojité náhodné proměnné může být také vyjádřen pomocí takzvané hustoty pravděpodobnosti, která nám charakterizuje tzv. rozdělení spojitého typu. Náhodná proměnná X má rozdělení spojitého typu, existuje-li nezáporná reálná funkce  $f(x)$  taková, že pro všechna reálna x se dá distribuční funkce  $F(x)$ vyjádřit ve tvaru:

$$
F(x) = \int_{-\infty}^{x} f(u) \times du \qquad \qquad [-1]
$$
 (1.3)

kde:  $F(x)$  ..... distribuční funkce [--]

Kde funkci  $f(x)$  nazýváme hustota pravděpodobnosti náhodné proměnné  $x$ . Tuto funkci je možno vyjádřit vztahem:

$$
f(x) = \frac{dF(x)}{dx} \qquad \qquad [-1]
$$
 (1.4)

kde:  $f(x)$ ….. hustota pravděpodobnosti náhodné proměnné x [--]

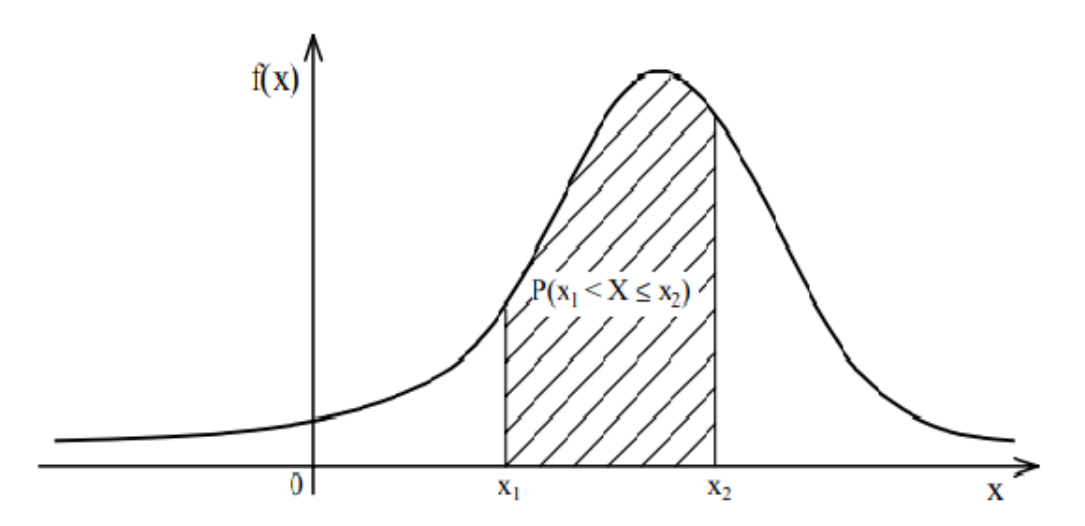

Obr. 1.3 Hustota pravděpodobnosti náhodné proměnné

Zdroj: [1]

[1, s. 47]. "*Graf hustoty pravděpodobnosti nám poskytuje dobrou představu o tom, kterých hodnot náhodná proměnná může nabývat častěji (s vyšší pravděpodobností) a kterých méně častěji".*

#### <span id="page-19-0"></span>**1.4.6 Pravděpodobnost funkce**

Pravděpodobnost funkce  $P(x)$  charakterizuje rozdělení diskrétního typu.

Náhodná proměnná X má rozdělení diskrétního typu za předpokladu existuje-li konečná, nebo spočetná množina reálných čísel { $x_1$ ,  $x_2$ ,  $x_3$ .......} Taková, že pro každé  $x$ , z této množiny je roven 1:

$$
\sum_{x_1} P(X = x_i) = 1 \qquad [-1]
$$
 (1.5)

- kde: *P*…..pravděpodobnostní funkce [--]
	- *X*…..náhodná proměnná [--]
	- $x_i$ ....spočetná množina reálných čísel [--]

Takto je rozdělení zadáno, je-li dána množina  $\{x_1, x_2, x_3, \ldots\}$  Možných hodnot náhodné proměnné a pravděpodobnosti pro všechny tyto hodnoty. Pravděpodobnost lze zadat vzorcem, tabulkou, grafem či jiným předpisem. Funkci  $P(x) = P(X = x)$ nazýváme pravděpodobností funkcí náhodné proměnné X. Tato funkce je znázorněna viz Obr.1.4.

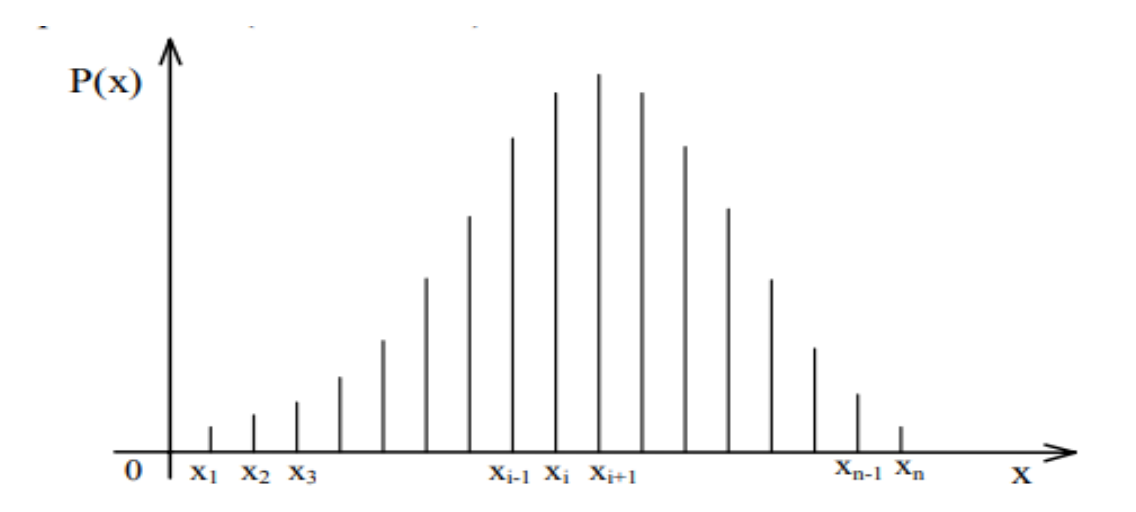

Obr. 1.4 Pravděpodobnost funkce diskrétní náhodné proměnné

#### Zdroj: [1]

Distribuční funkci diskrétní náhodné proměnné je možno s využitím pravděpodobnosti funkce vyjádřit vztahem:

$$
F(x) = \sum_{x_1 < x} P(x_i) \quad [--] \tag{1.6}
$$

kde:  $F(x)$ …..distribuční funkce [--]

Tato distribuční funkce je nespojitá a má skoky v bodech  $x_1$ ,  $x_2$ ,  $x_3$ <sub>……</sub> A je konstantní v intervalu  $(x_i, x_{i+1}) = 1, 2, 3, \dots$  Přitom v bodě  $x_i$  je velikost skoku rovna hodnotě  $P(x_i)$ .

#### <span id="page-20-0"></span>**1.4.7 Rozdělení náhodné veličiny**

Náhodná veličina představuje všechna data získaná z měření sledovaného statistického znaku v nějakém pozorování. Jako první krok při zpracování a vyhodnocení těchto dat je roztřídění a uspořádání naměřených hodnot do přehledné formy. Tyto formy mohou být zobrazeny pomocí:

- 1. variačních řad,
- 2. tabulky četnosti,
- 3. grafů.

Pojmem variační řada se rozumí označovaná řada všech hodnot (variant) náhodné veličiny, který jsou seřazeny vzestupně anebo sestupně. Při opakování výskytu některých hodnot ve variační řadě se používá pojem četnost varianty (frekvence a počet opakování dané hodnoty).

Přestože náhodná veličina nabývá různých hodnot vlivem náhodných činitelů, tak i přesto výskyt hodnot náhodné veličiny podléhá určitým zákonitostem. Zákonitost výskytu hodnot náhodné veličiny vyplývá z rozdělení hodnot náhodné veličiny.

Rozdělení hodnotné veličiny nám vyjadřuje výskyt (frekvenci a četnost) hodnot náhodné veličiny v závislosti na dané hodnotě náhodné veličiny. To je podstatné pro vytvoření představy, jak jsou různé hodnoty náhodné veličiny na číselné ose měřené veličiny rozmístěny. V opačném případě na základě znalostí rozdělení hodnot náhodné veličiny lze posléze předvídat výskyt určité hodnoty náhodné veličiny.

Samotné rozdělení četností se vyjadřuje rozdílným způsobem u diskrétních a spojitých veličin:

- 1. diskrétní (nespojitá) náhodná veličina je taková, které může nabývat pouze jednotlivých hodnot (celých čísel) z konečného anebo nekonečného intervalu. To znamená, že se může měnit jen po skocích. Např. počet provozuschopných lokomotiv, počet neprovozuschopných lokomotiv, počet neopravitelných lokomotiv atd,
- 2. spojitá náhodná veličina je taková, která může nabývat všech hodnot z konečného nebo nekonečného intervalu, tzn., že se může měnit bez skoků. Jedná se například o hmotnost lokomotivy, provozní teplota lokomotivy či vlakové soupravy, množství pohonných hmot u dieselových lokomotiv, spotřeba pohonných hmotu u dieselových lokomotiv atd.

Spojitá náhodná veličina, jak již bylo zmíněno, může nabývat všech hodnot v rámci určitého reálného intervalu. Pro lepší přehlednost a zjednodušení takové spojité variační řady, se při grafickém vyjádření rozdělení spojité náhodné veličiny hodnoty této veličiny rozdělují do třid.

Třída znázorňuje přesně definovaný projev znaků. Přesně definuje intervaly hodnot náhodné veličiny, přičemž jednotlivé variační třídy v jednom souboru dat obsahují obvykle stejnou velikost.

Třída je obvykle reprezentována jedinou hodnotou středem třídy (nebo intervalem vymezující třídu) a počtem hodnot zjištěných pro danou třídu. Výskyt hodnoty náhodné veličiny v dané třídě se označuje pojmem četnost (frekvence) třídy. Je zjišťována tak, že se spočítá, kolik hodnot se v dané třídě vyskytuje a tento počet představuje četnost třídy.

Podle vyjádření četnosti se rozlišuje:

- 1. absolutní četnost, je hodnota, která vyjadřuje, kolik hodnot se v dané třídě vyskytuje,
- 2. relativní četnost, jedná se o hodnotu, která vyjadřuje poměr (%) výskytu hodnot v dané třídě k celkovému počtu hodnot ve všech třídách.

## <span id="page-22-0"></span>**1.5 Pravděpodobnostní pojetí ukazatelů spolehlivosti**

Terminologie definuje ukazatel jako funkci nebo číselnou hodnotu používanou pro popis náhodné proměnné nebo náhodného procesu. Z této definice vyplývá, že ukazatelé jsou ve spolehlivosti obecně chápány jako nástroje, které umožňují popis stochastických jevů a procesů a které charakterizují spolehlivost objektů.

S každou náhodnou proměnnou je spojeno určité pravidlo, které nám určuje, s jakou pravděpodobností lze při realizaci příslušného náhodného pokusu očekávat nastoupení daného jevu. Jedná se například, s jakou pravděpodobností lze očekávat, že u sledovaného objektu během určité doby provozu nastane porucha. Toto pravidlo se nazývá zákonem rozdělení pravděpodobnosti náhodné proměnné a může být u spojité náhodné proměnné vyjádřen:

- 1. distribuční funkcí,
- 2. hustotou pravděpodobnosti,
- 3. intenzitou náhodného jevu,
- 4. kumulativní intenzitou náhodného jevu."

U diskrétní náhodné proměnné může být zákon rozdělení vyjádřen:

- 1. distribuční funkcí,
- 2. pravděpodobnostní funkcí."

Zákon rozdělení vyobrazuje o náhodné proměnné obraz sice úplný, avšak mnohdy nepřehledný, komplikovaný a občas i nepraktický. Proto při samotné aplikaci se často shrnují informace o náhodné proměnné do jednoho či několika čísel, které proměnou dobře charakterizují a jejichž způsob výpočtu je jednoznačně definován. Tato čísla se nazývají číselnými charakteristikami nebo statistikami.

Mezi nejdůležitější charakteristiky, které jsou používány v praxi a popisují hlavní vlastnosti každého rozdělení, polohu a variabilitu náhodné proměnné jsou:

- 1. střední hodnota (aritmetický průměr),
- 2. medián,
- 3. směrodatná odchylka,
- 4. variační koeficient."

Mezi velice často využívanou charakteristiku náhodné proměnné je tzv. kvantil. Kvantil je hodnota náhodné proměnné, která rozděluje obor hodnot náhodné proměnné v určitém pravděpodobnostním poměru.

V diplomové práci jsem vytvořil tabulku se zpožděním jednotlivých železničních dopravců viz Tab. 3.1, 3.2, 3.3. Dle mého názoru, je zpoždění spojitou náhodnou veličinou. A to především že může nabývat libovolných hodnot v intervalu od 0 do nekonečna, to znamená např. 0 sek, 45 sek, 1,5 min, 10 min, 1 hod, atd.

#### <span id="page-23-0"></span>**1.5.1 Střední hodnota (aritmetický průměr)**

Je funkce všech hodnot dané proměnné, kdy součet všech hodnot náhodné proměnné  $x_i$ je dělen jejich počtem  $n$ . Vypočítaný průměr udává, jaká stejná část z úhrnu hodnot sledované číselné proměnné připadá na jednu jednotku souboru.

$$
\overline{x} = \frac{\sum_{i=1}^{n} x_i}{n} \qquad \text{[-]}\tag{1.7}
$$

kde:  $n...$  počet hodnot proměnné [--]

 $x_i$ ..... jednotlivé hodnoty proměnné [--]

#### <span id="page-23-1"></span>**1.5.2 Medián**

Medián je hodnota variační řady, která je uspořádána podle velikosti a ta rozděluje řadu na dvě stejně veliké části co do počtu hodnot, tak že hodnoty dané proměnné v první části jsou menší (nebo rovny) než medián a v druhé části, pak větší než medián. V případě lichého počtu hodnot v řadě se jedná o prostřední hodnotu variační řady. V případě sudého rozsahu se použijí dvě prostřední hodnoty variační řady a z těch je vypočítán aritmetický průměr.

#### <span id="page-24-0"></span>**1.5.3 Směrodatná odchylka**

Určuje, do jaké míry jsou hodnoty rozptýleny či odchýleny od průměru hodnot. Jedná se o kladnou odmocninu z rozptylu. Směrodatná odchylka má stejné měrné jednotky jako sledovaná číselná proměnná ve statistickém souboru.

$$
s = \sqrt{\frac{\sum_{i=1}^{n} (x_i - \bar{x})^2}{n-1}} \quad [-1]
$$
 (1.8)

kde *s*..... směrodatná odchylka [--]

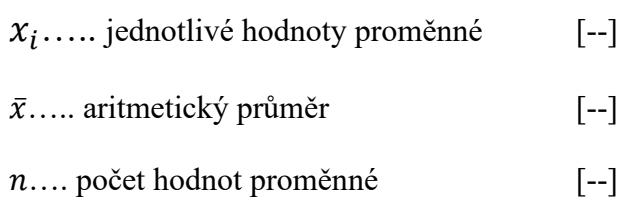

#### <span id="page-24-1"></span>**1.5.4 Variační koeficient**

Variační koeficient se používá při vzájemném srovnávání variability 2 nebo více souborů s podstatně odlišnou úrovní hodnot. Směrodatná odchylka je dělena střední hodnotou, od které byly počítány odchylky pro součet čtverců, obvykle tedy při praktických výpočtech aritmetickým průměrem výběrového souboru. Jedná se o bezrozměrnou veličinu, která je udávána v %.

$$
V = \frac{s}{\bar{x}} \cdot 100 \quad [%]
$$
 (1.9)

kde: V ... variační koeficient [%]

s..... směrodatná odchylka [--]

 $\bar{x}$ ..... aritmetický průměr [--]

#### <span id="page-24-2"></span>**1.5.5 Odlehlá hodnota**

Odlehlé hodnoty jsou specifická data, jež se svou numerickou hodnotou významně liší od ostatních dat v analyzovaném datovém souboru. Přítomnost odlehlých hodnot v datovém souboru, může být zapříčiněna mnoha příčinami. Tento výskyt může být důsledkem hrubých chyb (špatný zápis dat, chybná měření) popřípadě můžou být výsledkem specifického jevu (vliv počasí, uzavírka železniční tratě). Odlehlé hodnoty výrazně ovlivňují klasické odhady míry polohy, aritmetického průměru a směrodatné odchylky. [13]

Odlehlé hodnoty lze nejčastěji identifikovat pomocí:

- 1. tzv. vnitřních hradeb,
- 2. *z*-souřadnice,
- 3.  $x_{0.5}$  souřadnice (mediánová souřadnice).

## <span id="page-25-0"></span>**1.6 Statistika v prostředí Microsoft Excel**

Pro výpočet základních statistických funkcí není potřeba specializovaného softwaru. Veškeré základní funkce pro výpočet obsahuje MS Excel. V prostředí MS Excel lze nastavit práci se statistickými procedurami dvěma způsoby a to:

- 1. využití speciálních statistických funkcí,
- 2. pomocí modulu pro analýzu dat.

Veškeré hodnoty, které je třeba statisticky vypočítat jsou zapisovány do buněk (angl. cells). Tyto buňky jsou označeny dle řádku a dle sloupce písmen (A1, B24, H 48, atd.). Do těchto buněk se zapisují vzorce a odkazy na jiné buňky. Tímto způsobem lze např. sčítat, násobit a dělit.

Statistické funkce, které jsou implementovány v prostředí MS Excel lze rozdělit do několika kategorií a to:

- 1. funkce, počítající popisnou statistiku (průměr, medián, směrodatnou odchylku, variační koeficient, atd.),
- 2. funkce pro jednotlivé statistické testy (t-test, chí-kvadrát test),
- 3. funkce počítající kvantily různých statistických rozdělení (normálního, trozdělení atd.),
- 4. funkce pro regresní a korelační statistiku.

Pro potřeby diplomové práce jsou zapotřebí funkce, které počítají popisnou statistiku. Každá tato funkce má své klíčové slovo např, jestliže je zapotřebí vypočítat průměr, tak se do buňky napíše znaménko = a následně velkým písmem PRŮMĚR, přičemž se zobrazí závorka a do ní se zadá z čeho se má příslušná funkce počítat.

Funkce pro popisnou statistiku jsou vypočítány podle funkcí:

- 1. průměru =PRŮMĚR(vybraná data k výpočtu),
- 2. mediánu =MEDIAN(vybraná data k výpočtu),
- 3. průměrná odchylka =PRŮMODCHYLKA(vybraná data k výpočtu),
- 4. rozptyl =VAR.P(vybraná data k výpočtu)
- 5. směrodatné odchylky =SMODCH.P(vybraná data k výpočtu),
- 6. variační koeficient =  $\left(\frac{sm\text{\'e}rodatn\text{\'e}odchylka}{m\text{\'e}m\text{\'e}m\text{\'e}}\right)$ ůě ) ∙100.

Další podstatnou funkcí je funkce četnost. Četností se rozumí počet prvků s hodnotami znaku patřícími do určitého intervalu (tříd). Ve viz. Tab. 1.1. je určena velikost tříd (rozpětí) po 3 min. a četnost která udává kolikrát je dané číslo obsaženo ve velikosti tříd.

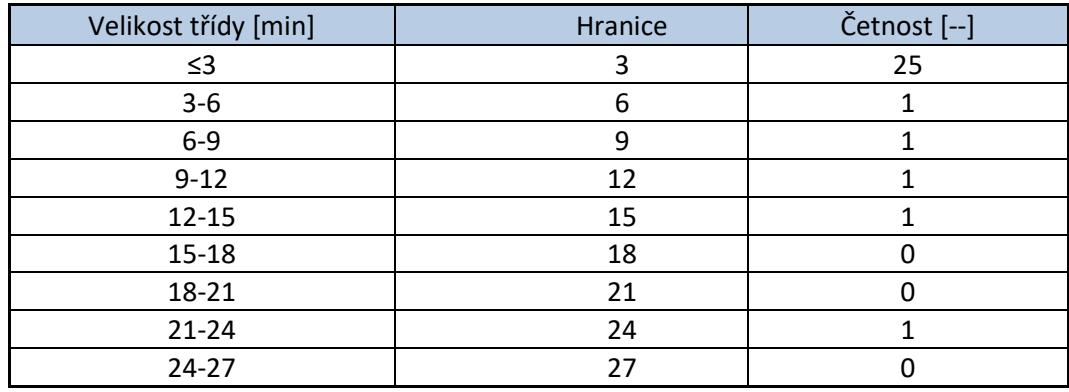

Tab.1.1 Rozdělení četnosti

Zdroj: vlastní zpracování

Funkce četnost se zadává v prostředí MS Excel na horní liště pomocí karty VZORCE

 DALŠÍ FUNKCE STATISTICKÉ ČETNOSTI. Po zadání ČETNOSTI se otevře tabulka, do které je zapotřebí doplnit položku data (oblast dat, které je potřeba počítat) a položka hodnoty (nastavení jednotlivých hranic). Pro zadání všech hodnot do sloupečku četnost je zapotřebí zadat tzv. maticový vzorec, který má zkratku CTRL, SHIFT a ENTER.

Následný vzorec vypadá následovně {=ČETNOSTI(vybraná data k výpočtu)}

## <span id="page-26-0"></span>**1.7 Histogram a Box-plot graf**

Histogram se ve statistice používá ke grafickému vyjádření četnosti prvků. Prezentuje se jako sloupový graf se sloupci o stejné šířce, kde výška sloupce představuje četnost prvků v množině. Histogram lze vyvářet v rozhraní MS Excel. Pomocí histogram můžeme znázornit např. přehled max. zpoždění vlaků při využití 96 % výkonu viz. Obr.1.5.

Histogram lze v prostředí MS Excel vytvořit mnoha způsoby. Jako první věc kterou je zapotřebí vykonat je aktivace statistického rozšíření. Tato funkce se aktivuje klikem na Doplňky Excelu, zde se zaškrtnou možnosti a dále Analytické nástroje a následně se vše potvrdí v okénku OK. Po aktivaci statistického rozšíření v nabídce Analýza dat se vybere možnost Histogram a potvrdí se v okénku OK. Po potvrzení se otevře menu Histogramu a do něj se doplní:

- 1. vstupní oblast, je oblast, v které se nachází data, z kterých se graf vytváří,
- 2. hranice tříd, oblast dat, v kterých se nachází hodnoty pro ohraničení tříd,
- 3. zvolit výstup, kde se mají vypočítaná data a graf znázornit,

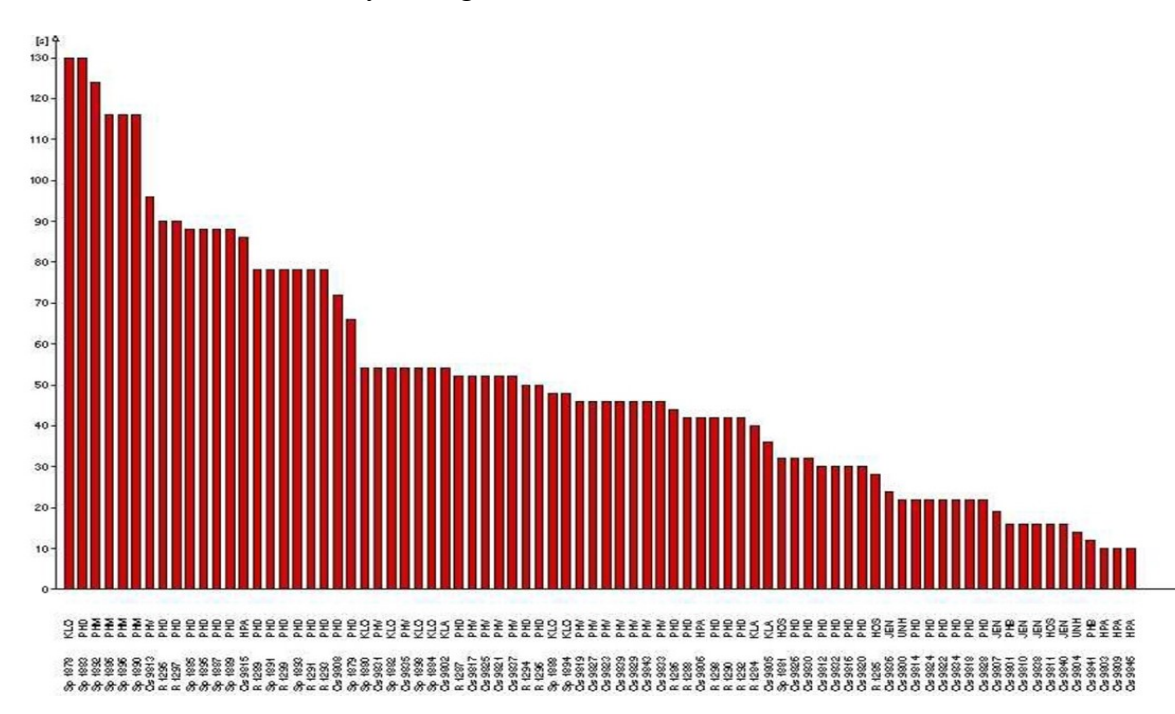

4. označení možnosti vytvořit graf.

Obr. 1.5 Přehled maximálního zpoždění vlaků při využití 96% výkonu

## Zdroj: [12]

Histogram lze v prostředí MS Excel vytvořit mnoha způsoby. Jako první věc, kterou je zapotřebí vykonat je aktivace statistického rozšíření. Tato funkce se aktivuje klikem na Doplňky Excelu, zde se zaškrtnou možnosti a dále Analytické nástroje a následně se vše potvrdí v okénku OK. Po aktivaci statistického rozšíření v nabídce Analýza dat se vybere možnost Histogram a potvrdí se v okénku OK. Po potvrzení se otevře menu Histogramu a do něj se doplní:

- 5. vstupní oblast, je oblast, v které se nachází data, z kterých se graf vytváří,
- 6. hranice tříd, oblast dat, v kterých se nachází hodnoty pro ohraničení tříd,
- 7. zvolit výstup, kde se mají vypočítaná data a graf znázornit,
- 8. označení možnosti vytvořit graf.

### <span id="page-28-0"></span>**1.7.1 Box-plot graf**

Box-plot znamená v anglickém jazyce krabicový graf anebo ho lze nazývat krabicovým diagramem. Jedná se v podstatě jen na pohled 3 statistických hodnot:

- 1. minimum,
- 2. kvartil první (25 %),
- 3. průměr,
- 4. medián,
- 5. kvartil třetí (75 %),
- 6. maximum.

Jestliže se vloží hodnoty do grafu, tak jsou podobné, jako viz Obr. 1.6. Minimum a maximum jsou okrajové čáry, kvartil jsou hrany obdélníku, medián je čára a průměr je křížek.

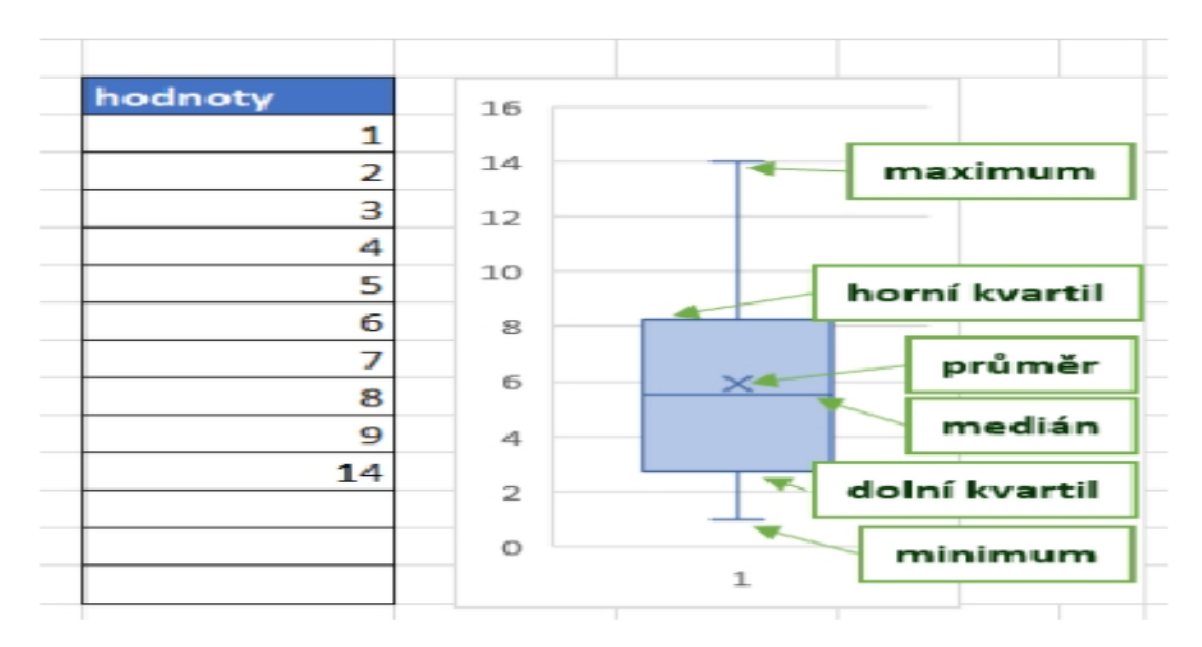

Obr. 1.6 Box-plot

Zdroj: [10]

Samotnou tvorbu Box-plot grafu lze realizovat v prostředí MS Excel. Před samotnou tvorbou grafu je potřeba disponovat daty. Tyto data se označí na kartě vložení a v sekci grafy se rozklikne ikona histogramu a vybere se položka krabicový graf potažmo boxplot (záleží na verzi MS Excel).

## <span id="page-30-0"></span>**2 Obecné metody analýz**

Analýza spolehlivosti systému je proces, jež má za cíl získávání, zkoumání a uspořádání informací specifických a významných pro daný systém a potřebný pro rozhodování o něm a o stanovených cílech. Dané zkoumání je prováděno obvykle na modelu systému. Konečný produkt tohoto procesu je souhrn informací o vlastnostech modelu systému. Daný model lze během průběhu analýzy modifikovat.

Z výše uvedeného textu vyplývá, že primárním cílem analýzy systému je získávání informací o něm. Analýza musí být provedena podle přesně stanovených pravidel a postupů, z důvodů možnosti opakovatelnosti analýzy a dosažení stejných výsledků tzn. dvě na sobě nezávislé analýzy nemohou dospět k rozdílným výsledkům.

Existují dva rozdílné metodologické postupy při provádění analýzy spolehlivosti systému a to:

- 1. induktivní postup, je založen na provádění analýzy od specifických a elementárních problémů až po obecnější a globální problémy. Tento postup je uplatňován např. u metody FMEA, kde jsou posuzovány důsledky poruch prvků na funkci nadřízených systémů.
- 2. deduktivní postup, je založen na provádění analýzy od globálních problémů až po problémy elementární. Od analýzy poruch systému na nejvyšší úrovni členění se postupuje k analýze jejich příčin a podílů poruch elementárních prvků na těchto poruchách.

Hlavní kroky a charakteristiky prediktivní analýzy spolehlivosti lze rozdělit do 4 etap a to:

- 1. funkční a technická analýza,
- 2. kvalitativní analýza,
- 3. kvantitativní analýza,
- 4. syntéza výsledků analýzy.

## <span id="page-31-0"></span>**2.1 Analýza FMEA a FMECA**

Zkratky jsou odvozené z anglických názvů a to:

- 1. FMEA (Failure Modes and Effects Analysis), Analýza způsobů a důsledků poruch,
- 2. FMECA (Failure Modes, Effects and Criticality Analysis), Analýza způsobů, důsledků a kritičnosti poruch.

Metoda FMEA je strukturovaná kvalitativní analýza, která slouží k identifikaci způsobů poruch systémů, jejich příčin a důsledků.

Metoda FMECA je logickým rozšířením metody FMEA. Toto rozšíření spočívá v tom, že jsou do ní zahrnuty prostředky pro klasifikaci závažností způsobů poruch.

Tyto metody jsou induktivní a umožňují provádět kvalitativní a kvantitativní analýzu bezpečnosti a spolehlivosti systému od nejnižší až po nejvyšší úrovně členění systému a zkoumá, jakým způsobem mohou objekty na nejnižších úrovních selhat a jaké důsledky mohou mít tato selhání pro vyšší úrovně systému.

## <span id="page-31-1"></span>**2.1.1 Postup provádění analýzy FMEA a FMECA**

Postup provádění konstrukčních analýz lze rozdělit do třech základních částí. Jako první část se považuje přípravná část, slouží k shromažďování informací a podkladů potřebných pro provedení vlastní analýzy. Následuje vlastní FMEA a FMECA jednotlivých komponentů systémů. Při vlastní analýze se u každého komponentu systému realizují zejména: [3]

- 1. identifikace způsobů poruch prvku, jejich důsledků a pravděpodobných příčin,
- 2. identifikace metod a opatření k detekci a izolaci poruch,
- 3. kvalitativní posouzení významnosti poruch a alternativní opatření,
- 4. vyhodnocení pravděpodobnosti poruch,
- 5. určení kritičnosti poruch.

Vyhodnocení analýzy je poslední krok a musí směřovat k přijetí souboru účinných nápravných opatření, zaměřených na odstranění příčin nejzávažnějších typů poruch nebo na snížení stupně jejich závažnosti. [3]

Zjednodušený postup provádění analýz je znázorněn viz Obr. 2.1

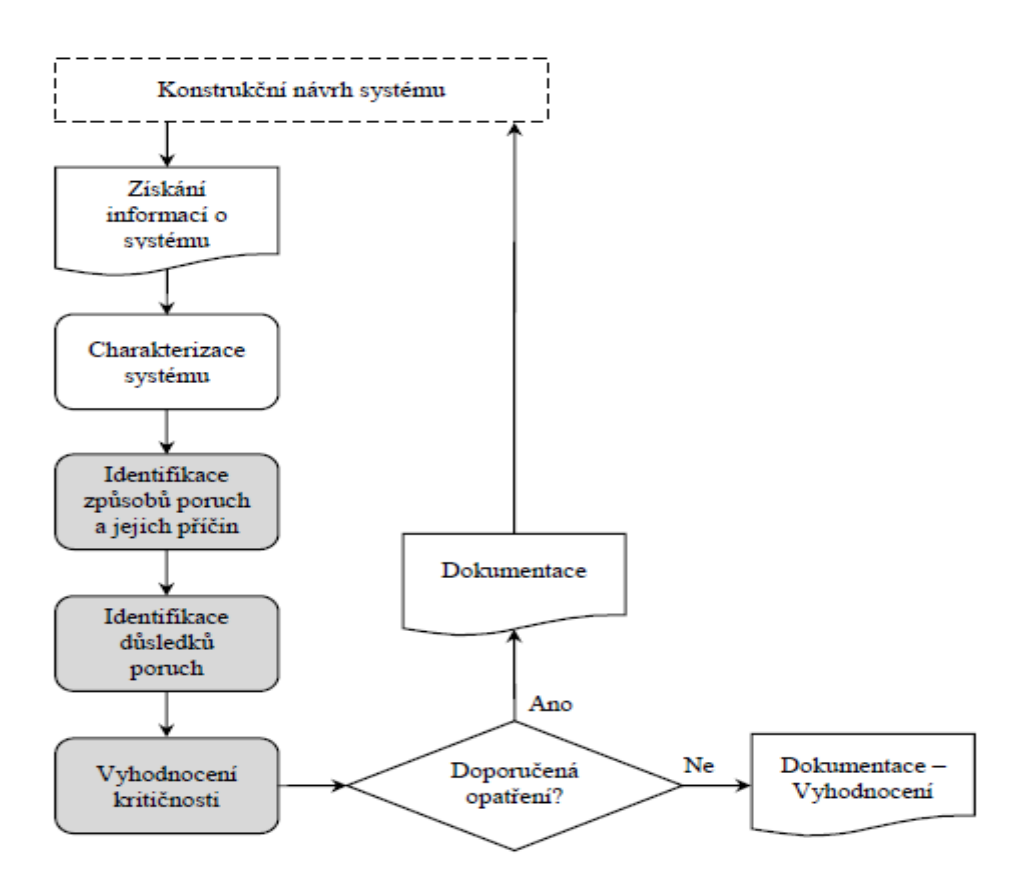

Obr 2.1 Postup analýzy FMECA

Zdroj: [3]

### <span id="page-32-0"></span>**2.2 Analýza ETA**

Zkratka ETA je odvozena od anglických slov Event Tree Analysis a v českém jazyce se jedná o analýzu stromu událostí. Tato metoda se udává jako univerzální metoda posuzování spolehlivosti a lze ji také použít pro studie analýzy rizika bezpečnosti.

Analýza stromu událostí je induktivní postup, modelování možných výstupů, které by mohly vyplývat z dané iniciační události a stavu zmírňujících faktorů, jakož i postup identifikace a posouzení četnosti nebo pravděpodobnosti různých možných výstupů dané iniciační události. [3]

Začátkem iniciační události se analýza zabývá otázkou, co se stane když. Na základě této otázky začne analytik s konstrukcí stromu s různými možnými výstupy. Je velmi důležité, aby byl sestaven podrobný seznam iniciačních událostí a díky tomu bylo

zajištěno, že dané stromy událostí řádně zobrazují všechny důležité posloupnosti událostí uvažovaného systému.

Analýza ETA pomáhá z kvalitativního hlediska identifikovat všechny potenciální scénáře nehod a potenciální slabiny návrhu popřípadě postupu. Dané větve úspěchů popřípadě poruch nebo selhání se rozvětvují jako strom. Větev úspěchů modeluje podmínky, že zmírňující faktor je funkční podle toho, jak je zamýšlen.

Hlavní kroky pro provedení analýzy ETA jsou: [3]

- 1. vymezení systému nebo činnosti, které jsou předmětem zájmu. Musí se jasně vymezit hranice systému nebo činnosti, pro které se mají provést analýzy ETA,
- 2. identifikace iniciačních událostí, které jsou předmětem zájmu. Provede se třídění, za účelem identifikace události, které jsou předmětem zájmu, nebo kategorie událostí na které se analýza zaměří,
- 3. identifikace zmírňujících faktorů a fyzických jevů. Identifikují se různé zmírňující faktory, které mohou ovlivnit průběh iniciační události k jejím výstupům. Zmírňující faktory zahrnují jak technické systémy, tak i lidské zásahy či lidské rozhodnutí. Identifikují se zde také fyzické jevy nebo nahodilé události,
- 4. vymezení posloupnosti, výstupů a jejich kvantifikace. Pro každou iniciační událost se přesně stanoví různé výstupy, které mohou nastat a provede se, aktuální kvantitativní analýza na základě zkonstruovaného stromu událostí,
- 5. analýza výstupů. Analyzují se různé výstupy s ohledem na jejich následky a jejich dopad na výsledky analýzy,
- 6. použití výsledků analýzy ETA. Veškeré kvalitativní a kvantitativní výsledky analýzy se převedou na nutné zásahy.

Hlavní kroky při provádění analýzy ETA jsou zobrazeny vis Obr. 2.2

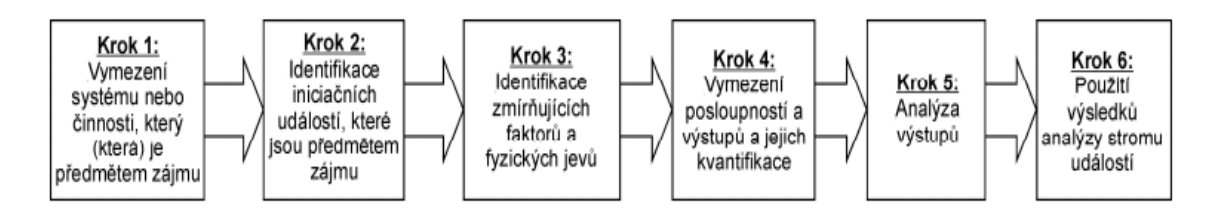

Obr. 2.2 Proces rozvoje stromu událostí

Zdroj: [3]

Mezi hlavní přínosy analýzy ETA patří:

- 1. použitelnost pro všechny typy systémů,
- 2. poskytuje vizualizace řetězců událostí následující po iniciační události,
- 3. umožňuje posoudit více současně existujících poruchových stavů systému,
- 4. funguje současně v oblasti poruchy nebo selhání i úspěchu,
- 5. identifikují se při ní koncové události, které by jinak nemuseli být předvídány,
- 6. identifikují se při ní jednobodové potencionální poruchy, oblasti zranitelnosti systému a protiopatření s malým přínosem,
- 7. poskytuje identifikaci a sledovanost cest šíření poruch v systému,
- 8. umožňuje provést rozklad velkých a složitých systémů na menší zvládnutelnější části jejich seskupením do menších funkčních jednotek nebo podsystémů.

Výhoda analýzy ETA oproti jiným technikám analýzy a technikami, které se týkají rizika, spočívá ve schopnosti modelace posloupnosti a interakce různých zmírňujících faktorů, které následují po výskytu iniciační události. Daný systém a jeho interakce se všemi zmírňujícími faktory ve scénáři nehody se stávají pro analytika viditelným pro další hodnocení rizika.

Mezi hlavní platná omezení analýzy ETA patří:

- 1. samotná analýza neodhalí iniciační události,
- 2. samotné sestavení seznamu možných provozních scénářů je úkol pracovníků zapojených do procesu,
- 3. skryté závislosti systému mohou býti přehlédnuty a vedly by k nepřiměřenému optimistickému odhadu ukazatelů tykajících se spolehlivosti a rizika,
- 4. analytik musí mít praktické zkušenosti se zacházením s podmíněnými pravděpodobnostmi a závislými událostmi,
- 5. hledisko časově závislých vývojů, do kterých jsou zahrnuty dynamické situace, např. jestliže se kritéria úspěchu pro zmírňující faktory mění v závislosti na tom, jak působily předchozí zmírňující faktory,
- 6. situace kdy prodlévání v určitém stavu déle než po specifikovanou dobu, může vést k poruchovému stavu, např. pomalé ucházení vzduch z pneumatiky, se ve stromu událostí velice obtížně modeluju,
- 7. závislosti ve stromu událostí, např. v důsledku závislostí mezi iniciační událostí a zmírňujícími faktory, je nutné uvážit,

8. ačkoliv muže být identifikováno několik posloupností vedoucích k poruše systému, nemusejí být různé závažnosti nehod sdružené s konkrétními výstupy rozlišené bez dodatečné analýzy. Tuto potřebu je ovšem si nutné uvědomit.

V samotné praxi se analýza ETA někdy provádí jako samostatná analýza a v jiných případech se provádí v kombinaci s analýzou FTA.

## <span id="page-35-0"></span>**2.3 Analýza FTA**

Zkratka FTA je odvozena z anglických slov Fautl Tree Analysis a v českém jazyce znamená metodu analýzy stromu poruchových stavů. Metoda FTA je deduktivní metodou a svojí povahou patří mezi speciální orientované grafy. Strom poruch má podobu logického diagramu, který znázorňuje logické vztahy mezi potenciální vrcholovou událostí (jevem), zvaným kořenem stromu a mezi příčinami vzniku tohoto jevu. V provozních podmínkách mohou být příčiny v běžných očekávaných poruchách prvků systému, v chybách obsluhy, v náhodných diskrétních poruchách, v odchylkách provozních parametrů prvků apod. Správně zkonstruovaný strom poruch reprezentuje všechny rozumné kombinace poruch prvků a poruchových jevů, které mohou vést ke vzniku specifikovaného vrcholového jevu.

Hlavní výhodou techniky stromu poruch je že nutí tvůrce stromu (analytika poruchy) představit si a znázornit logiku rozvoje poruchy v systému, odhalit všechny kauzální vazby mezi prvky a poruchou a to až do zvolené úrovně složitosti systému. Díky tomu lze odhalit včas většinu slabých míst v systému a to především v etapě návrhu a vývoje systému. [3]

Strom poruch jak již bylo zmíněno, je deduktivní metoda. Rozvíjí je od vrcholové události k dalším jevům nižší úrovně a přitom se posuzují možné příčiny vzniku nadřazeného poruchového jevu. Posuzuje se, jaké by mohly být příčiny poruchového jevu. Popis příčin poruchového jevu na každé úrovni by mělo odpovídat na otázky:

- 1. co,
- 2. kde,
- 3. kdy,
- 4. proč.
Vlastní realizace metody představuje provedení jisté logicky na sebe navazující posloupnosti kroků, kterou lze rozdělit do 5 základních částí a to na:

- 1. přípravnou část,
- 2. tvorbu stromu poruchových stavů,
- 3. kvalitativní analýzu stromu poruchových stavů,
- 4. kvantitativní analýzu stromu poruchových stavů,
- 5. vyhodnocení analýzy.

#### **2.3.1 Přípravná část**

Předpoklad pro úspěšné provedení analýzy je naprosto dokonalá znalost systému, jeho funkcí a podmínek pro požití. Výchozím krokem je proto shromáždění všech nezbytných informací o systému, které umožní vlastní provedení analýzy. Nejdůležitější informace jsou především:

- 1. konstrukční uspořádání systému,
- 2. popis funkcí systému,
- 3. vymezení rozhraní, které systém odděluje od okolí a charakter interakcí systému s okolím,
- 4. předpokládané provozní režimy systému,
- 5. předpokládaný systém údržby,
- 6. vliv lidského faktoru na činnost systému.

#### **2.3.2 Kvalitativní analýza stromu poruchových stavů**

Cílem této analýzy u stromu poruch je nalezení množin všech minimálních kritických řezů. Kritickým řezem stromů poruchových stavů se rozumí taková konečná množina základních a dále nerozvíjených a jinde analyzovaných událostí, která nastane-li současně, vede ke vzniku vrcholové události. [3]

#### **2.4 Markovova analýza**

Markovova analýza se využívá k analýze bezporuchovosti, pohotovosti, udržovatelnosti, a bezpečnosti. Při Markovových technikách se využívá diagram přechodů mezi stavy, který je grafickým znázorněním chování systému z hlediska bezporuchovosti, pohotovosti, udržovatelnosti či bezpečnosti, u něhož se může

vypočítat ukazatel bezporuchovosti, pohotovosti, udržovatelnosti či bezpečnosti systému. Tento diagram modeluje chování systému v čase. [4]

Markovovy techniky se obzvláště dají uplatnit ke zkoumání systémů se zálohováním nebo u systémů u kterých porucha systému závisí na posloupnosti událostí, nebo systémů, které mají složité strategie údržby, např. u systémů obnovy. Analytik při provádění Markovovy analýzy musí zajistit, aby daný model přiměřeně odrážel provoz reálného systému s ohledem na dané strategie a politiky údržby.

Ačkoliv jsou teoreticky Markovovy techniky pružné a obecně všestranně použitelné, je potřeba při praktickém řešení potíží určitá opatrnost. Jako hlavní problém se jeví to, že počet stavů systému a možných přechodů rychle vzrůstá, s počtem prvků v systému tzn. čím je větší počet stavů a přechodů, tím je pravděpodobnější, že se v analýze objeví chyby a nesprávná znázornění. Pro snížení tohoto rizika se doporučuje při návrhu diagramu přechodu mezi stavy dodržovat určitá pravidla.

Před samotným zahájením dané analýzy systému se musí provést všeobecné úkoly a to:

- 1. stanovit cíl analýzy, jako první zásadní otázka, která musí být zodpovězena, je co má být cílem analýzy. Tímto cílem by mohlo být stanovení odhadu jednoho nebo více ukazatelů jako např. četnost nebezpečných událostí či jiných ukazatelů, které je nutné specifikovat,
- 2. vymezí se znaky systému a hraniční podmínky analýzy, zde je potřeba odpovědět na otázky typu. Jaké jsou důležité vyznačené vlastnosti systému, které je zapotřebí modelovat? Či je nutné popsat časově závislé chování?
- 3. potřeba se ujistit že Markovova technika je nejvhodnější technikou pro daný úkol
- 4. model a vstupní data by měli přezkoumat odborníci se zkušenostmi z daného provozu, jelikož, by chyby popřípadě nepřesnosti v modelu nebo datech mohli vést ke špatnému výsledku analýzy.

#### **2.5 Použitá metoda analýzy T-spolehlivosti**

Metoda pro stanovení T-spolehlivosti je stanovena mnou pro účel diplomové práce. Veškerý počátek začíná náhodným sběrem dat. Data jsou sbírána pomocí aplikace Grapp, Správy železnice a osobních návštěv Olomouckého hlavního nádraží. Tato náhodná data, jsou měřena každý den po danou dobu. Během těchto dnů, je sbíráno

velké množství údajů o zpoždění. Tyto údaje se upraví a rozdělí do třech tabulek podle dopravce. Z každé této tabulky se náhodně vybere určité množství údajů o zpoždění a tyto údaje se následně opět roztřídí do tabulek podle dopravce. Tímto způsobem třídění vznikne tzv. výběrový soubor dat. Data v tabulkách obsahují kromě zpoždění i další údaje a to:

- 1. číslo vlaku,
- 2. společnost,
- 3. cílovou stanici,
- 4. datum.

Následně je proveden výpočet základních popisných statistických charakteristik pomocí programu MS Excel. Jedná se o:

- 1. aritmetický průměr,
- 2. medián,
- 3. průměrnou odchylku,
- 4. rozptyl,
- 5. směrodatná odchylka,
- 6. variační koeficient.

Veškeré výsledky jsou vloženy do tabulek. Z dat obsažených v tabulkách s výběrovými soubory dat se následně vytvoří statistické grafy (krabicový graf, histogram). Ke grafickému porovnání všech skupin vlaků a odhalení odlehlých hodnot je použit krabicový graf. Samotný krabicový graf je sestrojen v prostředí MS Excel. Pro sestrojení tohoto grafu je třeba určit a vypočítat hodnoty kvartilu (25 %), kvartilu (50 %) a kvartilu (75 %). Dále je třeba vypočítat kvartilové rozpětí a určit konce paprsků. Kvartilové rozpětí se vypočítá následovně:

$$
QR = X_{75} - X_{25} \qquad \text{[--]} \tag{2.1}
$$

kde:  $QR$ ..... kvartilové rozpětí [--]

$$
X_{75}
$$
.... kvartil (75 %) [--]

$$
X_{25}
$$
.... kvartil (25 %) [--]

Vypočítané kvartilové rozpětí je potřeba k určení koncových bodů paprsků. Tyto koncové body jsou označeny *A* a *B* a určí se následovně:

$$
A = X_{25} - 1.5 \cdot R \qquad [-1]
$$
 (2.2)

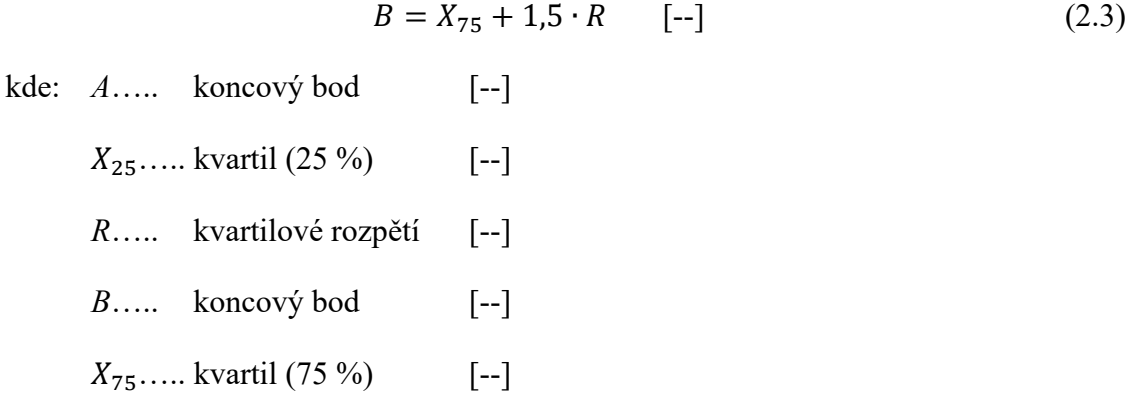

Dalším použitým statistickým grafem je histogram. V tomto grafu je zapotřebí určit rozsah tříd. Po určení rozsahu tříd a doplnění daty z tabulek s výběrovými soubory, tento graf zobrazuje četnosti zpoždění jednotlivých dopravců a odlehlé hodnoty.

## **3 Sběr a analýza dat**

Sběr dat na tratích probíhá na území celé České republiky. Vlastníkem většiny tratí je stát, který je zastoupený Správou železnic, státní organizací. Celkový stav železniční sítě ke dni 31. 12.2020 byl:

- 1) celková délka tratí 9 377 [km],
- 2) délka jednokolejových tratí 7 337 [km],
- 3) délka dvojkolejných tratí 1 981 [km],
- 4) délka vícekolejných tratí 58 [km],
- 5) počet železničních stanic 1082 [ks],
- 6) počet zastávek 1 530 [ks],

Tyto tratě správa železnic provozuje, zajišťuje modernizaci, rozvoj a následně přiděluje kapacity celostátních a regionálních tratí.

Tento sběr dat v rámci železniční sítě v České republice je prováděn v období od 28. 10. 2020 do 18. 1. 2021 a to pomocí aplikace Grapp, správy železnic a osobních návštěv hlavních nádraží. Objem všech naměřených dat během tohoto období je 560 a obsahují základní informace jako: č. vlaku, společnost (dopravce), cílovou stanici, zpoždění a datum. Veškerá tyto data jsou měřena během celého dne a to zcela nahodile. Data jsou měřena u tří vybraných železničních dopravců a to:

- 1. ARRIVA vlaky s.r.o.
- 2. České dráhy, a.s.
- 3. Leo Express Tenders s.r.o.

U těchto vybraných dopravců jsou měřeny výhradně data u osobních a spěšných vlaků. Tyto základní údaje o základním souboru se následně roztřídí podle data chronologicky, od nejnižšího až po nejvyšší tzn. od 28. 10. 2020 do 18. 1. 2021 a následně se podle jednotlivých dopravců vloží do upravených tabulek. Z těchto tabulek, které obsahují základní soubory, je proveden náhodný výběr souborů dat a to u každého dopravce zvlášť. Tento náhodný výběr souborů dat se zúží z původních základních 560 souborů na 30 vybraných výběrových souborů pro každého dopravce zvlášť. Díky tomu se vyselektuje z původních 560 naměřených základních souborů dat, 30 výběrových pro každého dopravce tzn. 3 tabulky s výběrovými soubory, z nichž každá obsahuje 30 údajů viz. Tab. 3.1, 3.2, 3.3.

Z veškerých tabulek, které obsahují výběrové soubory, jsou vypočítány základní statistické funkce v prostředí MS Excel a výsledky jsou následně zaznamenány do tabulek k jednotlivým dopravcům. Dále se z tabulek, které obsahují výběrové soubory s daty, určí míry četnosti zpoždění a stanoví se velikost třídy po 3 min. Tato velikost třídy, je pro všechny dopravce stejná a je využita k sestrojení statistického grafu (histogramu).

Velikost třídy která je stanovena po 3 min, je zvolena z důvodu rovnoměrného rozložení naměřených údajů ve statistickém grafu histogram. Díky tomuto rozpětí je histogram přehledný a četnosti které jsou v tomto grafu obsaženy se nijak nepřekrývají a jsou čitelné. Další důvodem zvolení velikosti třídy po 3 min. jsou velké rozdíly naměřených hodnot, které je třeba utřídit pro lepší orientaci a znázornění odlehlých hodnot.

Histogram je využit ke grafickému znázornění četností jednotlivých zpoždění. Tyto četnosti, které jsou znázorněny pomocí sloupců, jsou od sebe rozlišeny odlišnými barvami pro lepší přehlednost a orientaci. Díky tomuto statistickému grafu, se jednoduše graficky znázorní nejčastější četnost zpoždění daného dopravce a lze z nich také vyčíst odlehlé hodnoty.

Dalším obsaženým statistickým grafem v mé práci, který je využit je krabicový graf (Box-plot). Krabicový graf přehledně graficky zobrazí odlehlé hodnoty. Tyto odlehlé hodnoty jsou znázorněny v podobě koleček v grafu, dále aritmetický průměr, který je zobrazen křížkem a medián je zobrazen vodorovnou čarou. Tento graf také zobrazí min. a max. hodnoty a rozdíly mezi horním a spodním kvartilem.

Po vypočtení veškerých statistických údajů a vytvoření statistických grafů u všech dopravců zvlášť, se statisticky porovnají společně všichni měření dopravci a vytvoří se příslušné grafy, které se společně se statistickými výpočty vyhodnotí a určí se dopravce s nejlepší T-spolehlivostí.

Pro ověření správnosti určení odlehlých hodnot z výběrových souborů, je použit software Statgraphics. Pomocí tohoto softwaru se určí odlehlé hodnoty metodou *z*souřadnice. Software je vybaven speciálním grafem tzv. Outlier Plot with Sigma Limits. Graf pracuje na stanovení násobků směrodatné odchylky datového souboru. Jestliže je některá hodnota datového souboru vyšší než aritmetický průměr plus, minus trojnásobek směrodatné odchylky může se považovat za odlehlou hodnotu.

Pro další statistické srovnání jsou zapotřebí výběrové data expresních vlaků společnosti Leo Express viz. Tab. 3.4. Tato výběrová data se měří ve stejném období jako osobní a spěšné vlaky vybraných tří dopravců. Tyto výběrová data jsou zpracována a porovnána s výběrovými daty osobních a spěšných vlaků.

Následné srovnání zpoždění za rok 2019 s vymezeným obdobím roku 2020/2021 porovnává, jestli je mezi těmito roky procentuální rozdíl ve zpoždění. Toto procentuální porovnání je vypočítáno z celkového počtu všech uskutečněných vypravených vlaků daných tří dopravců za rok 2019 a náhodně vybraných souborů dat vlaků za období od 28. 10. 2020 do 18. 1. 2021.

Posledním srovnáním je zpoždění osobních a spěšných vlaků vybraných dopravců za období od 1.9.2019 do 31.12.2019. Toto období je vybráno záměrně a to z důvodu porovnání s téměř stejným obdobím jen následujícího roku, kdy je proveden sběr dat tzn. od 28. 10. 2020 do 18. 1. 2021. Data za rok 2019 mi poskytla Správa železnic. Veškerá porovnávaná data se pro danou potřebu upraví do požadované velikosti třídy a následovně je stanoven procentuální rozdíl mezi těmito obdobími za roky 2019 a 2020/2021.

| P.<br>číslo    | č. vlaku | Společnost          | Cílová stanice   | Zpoždění<br>$\lceil \min \rceil$ | Datum      |
|----------------|----------|---------------------|------------------|----------------------------------|------------|
| 1              | Os 5413  | ARRIVA vlaky s.r.o. | Železný Brod     | 1                                | 28.10.2020 |
| $\overline{2}$ | Os 4305  | ARRIVA vlaky s.r.o. | Uherské Hradiště | 5                                | 31.10.2020 |
| $\overline{3}$ | Os 16003 | ARRIVA vlaky s.r.o. | Česká Lípa hl.n. | 7                                | 1.11.2020  |
| $\overline{4}$ | Os 13257 | ARRIVA vlaky s.r.o. | Hovězí           | $\overline{0}$                   | 2.11.2020  |
| 5              | Os 5414  | ARRIVA vlaky s.r.o. | Lomnice n/P      | $\overline{0}$                   | 6.11.2020  |
| 6              | Os 28103 | ARRIVA vlaky s.r.o. | Praha-Hostivař   | $\overline{0}$                   | 11.11.2020 |
| 7              | Os 95745 | ARRIVA vlaky s.r.o. | Uherský Brod     | 6                                | 13.11.2020 |
| 8              | Os 13269 | ARRIVA vlaky s.r.o. | Velké Karlovice  | $\overline{2}$                   | 14.11.2020 |
| 9              | Os 28116 | ARRIVA vlaky s.r.o. | Praha.-Holeš.    | $\theta$                         | 17.11.2020 |
| 10             | Os 5415  | ARRIVA vlaky s.r.o. | Železný Brod     | $\overline{0}$                   | 18.11.2020 |
| 11             | Os 16001 | ARRIVA vlaky s.r.o. | Svor             | 1                                | 19.11.2020 |
| 12             | Os 12211 | ARRIVA vlaky s.r.o. | Uherské Hradiště | 5                                | 20.11.2020 |
| 13             | Os 5406  | ARRIVA vlaky s.r.o. | Železný Brod     | 1                                | 25.11.2020 |
| 14             | Os 28145 | ARRIVA vlaky s.r.o. | Praha-Malešice   | 1                                | 26.11.2020 |
| 15             | Sp 1279  | ARRIVA vlaky s.r.o. | Bojkovice město  | 4                                | 1.12.2020  |
| 16             | Os 23218 | ARRIVA vlaky s.r.o. | Horní Lideč      | 7                                | 2.12.2020  |
| 17             | Os 4314  | ARRIVA vlaky s.r.o. | Hradčovice       | $\overline{2}$                   | 4.12.2020  |
| 18             | Os 28128 | ARRIVA vlaky s.r.o. | Praha-Libeň      | $\overline{2}$                   | 6.12.2020  |

Tab. 3.1 Zatříděná data ARRIVA vlaky s.r.o.

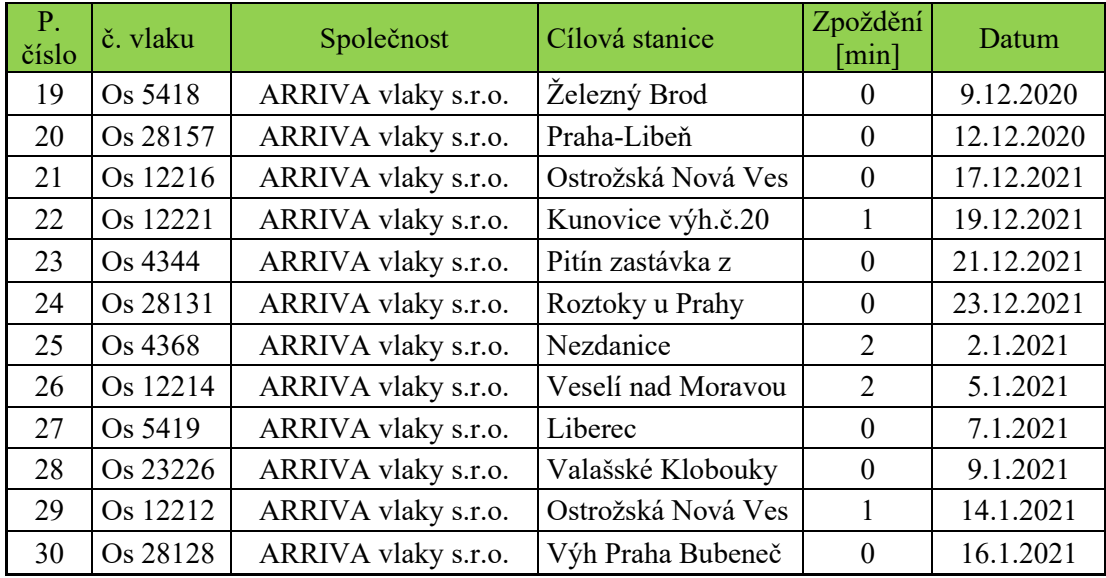

## Tab. 3.2 Zatříděná data České dráhy, a.s.

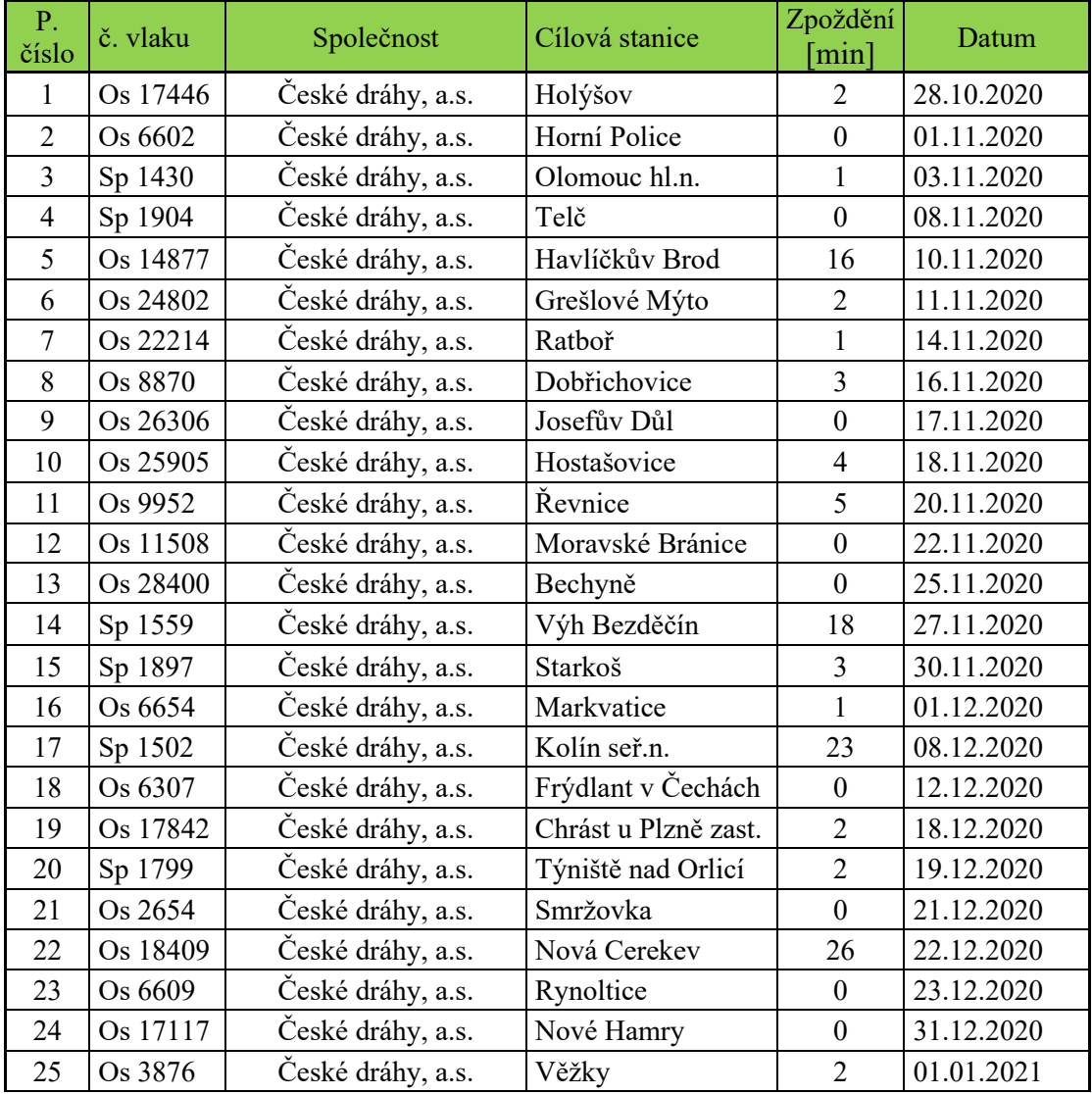

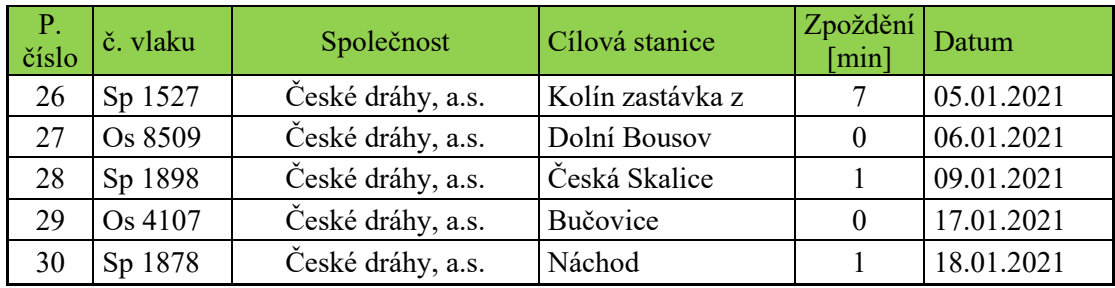

Tab. 3.3 Zatříděná data Leo Express Tenders s.r.o.

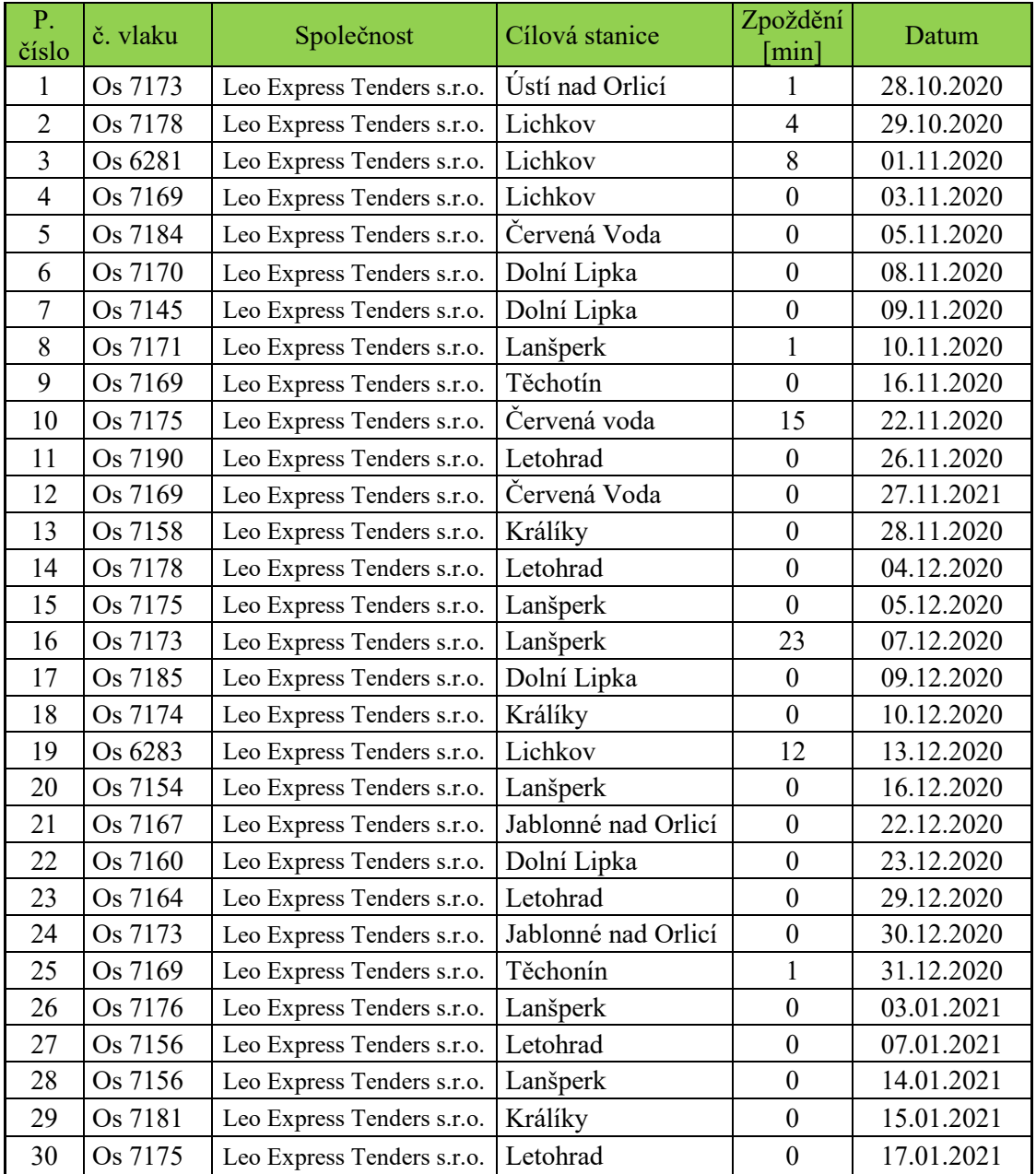

| P.<br>číslo    | č. vlaku | Společnost         | Cílová stanice     | Zpoždění<br>$min$ ] | Datum      |
|----------------|----------|--------------------|--------------------|---------------------|------------|
| $\mathbf{1}$   | Ex 1232  | Leo Express s.r.o. | Praha hl.n         | 6                   | 01.10.2020 |
| $\overline{2}$ | Ex 410   | Leo Express s.r.o. | Praha hl.n         | 9                   | 02.10.2020 |
| 3              | Ex 11797 | Leo Express s.r.o. | Karviná hl.n       | 23                  | 05.10.2020 |
| $\overline{4}$ | Ex 410   | Leo Express s.r.o. | Praha hl.n.        | $\mathbf{1}$        | 08.10.2020 |
| 5              | Ex 1257  | Leo Express s.r.o. | Bohumín os.n.      | $\overline{0}$      | 08.10.2020 |
| 6              | Ex 11993 | Leo Express s.r.o. | Praha hl.n.        | 14                  | 15.10.2020 |
| $\overline{7}$ | Ex 1260  | Leo Express s.r.o. | Praha hl.n.        | $\mathbf{1}$        | 23.10.2020 |
| 8              | Ex 1232  | Leo Express s.r.o. | Praha hl.n.        | $\overline{0}$      | 27.10.2020 |
| 9              | Ex 1241  | Leo Express s.r.o. | Staré Město u U.H. | $\mathbf{1}$        | 29.10.2020 |
| 10             | Ex 1235  | Leo Express s.r.o. | Staré Město u U.H. | $\mathbf{1}$        | 01.11.2020 |
| 11             | Ex 1224  | Leo Express s.r.o. | Praha hl.n.        | 17                  | 01.11.2020 |
| 12             | Ex 1254  | Leo Express s.r.o. | Praha hl.n.        | 9                   | 06.11.2020 |
| 13             | Ex 1257  | Leo Express s.r.o. | Bohumín os.n.      | $\mathbf{1}$        | 13.11.2020 |
| 14             | Ex 1232  | Leo Express s.r.o. | Staré Město u U    | $\mathbf{0}$        | 18.11.2020 |
| 15             | Ex 413   | Leo Express s.r.o. | Bohumín os.n.      | $\boldsymbol{0}$    | 20.11.2020 |
| 16             | Ex 1232  | Leo Express s.r.o. | Praha hl.n.        | $\overline{2}$      | 27.11.2020 |
| 17             | Ex 1251  | Leo Express s.r.o. | Bohumín os.n.      | 24                  | 28.11.2020 |
| 18             | Ex 1260  | Leo Express s.r.o. | Praha hl.n.        | 8                   | 29.11.2020 |
| 19             | Ex 1251  | Leo Express s.r.o. | Bohumín os.n.      | $\theta$            | 30.11.2020 |
| 20             | Ex1257   | Leo Express s.r.o. | Bohumín os.n.      | $\overline{3}$      | 30.11.2020 |
| 21             | Ex 1254  | Leo Express s.r.o. | Praha hl.n.        | 26                  | 01.12.2020 |
| 22             | Ex 1251  | Leo Express s.r.o. | Karviná hl.n.      | $\mathbf{0}$        | 03.12.2020 |
| 23             | Ex 410   | Leo Express s.r.o. | Praha hl.n.        | $\theta$            | 04.12.2020 |
| 24             | Ex 1243  | Leo Express s.r.o. | Staré Město u U.H. | $\mathbf{0}$        | 05.12.2020 |
| 25             | Ex 1230  | Leo Express s.r.o. | Praha hl.n.        | $\mathbf{0}$        | 13.12.2020 |
| 26             | Ex 1240  | Leo Express s.r.o. | Praha hl.n.        | $\overline{0}$      | 02.01.2021 |
| 27             | Ex 410   | Leo Express s.r.o. | Praha hl.n.        | 5                   | 07.01.2021 |
| 28             | Ex 1257  | Leo Express s.r.o. | Praha hl.n.        | 11                  | 08.01.2021 |
| 29             | Ex 1257  | Leo Express s.r.o. | Bohumín os.n.      | 10                  | 14.01.2021 |
| 30             | Ex 411   | Leo Express s.r.o. | Bohumín os.n.      | $\boldsymbol{0}$    | 15.01.2021 |

Tab. 3.4 Zatříděná data expresních vlaků Leo Express s.r.o.

# **4 Vyhodnocení spolehlivosti železničních dopravců**

Vyhodnocení spolehlivost začínám u dopravce ARRIVA vlaky s.r.o. Z náhodně vybraných dat viz Tab. 4.1 jsem postupně vypočítal aritmetický průměr, medián, průměrnou odchylku, rozptyl, směrodatnou odchylku a variační koeficient viz Tab. 4.1.

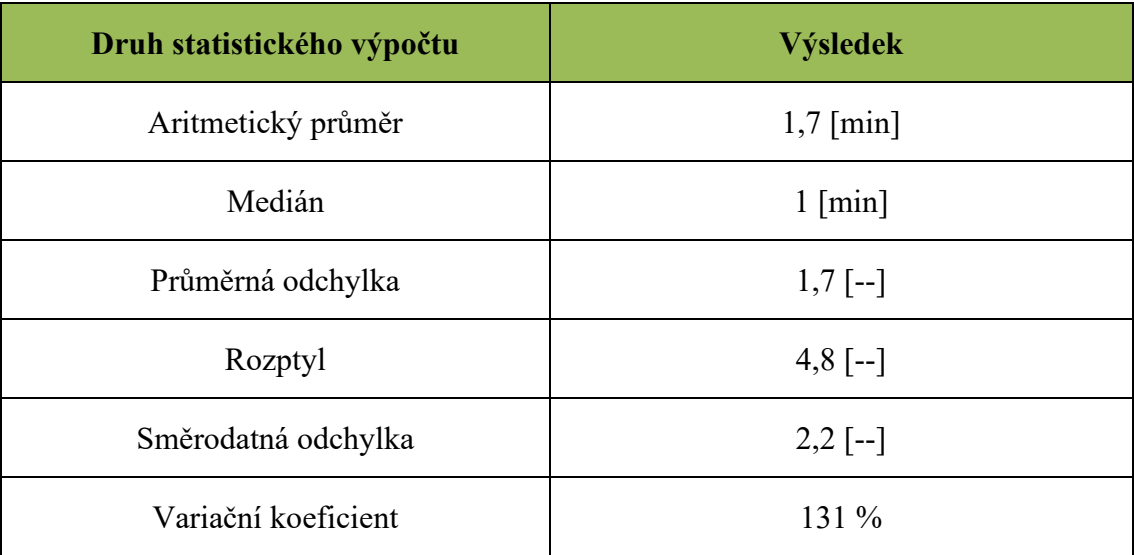

Tab. 4.1 Vypočítané statistické údaje ARRIVA vlaky s.r.o.

Zdroj: vlastní zpracování

Nejpodstatnější obsažené údaje pro vyhodnocení spolehlivosti jsou aritmetický průměr, medián a variační koeficient. Z této tabulky vyplývá, že aritmetický průměr dopravce je 1.7 min., medián je roven 1 min. a variační koeficient je 131 %.

Vysoký variační koeficient je zapříčiněný vysokými nesouměrnými naměřenými hodnotami. Zatímco aritmetický průměr je malý, protože je zastoupen vysokým množstvím nulových hodnot zpoždění, tak směrodatná odchylka, jakožto průměrná odchylka od průměru se těmito vysokými hodnotami výrazně zvětšuje a tím i samotný variační koeficient.

Následně jsem si určil velikost třídy po 3 min. a vytvořil, tabulku s četnostmi zpoždění viz Tab. 4.2. Díky velikosti třídy po 3 min jsem pokryl přehledně časové rozpětí od 0 do 27 min. Z této tabulky je patrné, že nejčastější zastoupené zpoždění je v intervalu 0 až 3 min. a to 24krát, následuje zpoždění, v intervalu 3 až 6 min. to je zastoupeno 4krát a poslední zpoždění je v intervalu 6 až 9 min. a to 2krát. Na základě tabulky četnosti viz

Tab. 4.2 jsem vytvořil histogram viz graf. 4.1. Tento graf mi posloužil pro přehledné grafické znázornění četností zpoždění dopravce.

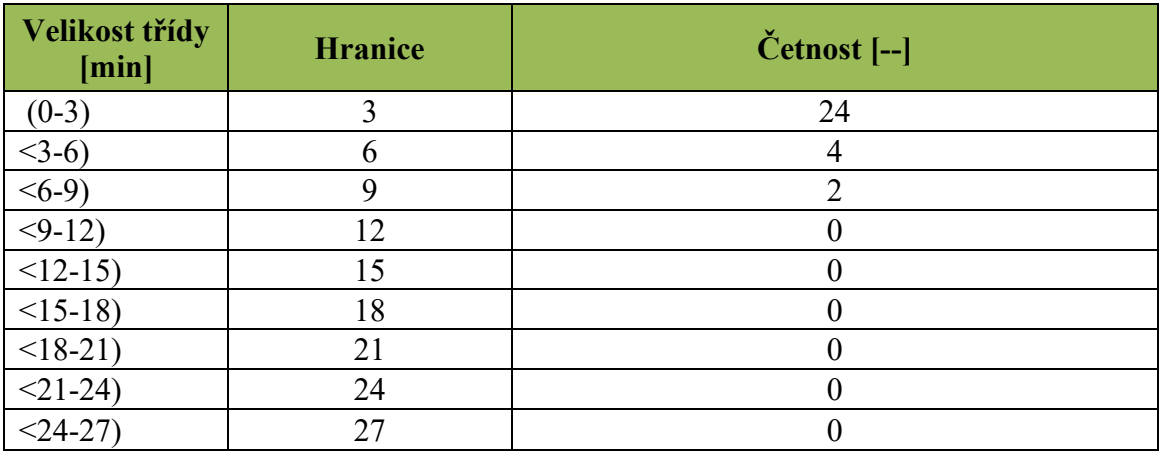

Tab. 4.2 Četnost zpoždění ARRIVA vlaky s.r.o.

Zdroj: vlastní zpracování

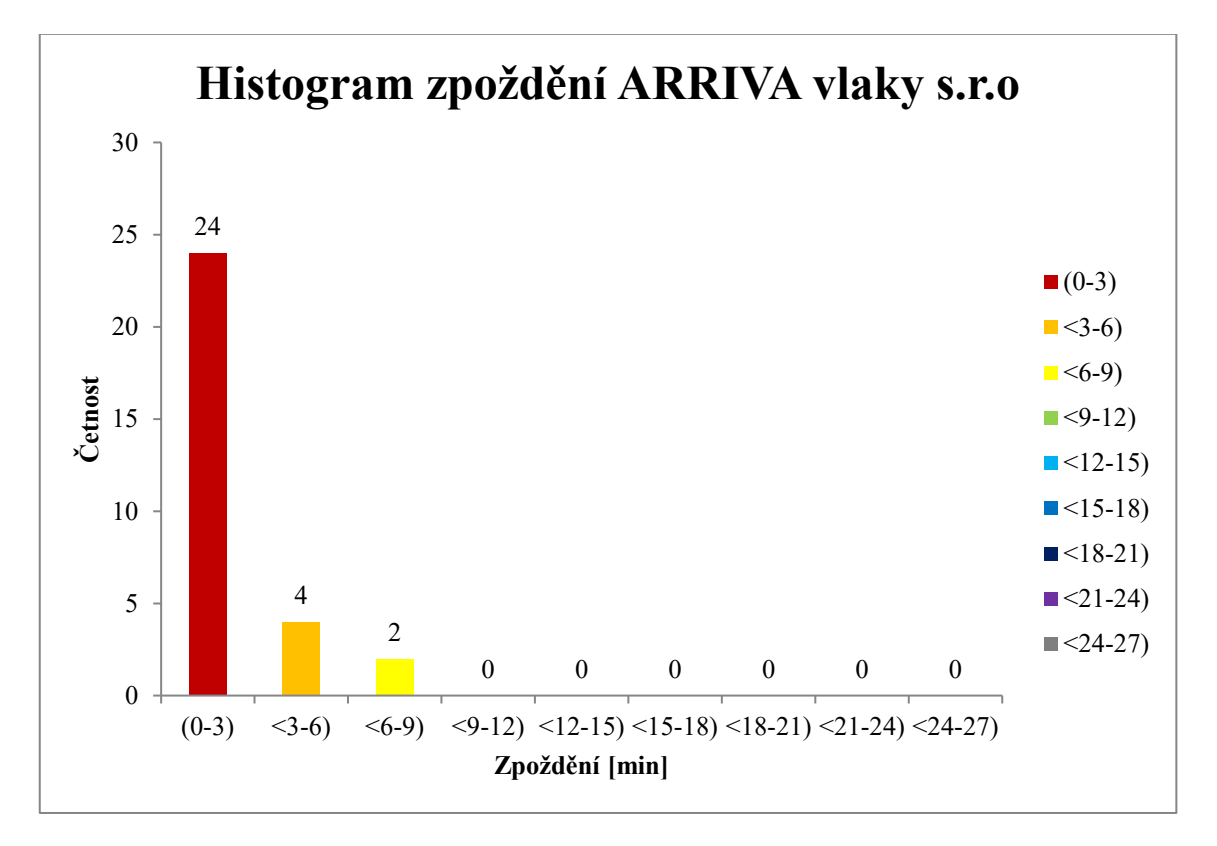

Graf. 4.1 Histogram zpoždění ARRIVA vlaky s.r.o.

#### Zdroj: Vlastní zpracování

Jako poslední statistický graf jsem použil krabicový graf. Tento graf jsem vytvořil z tabulky viz Tab. 3.1 tabulka zpoždění ARRIVA vlaky s.r.o. Pomocí tohoto grafu jsem graficky odhalil extrémní odlehlé hodnoty, které jsou 7 min. a 6 min. Dále je zde

znázorněna max. hodnota v podobě tzv. horního vousu a činí 5 min. Patrný je i rozdíl mezi max. hodnotou a horním kvartilem, který je 3 min. Dále je zde uvedena také min. hodnota, která činí 0 min. Jsou zde zakresleny i statistické hodnoty v podobě průměru,1,7 min., který je znázorněn křížkem a mediánu 1 min. znázorněn vodorovnou čárou.

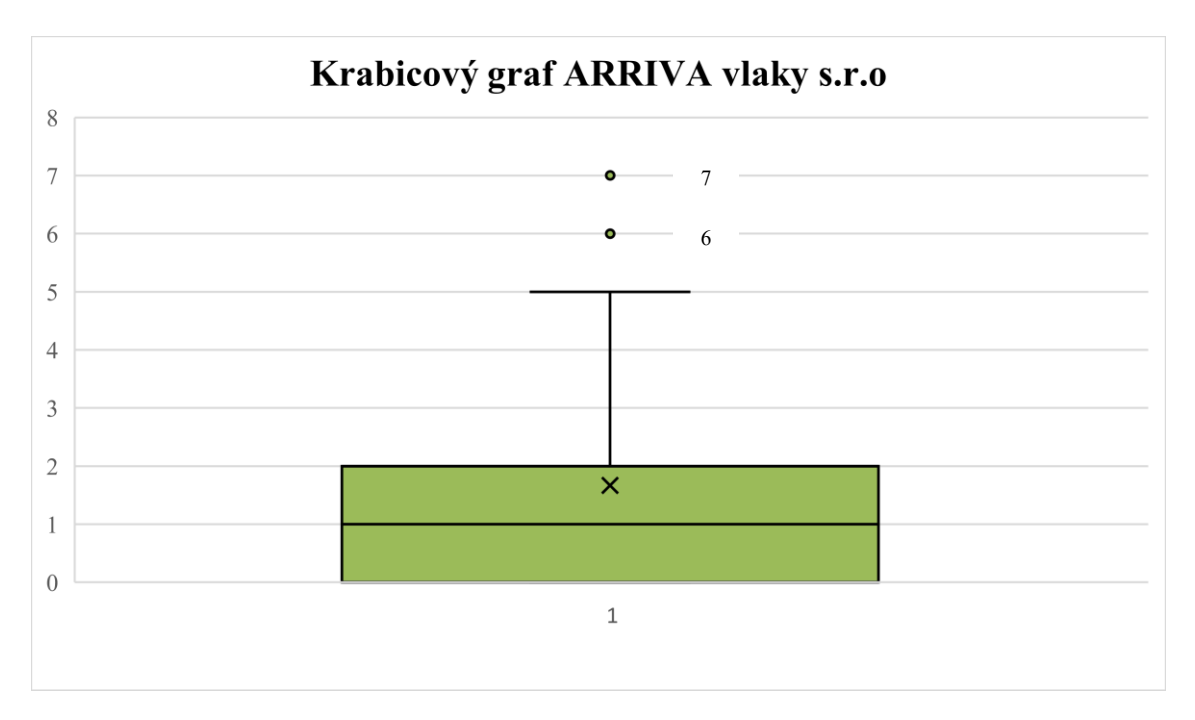

Graf. 4.2 Krabicový graf ARRIVA vlaky s.r.o.

Zdroj: vlastní zpracování

Tab. 4.3 Hodnoty Krabicového grafu ARRIVA vlaky s.r.o.

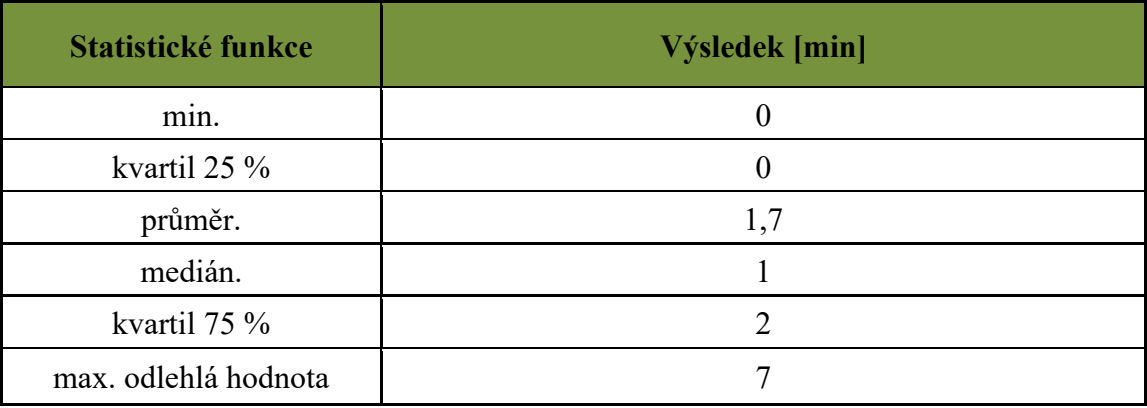

## **4.1 České dráhy a.s.**

Druhý vybraný dopravce jsou České dráhy a.s. Jako u předchozího dopravce, jsem ke statistickým výpočtům použil náhodně vybraná data, které jsem vložil do Tab. 3.2. Zde jsem postupně počítal aritmetický průměr, medián, průměrná odchylka, rozptyl, směrodatnou odchylku a variační koeficient. Veškeré výsledky jsem zapracoval do viz Tab. 4.4.

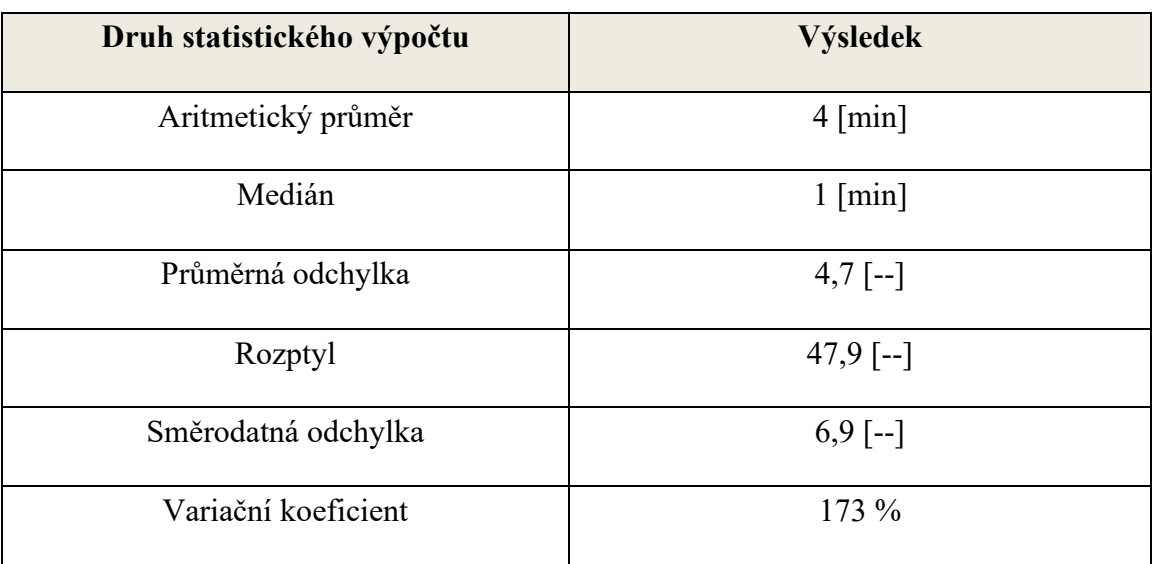

Tab. 4.4 Vypočítané statistické údaje České dráhy a.s.

Zdroj: vlastní zpracování

.

Nejdůležitější statistické hodnoty jsou opět aritmetický průměr, který činní u tohoto dopravce 4 min., dále medián 1 min. a variační koeficient, který je 173 %.

Variační koeficient je v tomto případě vyšší než u předchozího dopravce. Je to zapříčiněno vyšším množstvím naměřených odlehlých hodnot, které jsou znázorněné ve viz Graf. 4.4 krabicový graf České dráhy a.s.

Časová velikost třídy činní opět 3 min. a pokrývá zpoždění od 0 do 27 min. Z tab. 4.5 vyplývá, že nejčastěji udávaná hodnot je od 0 až 3 min. a to 23krát, dále 3 až 6 min. 2krát, 6 až 9 min. 1krát, 15 až 18 min. 2krát, 21 až 24 min. 1krát a poslední 24 až 27 min. 1krát. Na základě těchto měření jsem vytvořil histogram, pro grafické znázornění četností zpoždění dopravce.

| <b>Velikost Třídy</b><br>[min] | <b>Hranice</b> | Četnost [--]   |
|--------------------------------|----------------|----------------|
| $(0-3)$                        | 3              | 23             |
| $<3-6$ )                       | 6              | $\overline{2}$ |
| $<6-9)$                        | 9              |                |
| $-9-12$                        | 12             |                |
| $<12-15$ )                     | 15             | $\Omega$       |
| $<15-18$                       | 18             | $\overline{2}$ |
| $<18-21$ )                     | 21             |                |
| $<$ 21-24)                     | 24             |                |
| $<$ 24-27)                     | 27             |                |

Tab. 4.5 Četnost zpoždění České dráhy a.s.

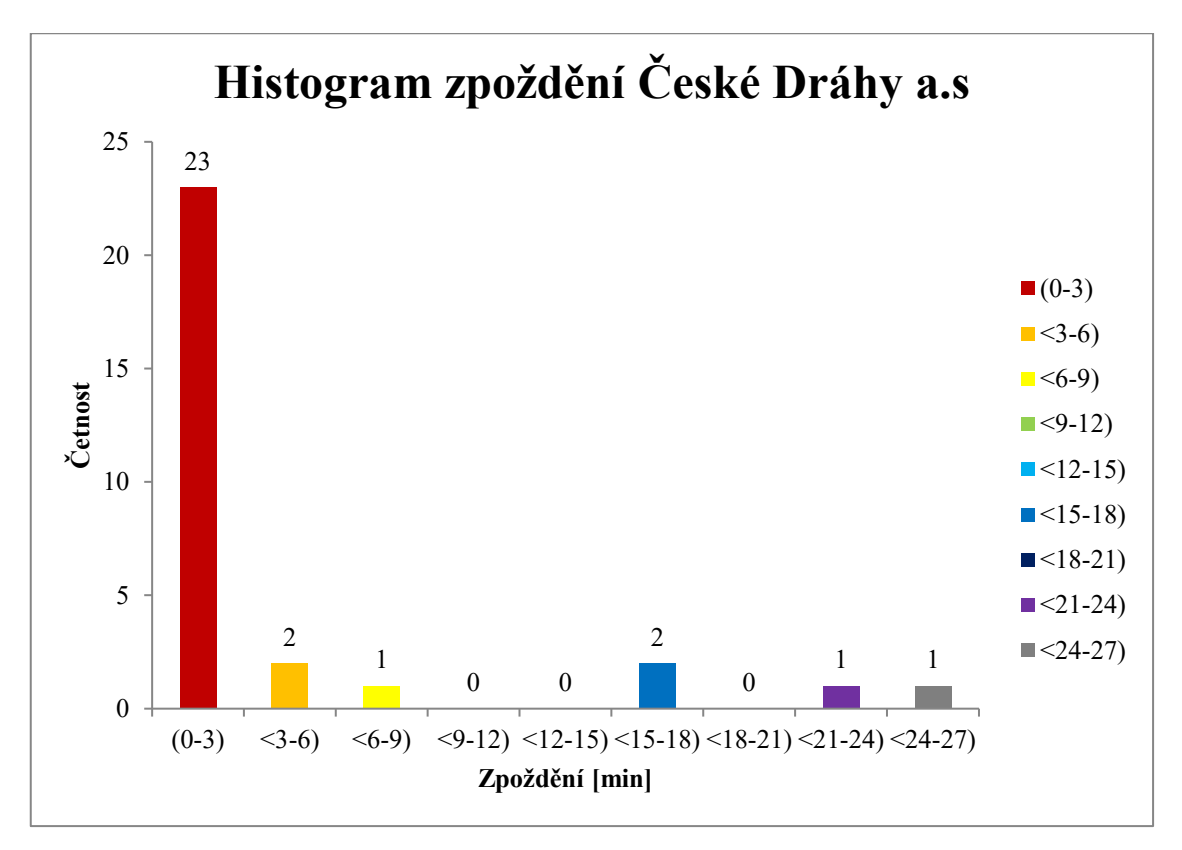

Graf 4.3 Histogram zpoždění České dráhy a.s.

#### Zdroj: vlastní zpracování

Krabicový graf jsem vytvořil z tabulky viz Tab. 3.2 tabulka zpoždění České dráhy a.s. Pomocí tohoto grafu jsem graficky odhalil extrémní odlehlé hodnoty, které jsou 26 min., 23 min., 18 min. a 16 min. Dále je zde znázorněna max. hodnota v podobě tzv. horního vousu a činní 7 min. Rozdíl mezi max. hodnotou a horním kvartilem je 3,7 min.

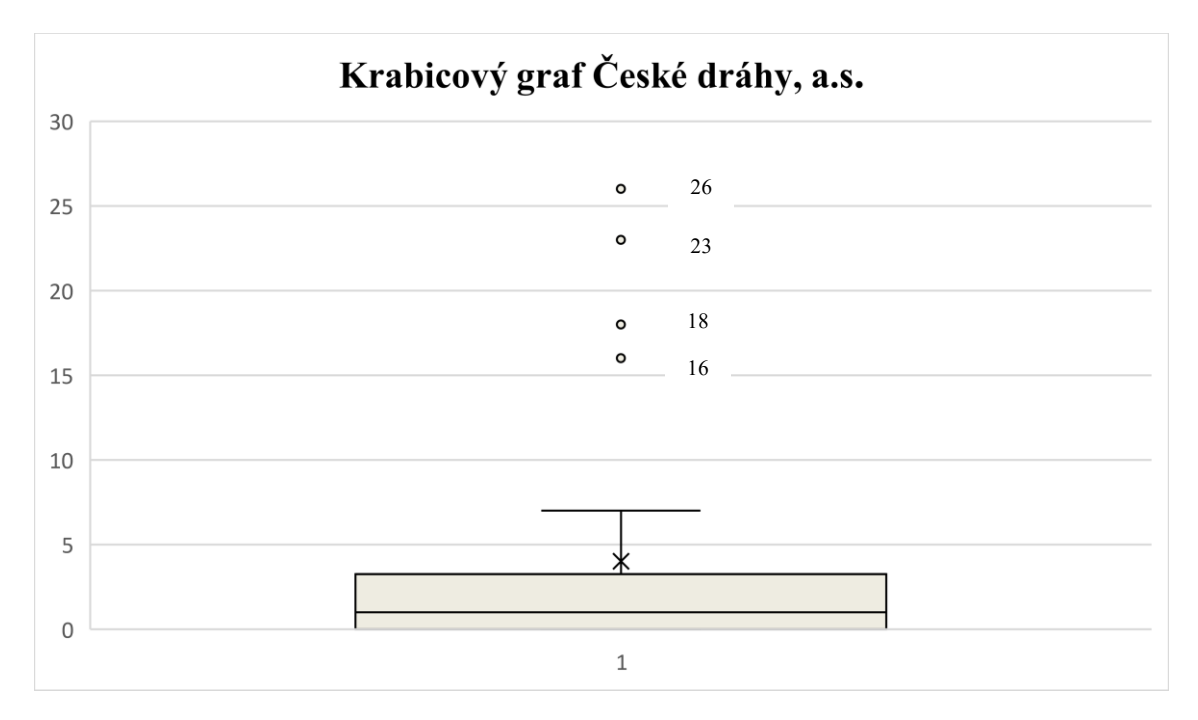

Dále je zde uvedena také min. hodnota, která je 0 min. Jsou zde také zakresleny statistické hodnoty v podobě průměru 4 min. a mediánu 1 min.

Graf. 4.4 Krabicový graf České dráhy a.s.

Zdroj: vlastní zpracování

Tab. 4.6 Hodnoty Krabicového grafu České dráhy a.s.

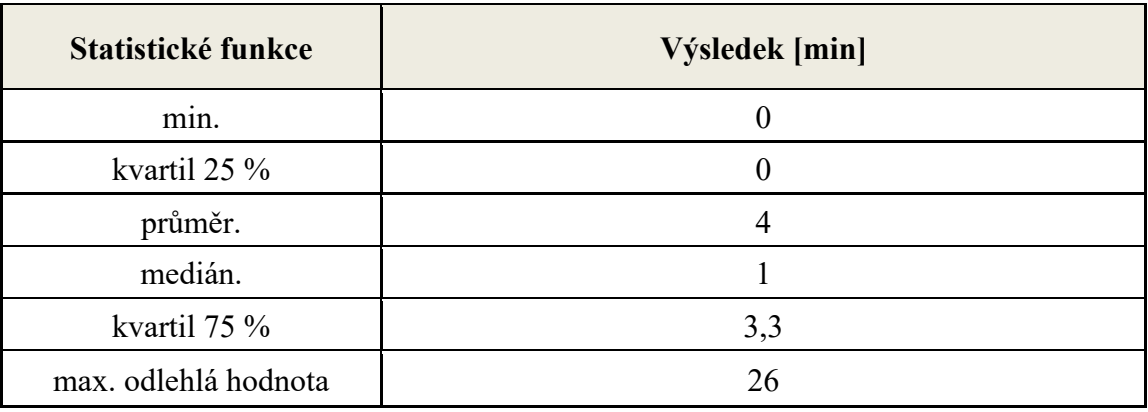

Zdroj: vlastní zpracování

### **4.2 Leo Express Tenders s.r.o.**

Posledním sledovaným dopravcem je Leo Express Tenders s.r.o. Stejně jako u předchozích dopravců jsem spočítal aritmetický průměr, medián průměrnou odchylku, rozptyl směrodatnou odchylku a variační koeficient viz Tab. 4.7. Aritmetický průměr má hodnotu 2,2 min., medián je 0 min. a variační koeficient je 244 %.

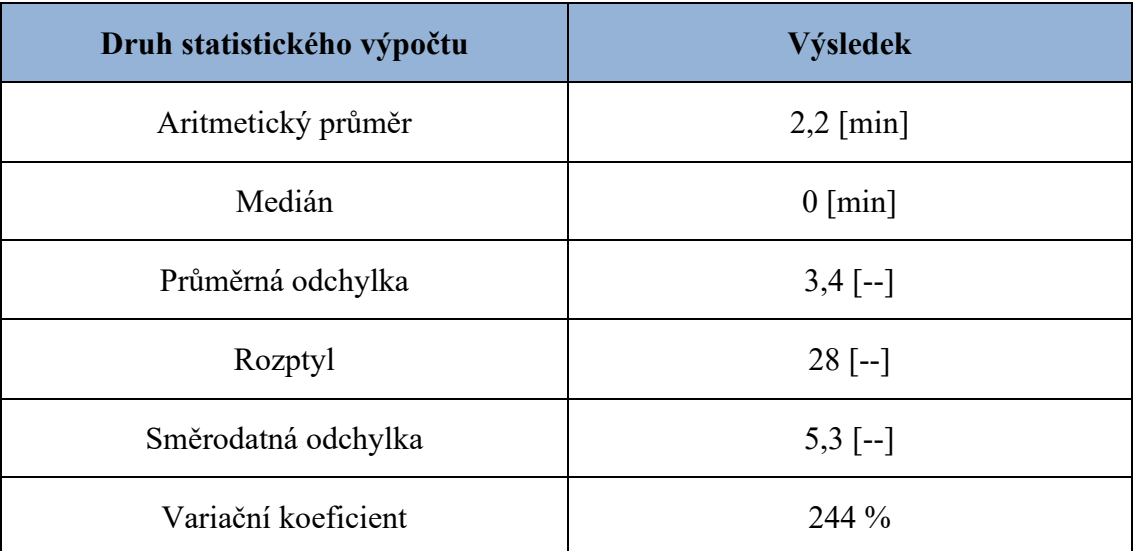

Tab. 4.7 Vypočítané statistické údaje Leo Express Tenders s.r.o

Zdroj: vlastní zpracování

Časová velikost třídy je stejné jako u předchozích dopravců a to 3 min. a pokrývá zpoždění od 0 do 27 min. Z tab. 4.8 vyplývá, že nejčastěji udávaná hodnota je 0 až 3 min. a to 25krát, dále 3 až 6 min. 1krát, 6 až 9 min. 1krát, 9 až 12 min. 1krát, 12 až 15 min. 1krát, 21 až 24 min. 1krát. Na základě těchto měření jsem vytvořil histogram, pro grafické znázornění četností zpoždění dopravce viz. Graf 4.5.

Tab. 4.8 Četnost zpoždění Leo Express Tenderss s.r.o.

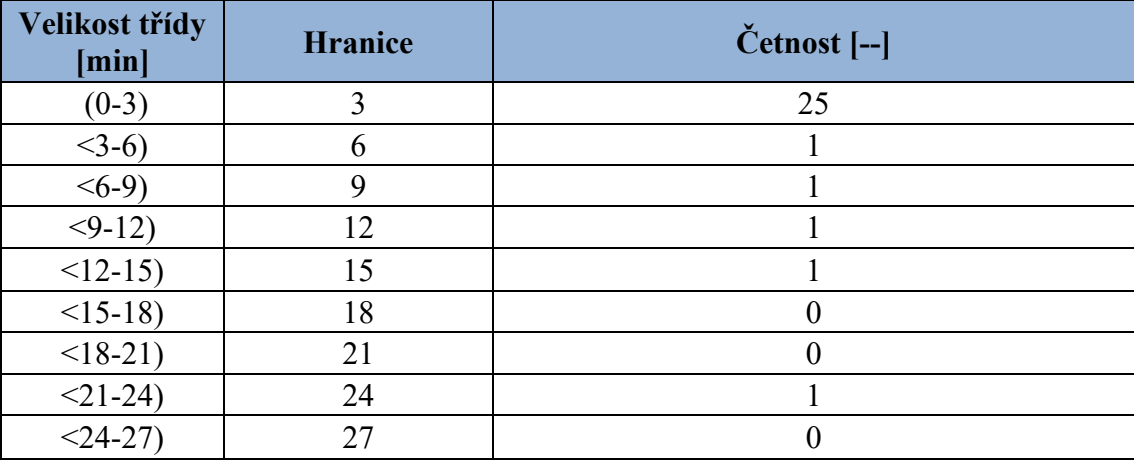

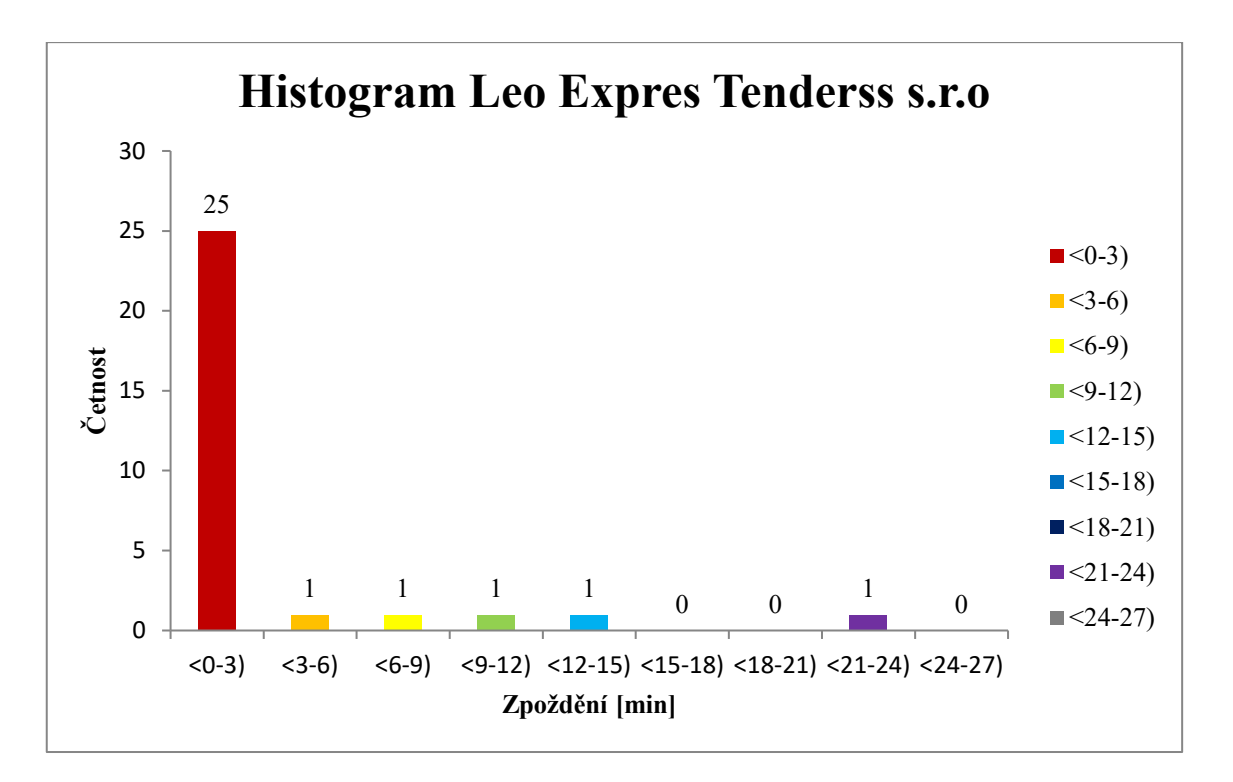

Graf 4.5 Histogram zpoždění Leo Express Tenders s.r.o.

Krabicový graf jsem vytvořil z tabulky viz Tab. 3.3 tabulka zpoždění Leo Express Tenders s.r.o. Pomocí tohoto grafu jsem odhalil extrémní odlehlé hodnoty, které jsou 23 min., 15 min., 12 min. 8 min. a 4 min. Dále je zde znázorněna max. hodnota v podobě tzv. horního vousu a činní 1 min. Dále je zde uvedena také min. hodnota, která je 0 min. Jsou zde také zakresleny statistické hodnoty v podobě průměru 2.2 min. a mediánu 0 min.

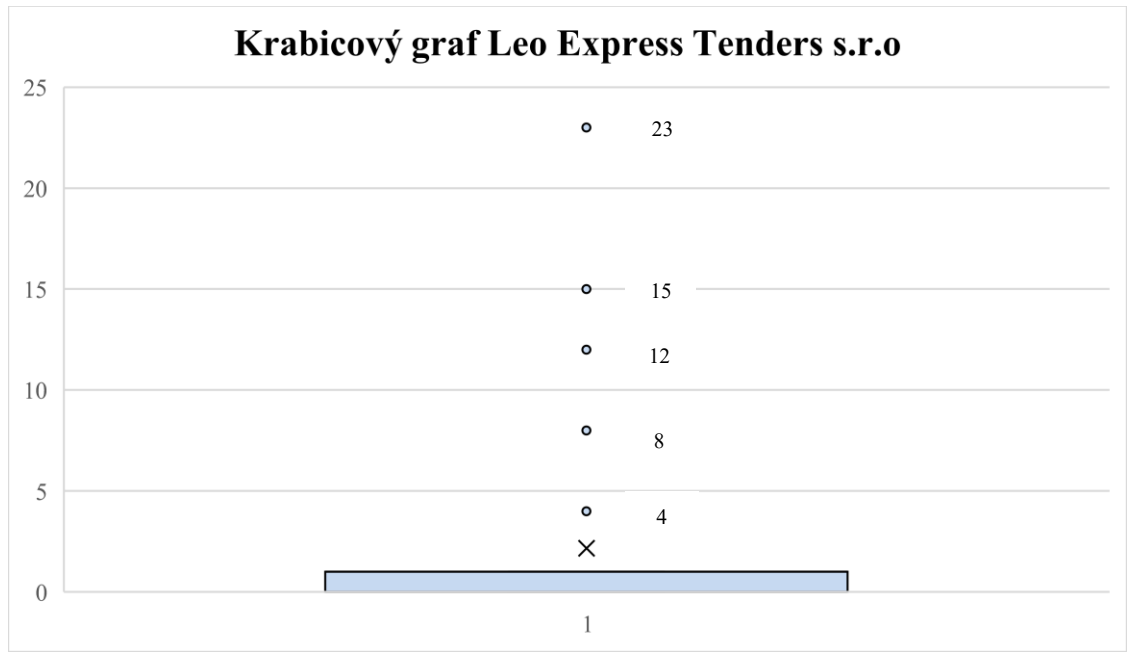

Graf 4.6 Krabicový graf Leo Express Tenders s.r.o.

Zdroj: vlastní zpracování

Tab. 4.9 Hodnoty krabicového grafu

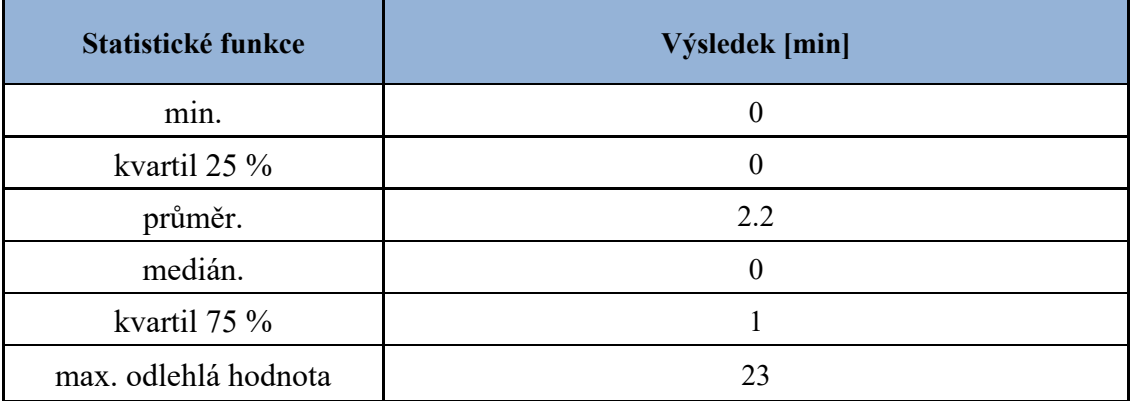

Zdroj: vlastní zpracování

### **4.3 Statistické porovnání všech dopravců**

Vypočítané hodnoty všech tří dopravců jsem umístil do viz Tab. 4.10. Z této tabulky vyplívá, že nejmenší aritmetický průměr má dopravce ARRIVA vlaky s.r.o. s hodnotou 1,7 min. následuje Leo Express Tenders s.r.o. s 2,2 min. a poslední je dopravce České dráhy a.s. se 4 min. Podstatnější hodnotou je medián, který lépe vypovídá o časech zpoždění. V tomto případě je na tom nejlépe dopravce Leo Express Tenders s.r.o. s mediánem 0 min. a naprosto totožné hodnoty mediánu 1 min. mají shodně ARRIVA vlaky s.r.o. a České dráhy a.s. Jestliže aritmetický průměr a medián byl u všech dopravců zanedbatelný, tak u variačního koeficientu je tomu jinak. Nejlépe dopadl dopravce ARRIVA vlaky s.r.o. s variačním koeficientem 131 %, následují České dráhy a.s. 173 % a poslední je Leo Express Tenders s.r.o. s 244 %. Je patrné, že kolísání okolo aritmetického průměru je u dopravce Leo Express Tenders skoro dvojnásobné oproti dopravci ARRIVA vlaky s.r.o. Celkově všechny tři naměřené variační koeficienty u dopravců, jsou velké a vypovídají, že je v měřených hodnotách velké množství odlehlých hodnot, které variační koeficient zvyšují. Vysoký variační koeficient je zapříčiněný vysokými nesouměrnými naměřenými hodnotami. Zatímco aritmetický průměr je malý, protože je zastoupen vysokým množstvím nulových hodnot zpoždění, tak směrodatná odchylka, jakožto průměrná odchylka od průměru se těmito vysokými hodnotami výrazně zvětšuje a tím i samotný variační koeficient.

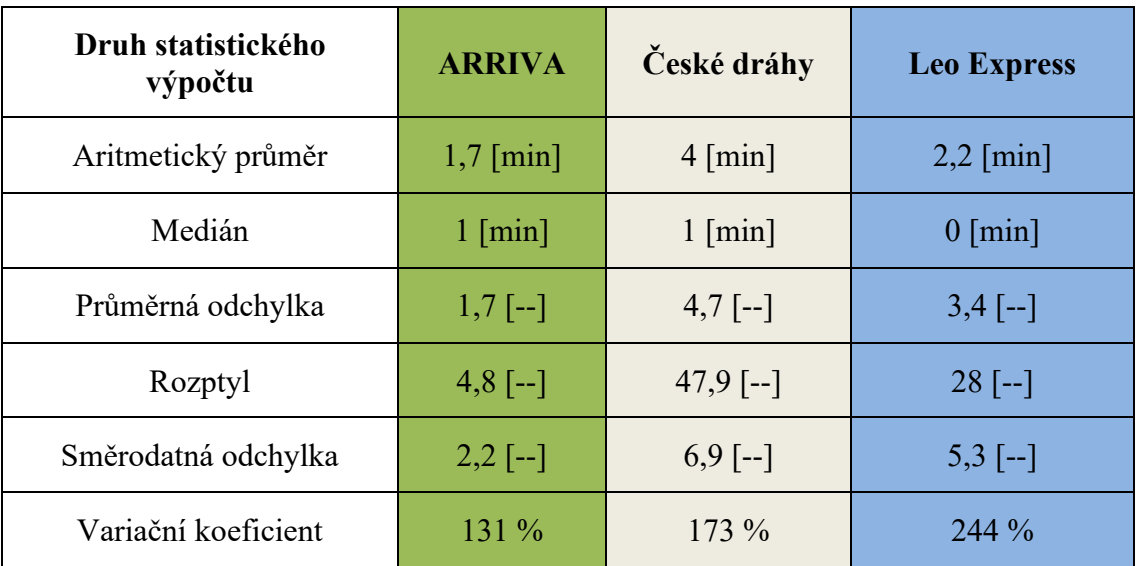

Tab. 4.10 Vypočítané hodnoty všech dopravců

Zdroj: vlastní zpracování

Co se týče četnosti zpoždění všech dopravců z viz Tab. 4.11, tak lze vyčíst, že z celkového objemu 90 měřených výběrových souborů s údaji je celých 72 údajů v rozpětí 0<3 min. To je 64,8 % veškerých hodnot. Pokud k tomuto zpoždění přičtu ještě rozpětí <3-6) [min], které je v tabulce obsaženo celkově sedmi údaji, tak vyjde hodnota 71,1 %. Naproti tomu, nejvyšší rozpětí zpoždění <21-24) min., které je zastoupeno 2krát a <24-27) min. je zastoupeno 1krát a jsou brány jako odlehlé hodnoty, mají zastoupení pouze v 2,7 % případů. Z těchto údajů je jasně patrné, že většina zpoždění všech spojů je orientována do rozpětí <0-6) [min] a to 71,1 %.

| Velikost třídy<br>[min] | <b>Hranice</b> | Četnost [--]   |
|-------------------------|----------------|----------------|
| $(0-3)$                 | 3              | 72             |
| $<3-6$ )                | 6              |                |
| $6-9$                   | 9              |                |
| $< 9-12$                | 12             |                |
| $<12-15$ )              | 15             |                |
| $<15-18$                | 18             | $\overline{2}$ |
| $<18-21$                | 21             |                |
| $<$ 21-24)              | 24             | $\overline{2}$ |
| $<$ 24-27)              | 27             |                |

Tab. 4.11 Četnost zpoždění všech dopravců

Veškeré zpoždění všech dopravců je znázorněno viz. Graf. 4.7

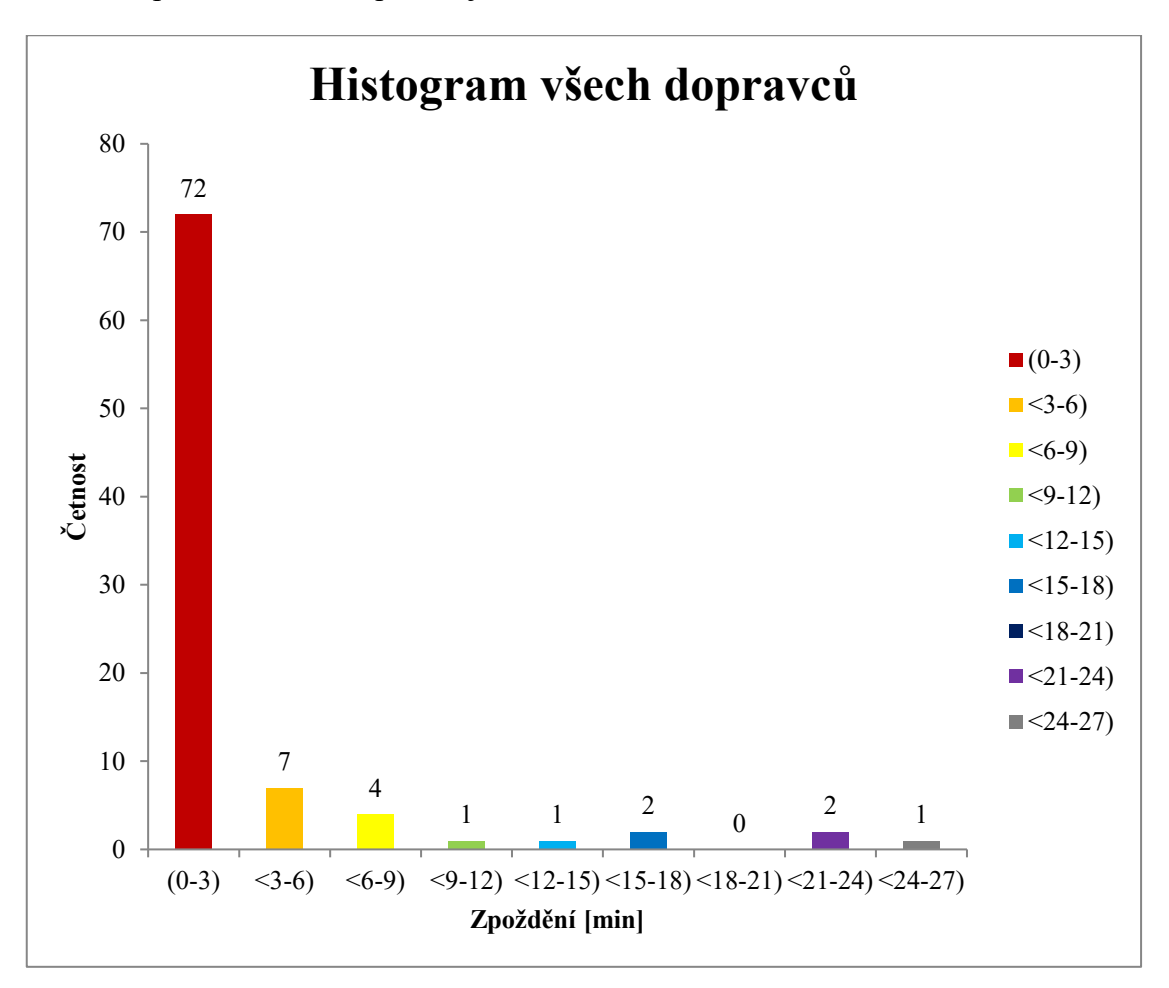

Graf 4.7 Histogram všech dopravců

Pro grafické porovnání statistických údajů jsem vytvořil krabicový graf, viz Graf 4.8. Z tohoto grafu jsou vidět odlehlé hodnoty všech dopravců a je zde patrně vidět, že nejmenší odlehlé hodnoty má dopravce ARRIVA vlaky s.r.o. Naproti tomu největší hodnotu odlehlé má dopravce České dráhy a.s. Díky tomuto grafu jsem znázornil tyto odlehlé hodnoty, kterých je celkově 11. Těchto 11 odlehlých hodnot, dělá z 90 celkově naměřených hodnot 9,9 % Proto by se dalo statisticky říci, že skoro každý 9 vlak může mít extrémnější zpoždění. Nejlépe v tomto porovnání dopadl dopravce ARRIVA vlaky s.r.o. Z grafu jde poznat, že průměr i medián jsou k sobě nejblíže a max. hodnota činní 5 min k hornímu kvartilu, který je 2 min. Leo Express Tenders s.r.o., má průměr i medián také velice blízko avšak disponuje větším množstvím odlehlých hodnot. České dráhy a.s. mají největší rozptyl zpoždění, avšak medián se od průměru také příliš nevzdálil a max. hodnota 7 min. k hornímu kvartilu 3,7 min. není také vysoké číslo. Z grafu lze také poznat, že nejlépe normální rozdělení tzn. že čára mediánu leží co nejblíže středu v krabici grafu má dopravce ARRIVA vlaky s.r.o. Následuje Leo Express Tenders s.r.o., který má minimální odchylku k dolnímu kvartilu. Poslední v tomto grafickém porovnání jsou České dráhy s.r.o. s opět mírnou tendencí kolísání k dolnímu kvartilu. Dále lze také vyčíst z výšky jednotlivých grafů, které udávají rozptyl, ale v kterém nejsou zahrnuty odlehlé hodnoty, že nejlépe dopadl dopravce Leo Express Tenders s.r.o., následuje ARRIVA vlaky s.r.o. a České dráhy a.s.

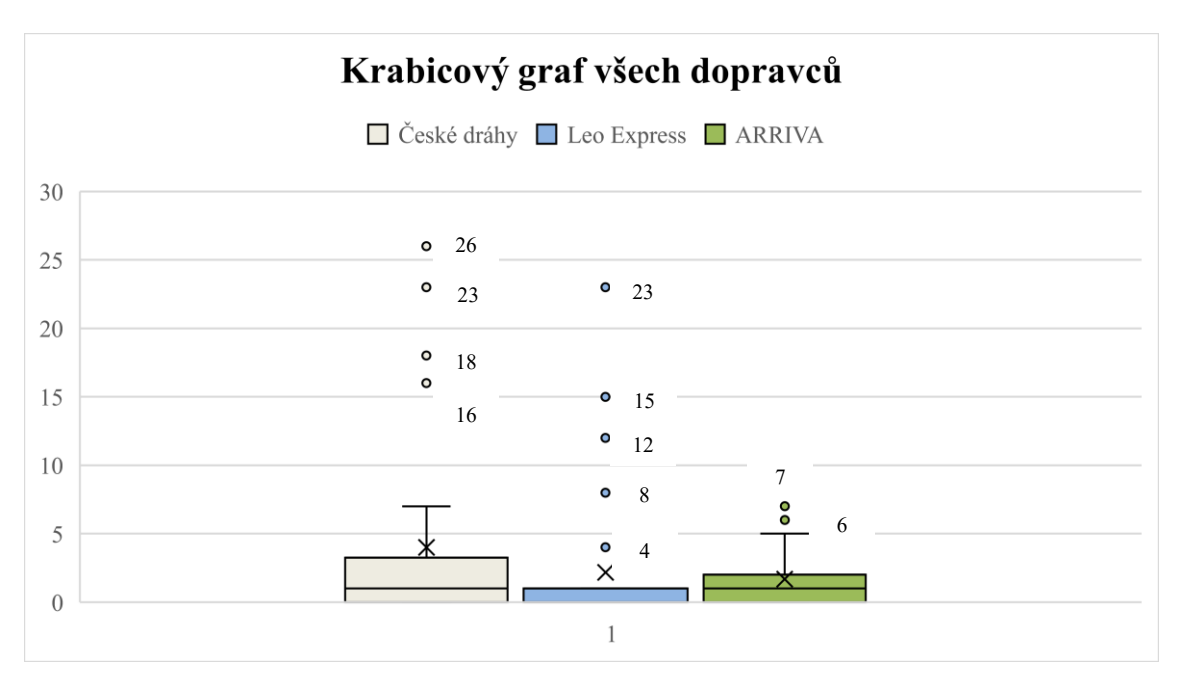

Graf 4.8 Krabicový graf všech dopravců

Další statistické údaje ze společného krabicového grafu jsou obsaženy viz Tab. 4.12.

Tab. 4.12 Hodnoty krabicového grafu

| Statistické funkce   | Výsledek u všech dopravců dohromady [min] |
|----------------------|-------------------------------------------|
| min.                 |                                           |
| kvartil $25\%$       |                                           |
| průměr.              | 2,6                                       |
| medián.              |                                           |
| kvartil $75\%$       | າ                                         |
| max. odlehlá hodnota | 26                                        |

Zdroj: vlastní zpracování

Po vyhodnocení veškerých naměřených dat dopravců, lze říci že z pohledu matematické statistiky nejsou tyto výsledky významněji statisticky rozdílné tzn. že zpoždění u všech měřených dopravců je velmi podobné.

### **4**.**3.1 Kontrola určení odlehlých hodnot**

Pro ověření správnosti určení odlehlých hodnot jsem vytvořil na základě dat použitých z výběrových souborů od každého dopravce zvlášť tzv. grafy Outlier Plot with Sigma Limits. V těchto grafech jsem zvýraznil odlehlé hodnoty pro lepší orientaci červenými kolečky. Ve viz Graf. 4.9 jsou znázorněny odlehlé hodnoty dopravce ARRIVA vlaky s.r.o., které jsou totožné jako u krabicového grafu tohoto dopravce.

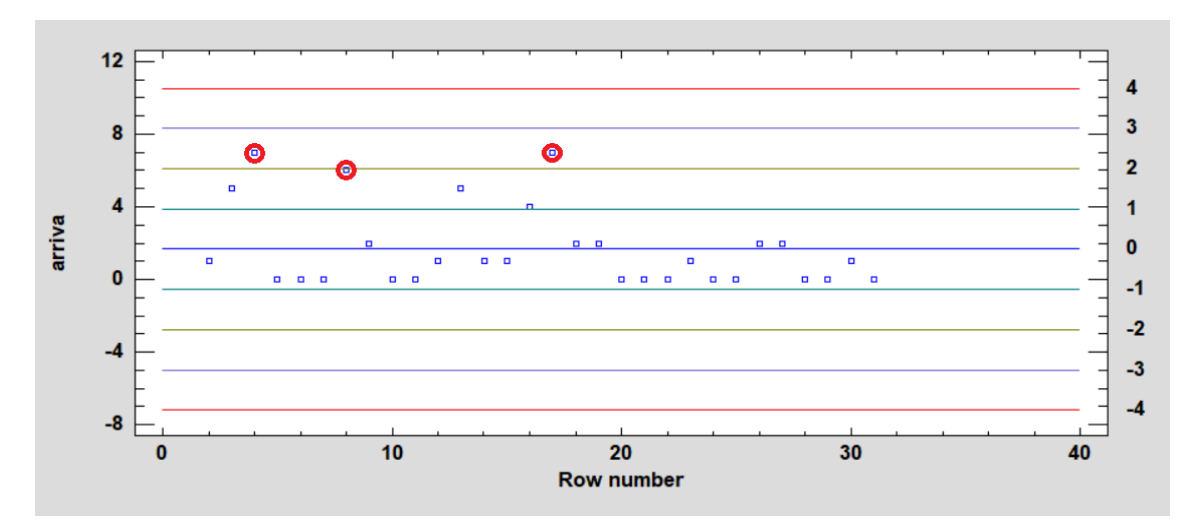

Graf 4.9 Kontrolní měření odlehlých hodnot ARRIVA vlaky s.r.o.

Další kontrola je provedena u dopravce České dráhy a.s. Ve viz Graf. 4.10 jsou znázorněné odlehlé hodnoty, které jsou totožné s odlehlými hodnotami krabicového grafu tohoto dopravce.

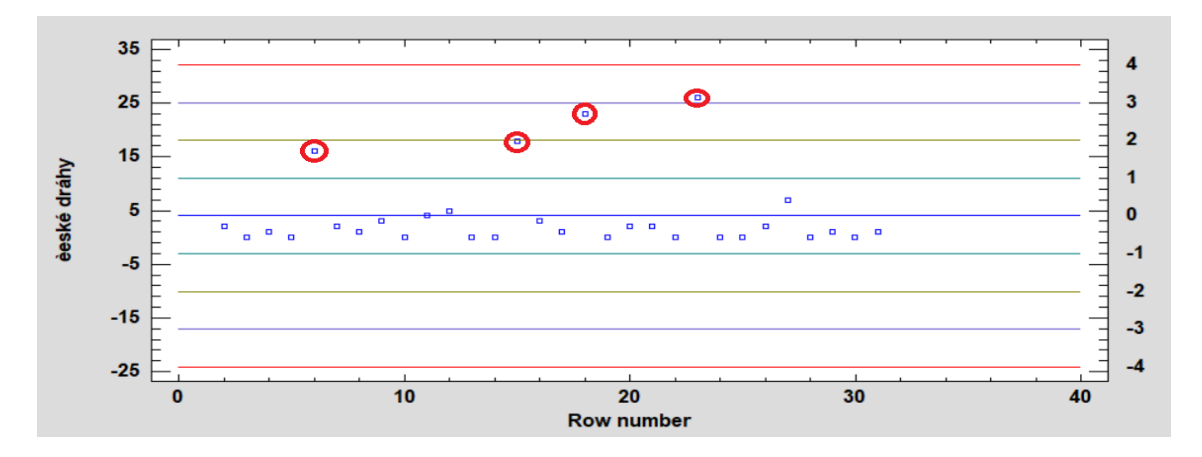

Graf 4.10 Kontrolní měření odlehlých hodnot České dráhy a.s.

#### Zdroj: vlastní zpracování

Poslední kontrolovaný dopravce je Leo Express Tenders s.r.o. Ve viz Graf 4.11 jsou znázorněny odlehlé hodnoty, které v tomto grafu kromě nejvyšší hodnoty nesplňují podmínku odlehlých hodnot tzn. že hodnoty datových souborů nejsou vyšší než aritmetický průměr plus, minus trojnásobek směrodatné odchylky. Z tohoto důvodu jsem provedl kontrolu tzv. vnitřních hradeb a to vzorcem:

$$
BH = x_{0.75} + (1.5 \cdot x_{0.75}) \quad \text{[min]} \tag{4.1}
$$

Po dosazení hodnot mi vyšla hodnota 2,5 min. tzn. že veškeré hodnoty, které jsou vyšší jako 2,5 min., jsou odlehlé hodnoty a proto jsou naměřené odlehlé hodnoty správné.

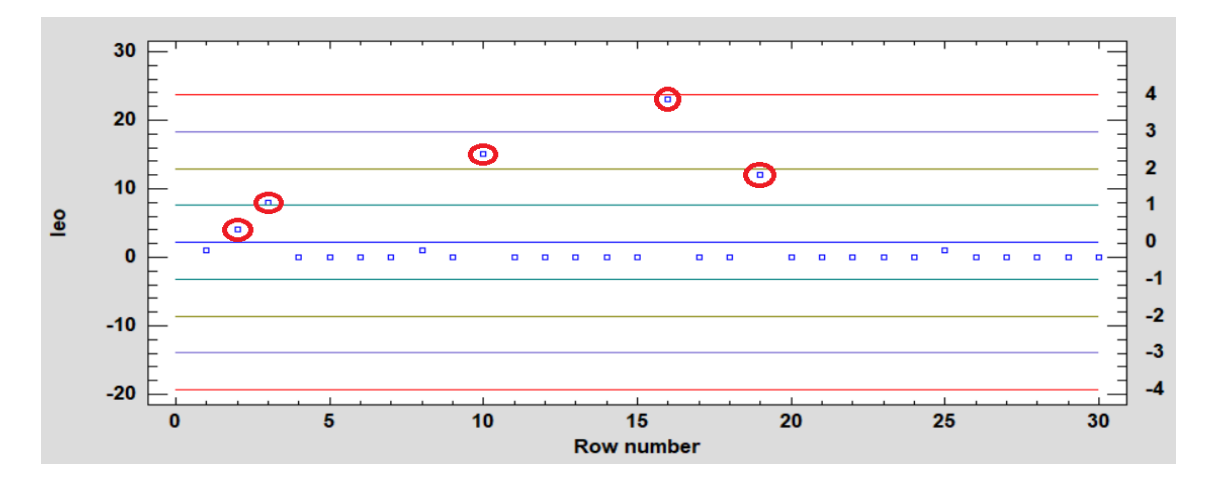

Graf 4.11 Kontrolní měření odlehlých hodnot Leo Express Tenders s.r.o.

### **4.4 Porovnání dat osobních a spěšných vlaků s daty rychlíků**

Sekundárně se sběrem dat o osobních a spěšných vlaků vybraných třech dopravců, jsem získal od dopravce Leo Express data o zpoždění expresních vlaků. Proto jsem se rozhodl porovnat, jestli existuje nějaký markantní rozdíl mezi zpožděním osobních, spěšných vlaků a expresních vlaků dopravce Leo Express. Jako v předchozích příkladech jsem vytvořil výběrové soubory, které jsem umístil do viz Tab. 3.4.

Pro lepší orientaci s výsledky jsem vytvořil viz Tab. 4.13.

| Druh statistického<br>výpočtu | <b>ARRIVA</b>     | České dráhy             | <b>Leo Express</b><br><b>Tenders</b> | <b>Leo Express</b><br>(Expresní vlaky) |
|-------------------------------|-------------------|-------------------------|--------------------------------------|----------------------------------------|
| Aritmetický průměr            | $1,7$ [min]       | $4 \lfloor min \rfloor$ | $2,2 \text{ [min]}$                  | $5,7$ [min]                            |
| Medián                        | $1 \text{ [min]}$ | $1 \text{ [min]}$       | $0 \text{ [min]}$                    | $1 \text{ [min]}$                      |
| Průměrná odchylka             | $1,7$ [--]        | $4,7$ [--]              | $3,4$ [--]                           | $6,3$ [--]                             |
| Rozptyl                       | $4,8$ [--]        | $47,9$ [--]             | $28$ [--]                            | $60,2$ [--]                            |
| Směrodatná<br>odchylka        | $2,2$ [--]        | $6,9$ [--]              | $5,3$ [--]                           | $7,8$ [--]                             |
| Variační koeficient           | 131 %             | 173 %                   | 244 %                                | 137 %                                  |

Tab. 4.13 Porovnání statistických výsledků

Zdroj: vlastní zpracování

Z těchto naměřených hodnot je patrné, že aritmetický průměr je u expresních vlaků vyšší o 4 min. než u ARRIVA vlaky s.r.o. a o 1,7 min. než u České dráhy a.s. které, mají nejvyšší naměřený průměr z osobních a spěšných vlaků. Jestliže se podívám na medián, tak ten je totožný jako u dvou dopravců. Pouze Leo Express Tenders s.r.o. má medián 0 [min]. Poslední důležitým ukazatelem je Variační koeficient a ten činní 137 %, to je lepší výsledek jako u osobních vlaků Leo Express Tenders s.r.o., tak i Českých drah a.s.

Ve viz. Tab. 4.14 jsou uvedeny četnosti expresních vlaků. Z této tabulky je patrné, že rozptyl je větší než u jednotlivých dopravců u osobních a spěšných vlaků. Díky tomu expresní vlaky nemají tolik extrémních odlehlých hodnot a tím pádem je variační koeficient s hodnotou 137 %, velmi podobný jako u dopravce ARRIVA vlaky s.r.o. s hodnotou 131 %. Nejodlehlejší hodnota, která je v rozmezí <24-27), byla naměřena

i u dopravce České dráhy a.s. a z tohoto hlediska, nijak nevybočuje od naměřeného zpoždění u osobních a spěšných vlaků.

| Velikost třídy<br>[min] | <b>Hranice</b> | Četnost [--]  |
|-------------------------|----------------|---------------|
| $(0-3)$                 | 3              | 18            |
| $<3-6$ )                | 6              | 2             |
| $(6-9)$                 | 9              |               |
| $-9-12$                 | 12             | $\mathcal{D}$ |
| $<12-15$                | 15             |               |
| $<15-18$                | 18             |               |
| $<18-21$ )              | 21             |               |
| $<21-24$ )              | 24             | າ             |
| $<$ 24-27)              | 27             |               |

Tab.4.14 Četnost zpoždění expresních vlaků

Zdroj: vlastní zpracování

Jako poslední jsem vytvořil krabicový graf všech 4 měřených hodnot dopravců. Z něj vyplívá, že expresní vlaky mají dvě odlehlé hodnoty a to 26 min. a 24 min. Max. hodnota u expresních vlaků činní 23 min. což je u všech osobních a spěšných vlaků odlehlá hodnota. Je zde také patrné, že zpoždění v cílové stanice je u expresních vlaků velice rozmanité a max hodnota je od horního kvartilu také vysoko, tzn. že zpoždění je velice různorodé.

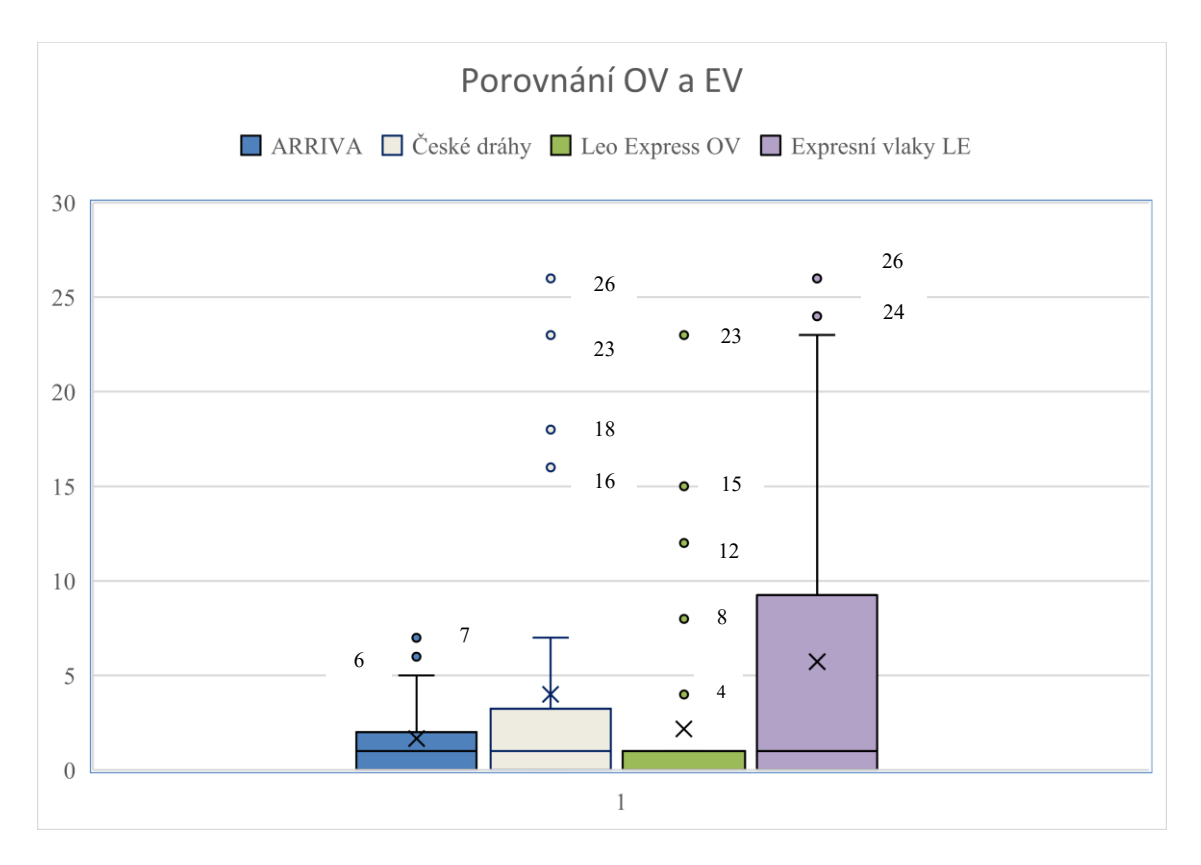

Graf 4.12 Krabicový graf porovnání osobních a expresních vlaků

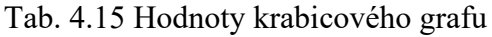

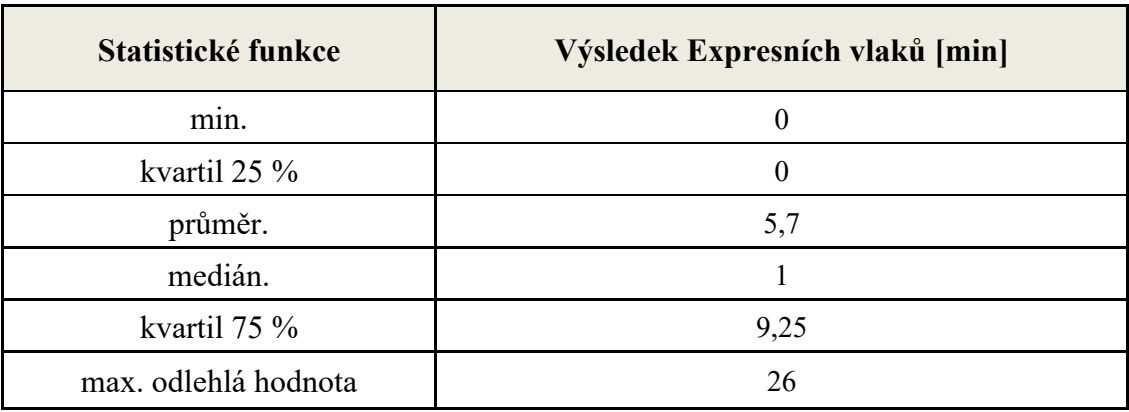

Zdroj: vlastní zpracování

Z hlediska matematické statistiky, lze říci, že naměřené hodnoty nejsou nijak rozdílné oproti osobním a spěšným vlakům a to především v mediánu, který je totožný s dvěma dopravci a variačního koeficientu, který je druhý nejlepší z celého měření.

### **4.5 Srovnání spolehlivosti s rokem 2019**

Následující srovnání, které jsem provedl, je srovnání zpoždění s rokem 2019. Ještě před samotným porovnáním je třeba zdůraznit, že období, kdy byly měřeny data v rámci mé diplomové práce, to znamená konec října a půlka ledna 2020/2021 probíhal v České republice omezený provoz z důvodu omezené poptávky po mobilitě zapříčiněné špatnou epidemickou situaci v republice.

Pro porovnání údajů za roky 2019 a 2020/2021 jsem oslovil Správu železnic, která mi vyšla vstříc a poslala údaje o zpoždění osobních a spěšných vlaků za celý rok 2019. Tyto údaje jsem zapracoval do viz. Tab. 4.16

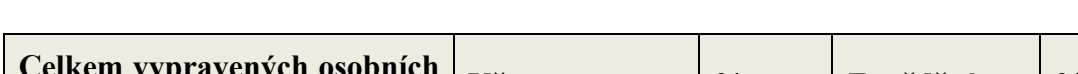

Tab. 4.16 Plnění jízdního řádu vlaků osobní dopravy na síti SŽDC 2019

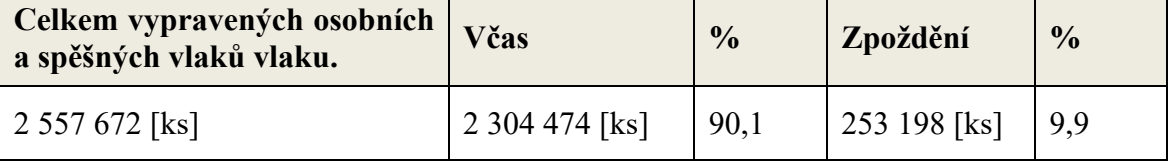

Zdroj: [11]

K obsaženým údajům je třeba podotknou že za včasný vlak se považuje ten, jehož zpoždění ve výchozí a konečné stanici nepřevyšuje 5 [min]. Proto jsem za účelem porovnání upravil mé naměřené hodnoty četností na 5 [min] viz. Tab. 4.17

Tab. 4.17 Četnost zpoždění osobních a spěšných vlaků 2020/2021

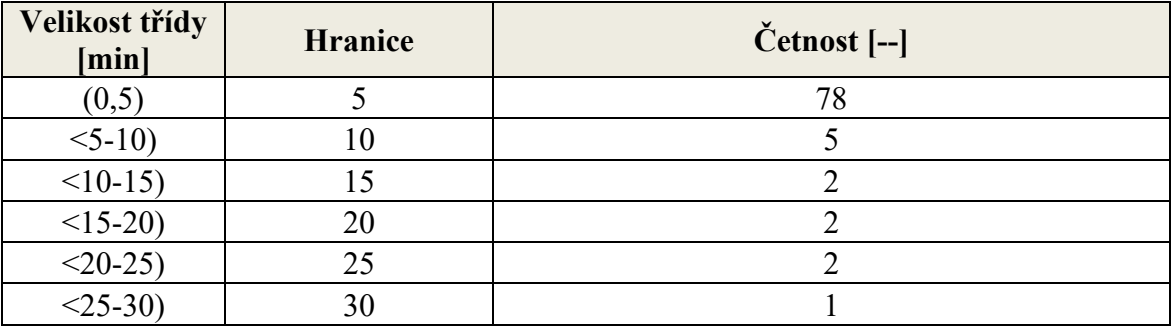

Zdroj: vlastní zpracování

Z Tab. 4.17 jsem podle četností procentuálně vypočítal včasné a zpožděné vlaky, které jsem zapracoval do viz. Tab. 4.18.

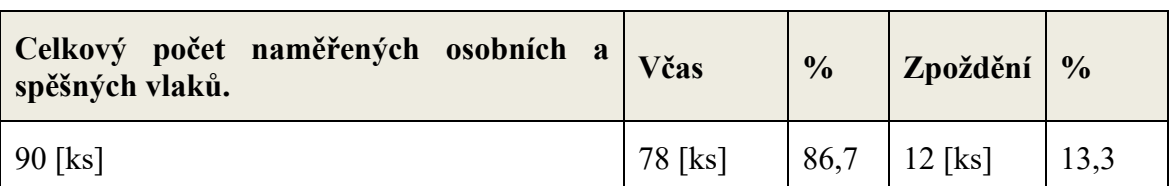

#### Tab. 4.18 Výběrové plnění jízdního řádu vlaků osobní dopravy 2020/2021

Zdroj: vlastní zpracování

Jestliže porovnáme má naměřená data s daty dodané správou železnic, tak zjistíme že procentuální rozdíl zpoždění je minimální. Správa železnic udává zpoždění za rok 2019 u 9,9 % a mé měření za určité období 13,3 % Proto se dá říci, že není markantnějšího rozdílu mezi vlaky vypravenými v roce 2019 a vlaky měřenými za období října až ledna 2020/2021.

#### **4.5.1 Srovnání spolehlivosti ARRIVA vlaky s.r.o. s rokem 2019 za dané období**

Posledním srovnáním je srovnání zpoždění osobních a spěšných vlaků vybraných dopravců za období od 1.9.2019 do 31.12.2019. Toto období je téměř totožné s obdobím, kdy jsem provedl sběr mých dat jen o rok později tzn. od 28. 10. 2020 do 18. 1. 2021. V tabulce 4.19 jsou obsaženy zpoždění podle třídění Správy železnic.

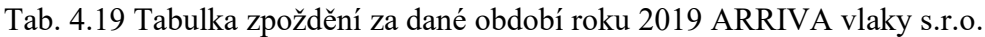

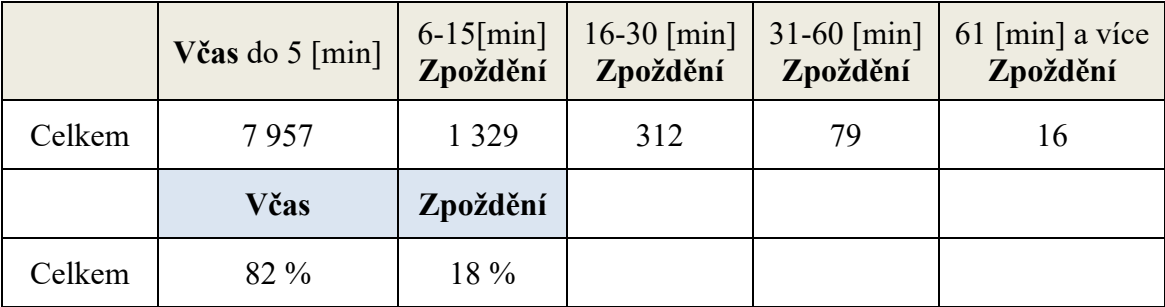

### Zdroj: [11]

Jako první je provedena úprava zatřídění naměřených dat podle Správy železnic, aby bylo možné provést porovnání viz Tab. 4.20. Následně je proveden procentuální výpočet včasných a zpožděných vlaků. Tyto procentuální výsledky jsou obsaženy ve viz Tab. 4.19 a 4.20.

|        | Včas do 5 [min] | $6-15$ [min]<br>Zpoždění | $16-30$ [min]<br>Zpoždění | $31-60$ [min]<br>Zpoždění | $61$ [min] a vice<br>Zpoždění |
|--------|-----------------|--------------------------|---------------------------|---------------------------|-------------------------------|
| Celkem | 27              |                          | O                         | O                         |                               |
|        | Včas            | Zpoždění                 |                           |                           |                               |
| Celkem | $90\%$          | $10\%$                   |                           |                           |                               |

Tab. 4.20 Tabulka zpoždění za měřené období 2020/2021 ARRIVA vlaky s.r.o.

Výsledky, které jsou obsaženy ve viz Tab. 4.19 a 4.20 vyplývá že dané období roku 2019 mělo zpoždění u 18 % vlaků a za dané měřené období roku 2020/2021 to je u 10 % vlaků. Rozdíl je tedy 8 %.

#### **4.5.2 Srovnání spolehlivosti České dráhy a.s. s rokem 2019 za dané období**

Dalším dopravcem pro srovnání jsou České dráhy a.s. V tabulce 4.21 jsou obsaženy zpoždění podle třídění Správy železnic a následně jsou upravené do procentuálních výsledků.

|        | Včas do 5 [min] | $6-15$ [min]<br>Zpoždění | $16-30$ [min]<br>Zpoždění | $31-60$ [min]<br>Zpoždění | $61$ [min] a vice<br>Zpoždění |
|--------|-----------------|--------------------------|---------------------------|---------------------------|-------------------------------|
| Celkem | 688 390         | 91 279                   | 16 619                    | 2827                      | 632                           |
|        | Včas            | Zpoždění                 |                           |                           |                               |
| Celkem | $86\%$          | $14\%$                   |                           |                           |                               |

Tab. 4.21 Tabulka zpoždění za dané období roku 2019 České dráhy a.s.

Zdroj: [11]

Z výsledků, které jsou obsaženy ve viz Tab. 4.21 a 4.22 vyplývá že za dané měřené období roku 2019 je zpožděno u dopravce České dráhy a.s. 14 % vlaků a za dané měřené období roků 2020/2021 to je 17 %. Rozdíl je v pouhých 3 %.

|        | Včas do 5 [min] | $6 - 15$ [min]<br>Zpoždění | $16-30$ [min]<br>Zpoždění | $31-60$ [min]<br>Zpoždění | $61$ [min] a vice<br>Zpoždění |
|--------|-----------------|----------------------------|---------------------------|---------------------------|-------------------------------|
| Celkem | 25              |                            |                           | 0                         |                               |
|        | Včas            | Zpoždění                   |                           |                           |                               |
| Celkem | 83 %            | $17\%$                     |                           |                           |                               |

Tab. 4.22 Tabulka zpoždění za měřené období 2020/2021 České dráhy a.s.

## **4.5.3 Srovnání spolehlivosti Leo Express Tenders s.r.o. s rokem 2019 za dané období**

Posledním dopravcem pro srovnání je Leo Express Tenders s.r.o. Ve viz Tab. 4.23 jsou obsaženy zpoždění podle třídění Správy železnic a následně upravené do procentuálních výsledků.

|        | Včas do 5 ${\min}$ | $6-15$ [min]<br>Zpoždění | $16-30$ [min]<br>Zpoždění | $31-60$ [min]<br>Zpoždění | $61$ [min] a vice<br>Zpoždění |
|--------|--------------------|--------------------------|---------------------------|---------------------------|-------------------------------|
| Celkem | 669                | 140                      | 46                        | 16                        |                               |
|        | Včas               | Zpoždění                 |                           |                           |                               |
| Celkem | 76 %               | $24\%$                   |                           |                           |                               |

Tab. 4.23 Tabulka zpoždění za dané období roku 2019 Leo Express Tenders s.r.o.

Zdroj: [11]

Z výsledků, které jsou obsaženy ve viz Tab. 4.23 a 4.24 vyplývá že za dané měřené období roku 2019, je zpožděno u dopravce Leo Express Tenders s.r.o. 24 % vlaků a za dané měřené období roků 2020/2021 to je 13 %. Rozdíl je tedy 11 % a je ze všech tří měřených dopravců nejvyšší.

|        | Včas do 5 [min] | $6 - 15$ [min]<br>Zpoždění | $16-30$ [min]<br>Zpoždění | $31-60$ [min]<br>Zpoždění | $61$ [min] a vice<br>Zpoždění |
|--------|-----------------|----------------------------|---------------------------|---------------------------|-------------------------------|
| Celkem | 26              |                            |                           | O                         |                               |
|        | Včas            | Zpoždění                   |                           |                           |                               |
| Celkem | $87\%$          | $13\%$                     |                           |                           |                               |

Tab. 4.24 Tabulka zpoždění za měřené období 2020/2021 Leo Express Tenders s.r.o.

### **Závěr**

Cíl diplomové práce je zadán stanovení T-spolehlivosti vybraných železničních dopravců v osobní dopravě. Pro mou diplomovou práci, jsem zvolil tři dopravce a to: ARRIVA vlaky s.r.o, České dráhy a.s. a Leo Express Tenders s.r.o. U těchto dopravců jsem v daných termínech provedl sběr, který čítá na 560 naměřených dat. Z těchto dat jsem následně vytvořil tři výběrové soubory po 30 údajích ke každému dopravci zvlášť a dosadil je do příslušných tabulek. Z těchto dat jsem posléze vypočítal nejdůležitější statistické výpočty ke každému dopravci zvlášť a to: aritmetický průměr, medián a variační koeficient. Po vypočítání všech statistických výpočtů jsem sestrojil statistické grafy pro lepší orientaci s údaji, ale také pro odhalení odlehlých hodnot. Následně jsem porovnal veškeré vypočítané hodnoty všech dopravců mezi sebou, abych zjistil, který dopravce má nejlepší údaje.

První měřený dopravce je ARRIVA vlaky s.r.o. U tohoto dopravce jsem naměřil aritmetický průměr 1,7 min., medián 1 min. a variační koeficient 131 % Po sestrojení krabicového grafu jsem odhalil dvě odlehle hodnoty a to 7 min. a 6 min., dále max. hodnotu 5 min. a rozdíl mezi touto hodnotou a horním kvartilem 3 min. Tyto samotné hodnoty mi nic zásadního neřekli, protože je potřeba porovnávat s jinými vypočítanými hodnotami.

Druhý měřeným dopravcem jsou České dráhy a.s. Tento dopravce má aritmetický průměr 4 min., medián 1 min. a variační koeficient 173 % Tento dopravce už má více odlehlých hodnot a to celkem 4. Jedná se o 26 min., 23 min., 18 min. a 16 min. Max hodnota činí 7 min. a rozdíl mezi touto hodnotou a horním kvartilem činí 4,7 min.

Posledním měřeným dopravcem je Leo Express Tenders s.r.o. ten má aritmetický průměr 2,2 min., medián 0 min. a variační koeficient 244 %. Odlehlých hodnot má celkově 5 a to: 23 min., 15 min, 12 min, 8 min. a 4 min. Max hodnota je 1 min. a rozdíl mezi horním kvartilem je 0 min.

Z těchto vypočítaných údajů vyplývá, že nejmenší aritmetický průměr zpoždění má dopravce ARRIVA vlaky s.r.o. a to 1,7 [min]. Aritmetický průměr může díky vysokým odlehlým hodnotám zkreslovat celkový výsledek, proto jsem vypočítal medián, který ukazuje přesněji stav zpoždění. V tomto případě je na tom nejlépe dopravce Leo Express Tenders s.r.o. s mediánem 0 [min]. Poslední statistický výpočet je variační

koeficient, který mi ukázal z kolika procent se podílí směrodatná odchylka od aritmetického průměru. V tomto případě má nejlepší hodnotu dopravce ARRIVA vlaky s.r.o. a to 131 %. Vysoké variační koeficienty jsou způsobeny vysokým výskytem odlehlých hodnot a silnou nesouměrností naměřených hodnot.

Po vytvoření statistického grafu box-plot, jsem odhalil odlehlé hodnoty zpoždění a zároveň je porovnal. Nejméně odlehlých hodnot má dopravce ARRIVA vlaky s.r.o. a to 2. Celkový pohled na všechny tři krabicové grafy odhalil nejmenší odchylku aritmetického průměru od mediánu a to, u dopravce ARRIVA vlaky s.r.o. Tento dopravce má podle znázorněného grafu i téměř normální rozdělení tzn. čára mediánu je uprostřed krabice grafu. Co se týče nejmenšího rozptylu bez odlehlých hodnot, tak je na tom nejlépe dopravce Leo Express Tenders s.r.o. V celkovém porovnání vypočítaných statistických hodnot a grafů všech dopravců, lze říci, že nejlepší spolehlivost vykazuje dopravce ARRIVA vlaky s.r.o., následuje Leo Express Tenders s.r.o. a České dráhy a.s. Vzhledem k tomu, že naměřené a vypočítané hodnoty nevykazují žádné extrémní rozdíly, tak lze z pohledu matematické statistiky konstatovat, že rozdíly mezi dopravci jsou minimální.

Na závěr mé práce jsem vytvořil sekundární porovnání mých naměřených dat s daty expresních vlaků dopravce Leo express, které byly měřeny za stejné období a také porovnání zpoždění osobních a spěšných vlaků za celý rok 2019 s mými naměřenými hodnotami z roků 2020/2021. Z výpočtů vyplívá, že aritmetický průměr činní 5,7 min., medián je 1 min. a variační koeficient s hodnotou 137 %. Z tohoto hlediska, jsou hodnoty velice podobné hodnotám osobních a spěšných vlaků. Po vytvoření krabicového grafu je ovšem zřetelné, že max. hodnota činní 23 min, normální rozdělení je asymetrické tzn. čára, mediánu se blíží spodnímu kvartilu a rozptyl je ze všech znázorněných grafů největší. Z tohoto hlediska vykazují expresní vlaky dopravce Leo express více rozptýlených dat. Co se týče porovnání spolehlivosti osobních a spěšných vlaků za rok 2019 a mých dat za rok 2020/2021, tak je výsledek téměř totožný tzn. za rok 2019 bylo evidováno zpoždění u 9,9 % všech vypravených osobních a spěšných vlaků a z mých použitých dat za rok 2020/2021 to bylo 13,3 %. Poslední porovnání spolehlivosti je za dané období roku 2019 s mými použitými daty za rok 2020/2021. Zde vyplývá, že nejmenší procentuální rozdíl za dané období má ARRIVA vlaky s.r.o s rozdílem 3 %. Naopak největší rozdíl je u dopravce Leo Express Tenders s.r.o. a to 11 %.

## **Seznam zdrojů**

- [1] HOLUB, Rudolf a Zdeněk VINTR. *Spolehlivost letadlové techniky* [online]. Brno: Vysoké učení technické, 2001. Dostupné také z: [https://docplayer.cz/7152741-Spolehlivost-letadlove-techniky.html.](https://docplayer.cz/7152741-Spolehlivost-letadlove-techniky.html)
- [2] CHODOUNSKÝ, Jiří. *Spolehlivost služby* [online]*.* Praha: Česká společnost pro jakost, 2004. Dostupné také z: https://www.csq.cz > 14 Spolehlivost sluzby.
- [3] VALIŠ, David. *Prediktivní analýzy spolehlivosti a možnosti jejich využití* [online]. Brno: Česká společnost pro jakost, 2015. Dostupné z: https://www.csq.cz  $\rightarrow$  CSJ\_OSS\_SBORNIK\_2015\_final.
- [4] Vališ, David. *Prediktivní analýzy spolehlivosti a možnosti jejich využití II*  [online]. Brno: Česká společnost pro jakost, 2016. Dostupné z: https://www.csq.cz › CSJ\_OSS\_Sbornik\_2016\_final.
- [5] ČERNÁ, Anna a Jan Černý. *Manažerské rozhodování o dopravních systémech*. Pardubice: Univerzita Pardubice, 2014. ISBN 978-80-7395-849-7.
- [6] FAMFULÍK, Jan. *Spolehlivost pozemní dopravy*. Ostrava: Vysoká škola báňská – Technická univerzita Ostrava, 2017. ISBN 978-80-248-3266-1.
- [7] BEDÁŃKOVÁ, Iveta a Vladimír VEČEREK, *Základy statistiky* [online]. Brno: Veterinární a farmaceutická univerzita Brno, 2019. Dostupné také z: [https://cit.vfu.cz/stat/FVL/Skripta.pdf.](https://cit.vfu.cz/stat/FVL/Skripta.pdf)
- [8] KLADIVO, Petr. *Základy statistiky.* Olomouc*:* Univerzita Palackého v Olomouci – Přírodovědecká fakulta, 2013. ISBN 978-80-244-3841-2.
- [9] ČAPKA, Alexander. *Dopravní systémy.* Přerov: Vysoká škola logistiky o.p.s, 2021. ISBN 978-80-87179-60-4.
- [10] LAŠÁK, Pavel. Krabicový graf boxplot Excel. In: *Jak na Excel* [online]. Praha: Jak na Excel, © 2004-2021 [2021-3-2] Dostupné z: https://office.lasakovi.com/excel.
- [11] SŽ. *Správa železnic* [Online]. Praha: SŽ, © 2003-2021 [2021-3.4]. Dostupné z: https://www.spravazeleznic.cz/web/guest.
- [12] OTRT. *Open Track Railway technology* [Online]. Curych: OTRT, © 2008 [2021-3.2]. Dostupné z: https://www.opentrack.cz/reference\_cz.html.
- [13] DROZDOVÁ, Jarmila a Vladimír HOMOLA. *Statistika pro Geovědní a montánní turismus.* Ostrava: Vysoká škola báňská – Technická univerzita Ostrava, 2017. ISBN 978-80-248-4066-6.
# **Seznam grafických objektů**

# **Seznam obrázků**

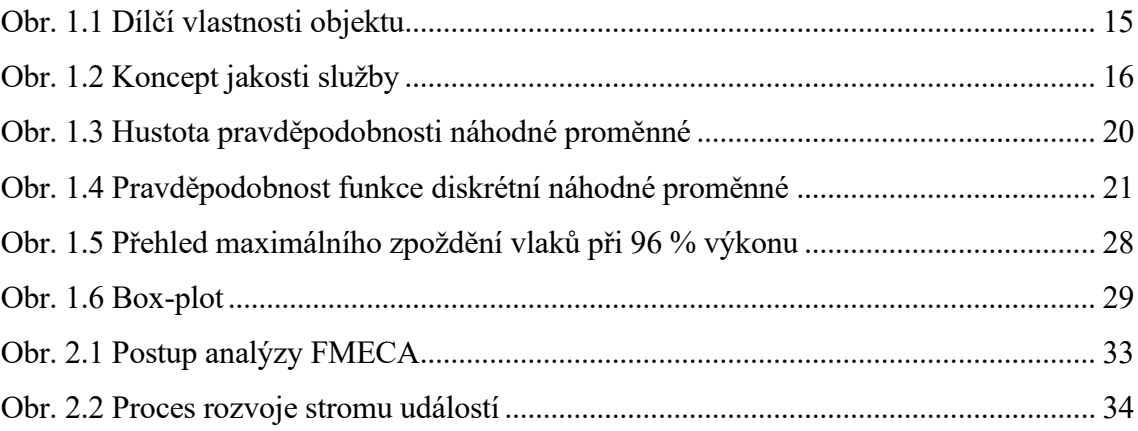

# **Seznam tabulek**

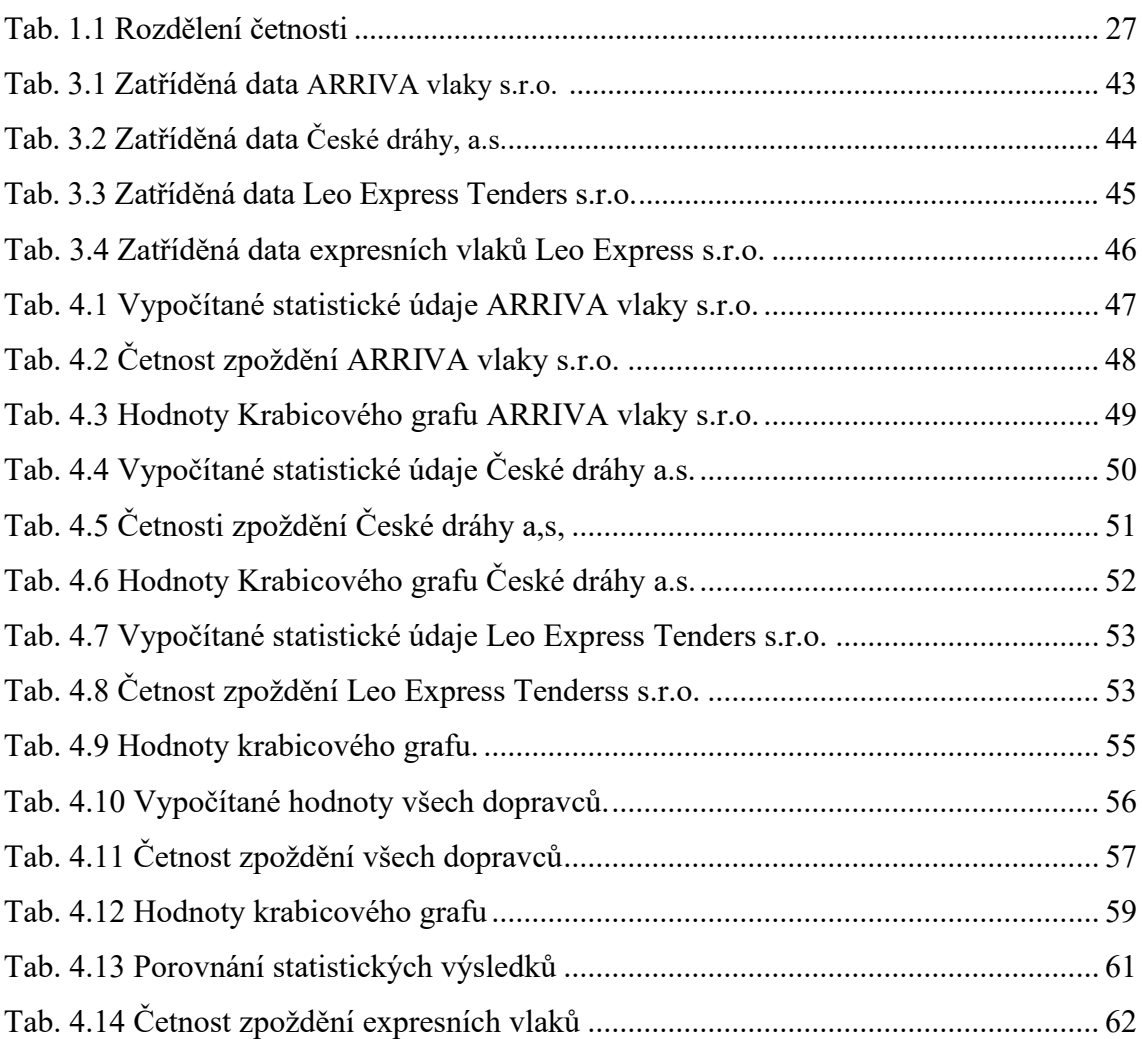

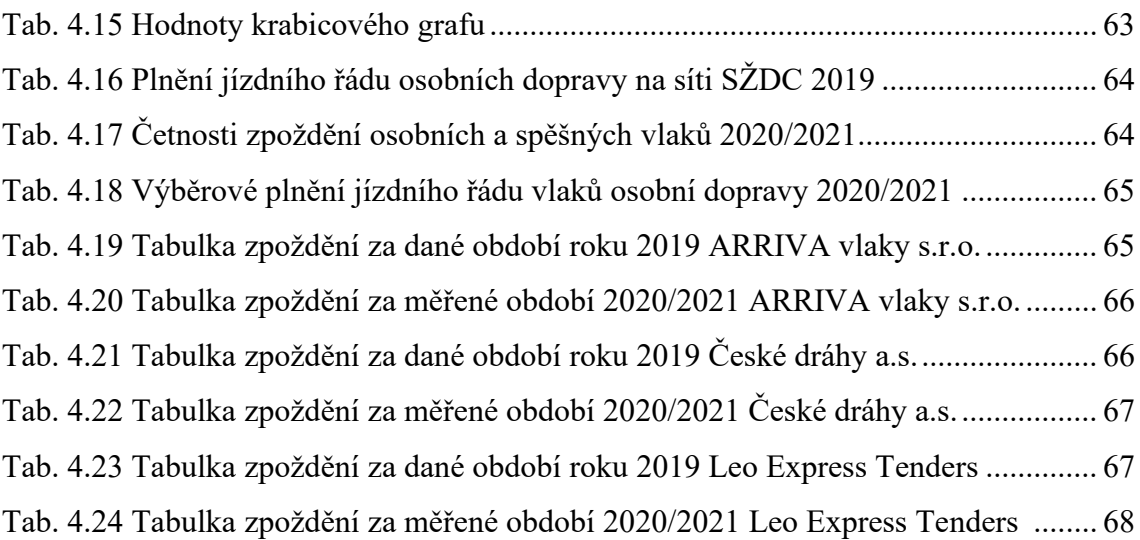

# **Seznam grafů**

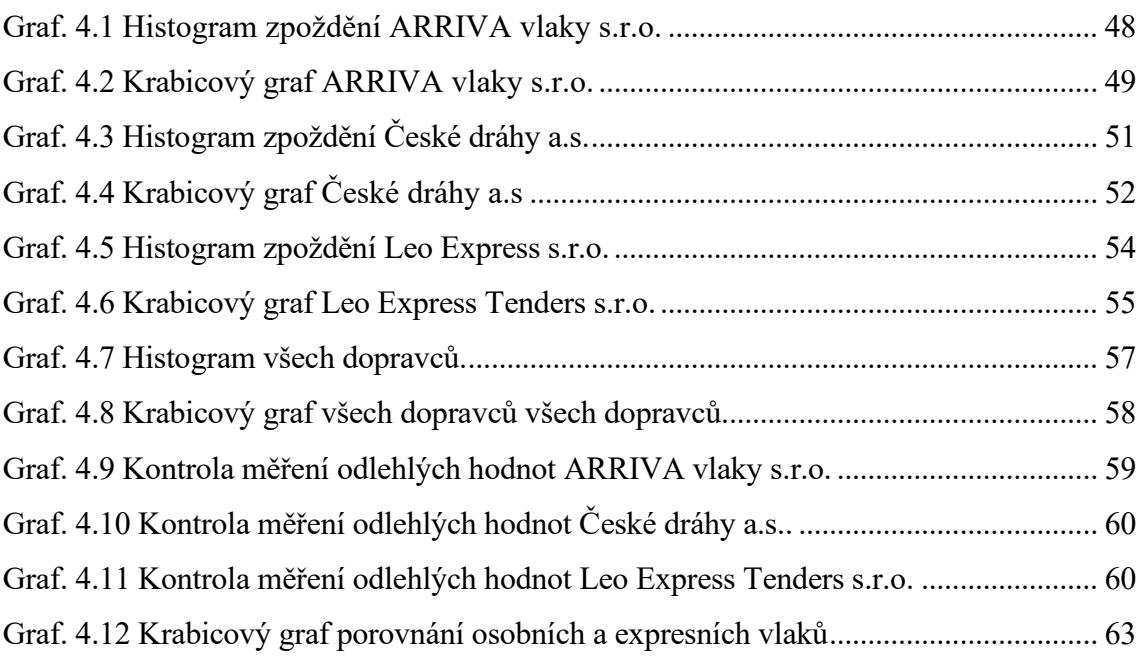

## **Seznam zkratek**

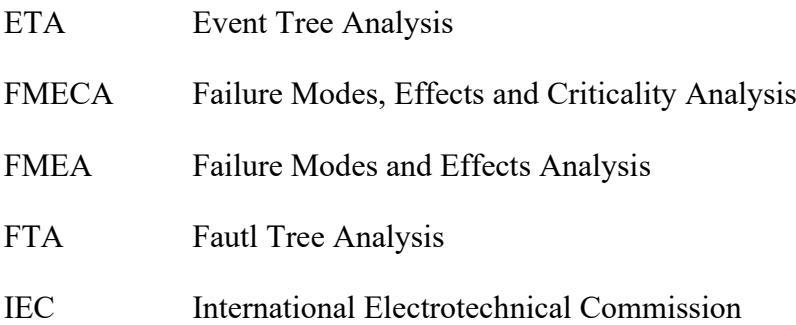

### **Seznam příloh**

- Příloha A Plnění jízdního řádu osobní dopravy na síti SŽDC za období od 1.9.2019 do 31.12.2019
- Příloha B Plnění jízdního řádu osobní dopravy na síti SŽDC za rok 2019
- Příloha C Tabulka Zpoždění Leo Express Tenders s.r.o.
- Příloha D Tabulka Zpoždění ARRIVA vlaky s.r.o.
- Příloha E Tabulka Zpoždění České dráhy a.s.

### **Plnění jízdního řádu osobní dopravy na síti SŽDC 2019**

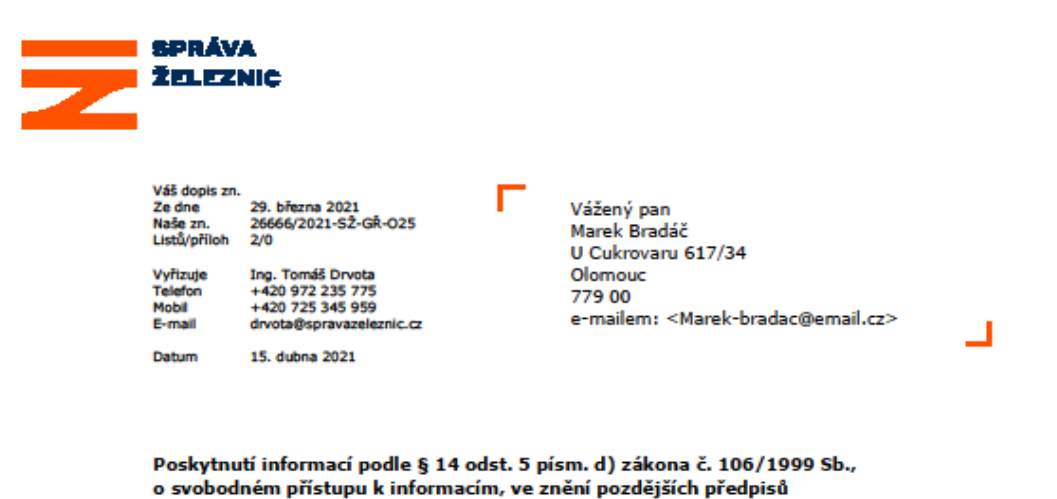

Správa železnic, státní organizace, obdržela dne 29. března 2021 Vaši žádost podle zákona

č. 106/1999 Sb. o svobodném přístupu k informacím, ve znění pozdějších předpisů (dále jen InfZ), týkající se poskytnutí informací:

· Zpoždění osobních vlaků za rok 2019 (ČD, ARRIVA, Leo Express Tenders).

Na základě výzvy u upřesnění žádosti jste dne 31. března 2021 upřesnil žádost a zúžil požadované údaje na:

Zpoždění osobních a spěšných vlaků za období od 1. 9. 2019 do 30. 12. 2019<br>(ČD, ARRIVA, Leo Express Tenders).  $\bullet$ 

Vaší žádosti o poskytnutí informace dle zákona č. 106/1999 Sb. se vyhovuje. Požadované informace poskytujeme formou níže uvedené tabulky.

Arriva vlaky, s.r.o.

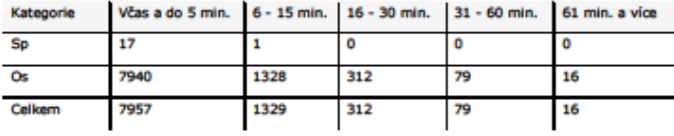

Leo Express Tenders, s.r.o.

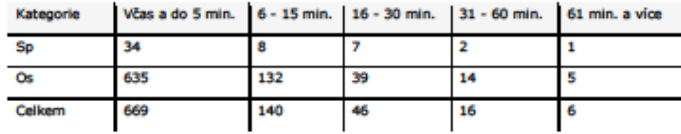

 $1/2$ 

Správa železnic, státní organizace<br>zapsána v obchodním rejstříku vedeném Městským<br>soudem v Praze, spisová značka A 48384

Sidio: Diážděná 1003/7, 110 00 Praha<br>IČO: 709 94 234 DIČ: CZ 709 94 234

**Diážděná 1003/7** 

České dráhy, a.s.

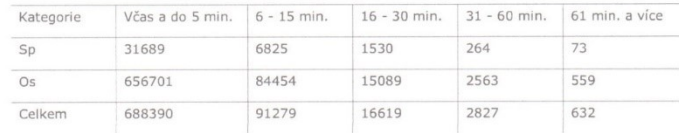

#### POUČENÍ

Proti tomuto rozhodnutí, kterým bylo žádosti vyhověno, není odvolání přípustné.

Žadatel je oprávněn v souladu s § 16a InfZ podat stížnost na postup při vyřizování žádosti<br>o informace, shledá-li důvody pro její podání vymezené v § 16a odst. 1 InfZ, a to u SŽ do<br>30 dnů ode dne uplynutí lhůty pro poskytn

Mgr. František Chabičovský<br>vedoucí oddělení drážního práva a legislativy

 $2/2$ 

### Příloha B

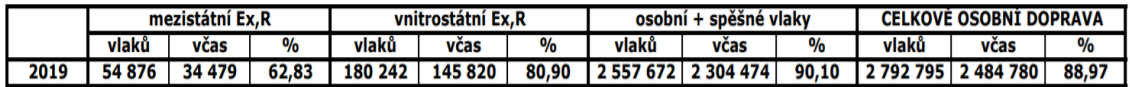

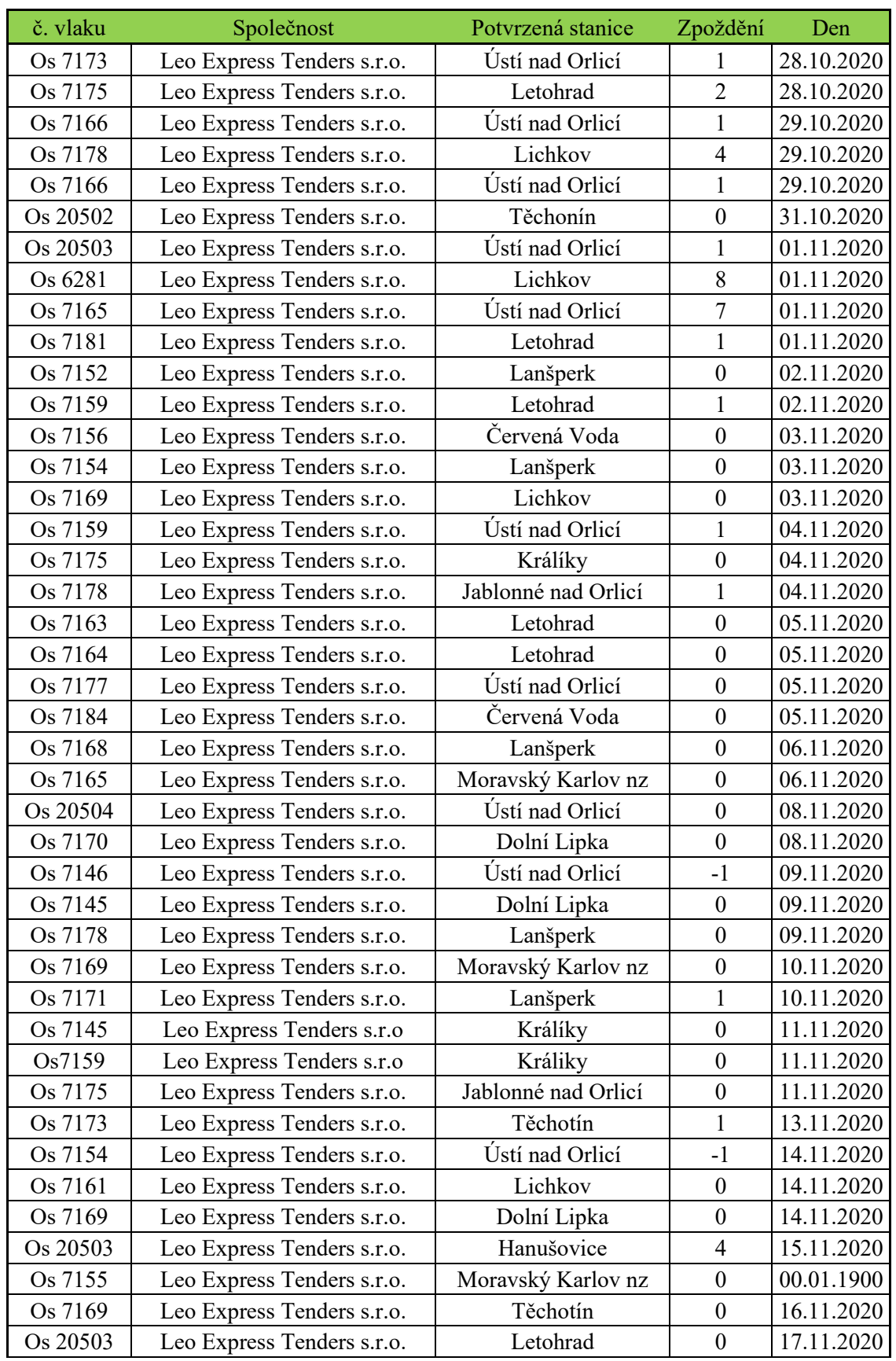

**Tabulka Zpoždění Leo Express Tenders s.r.o.**

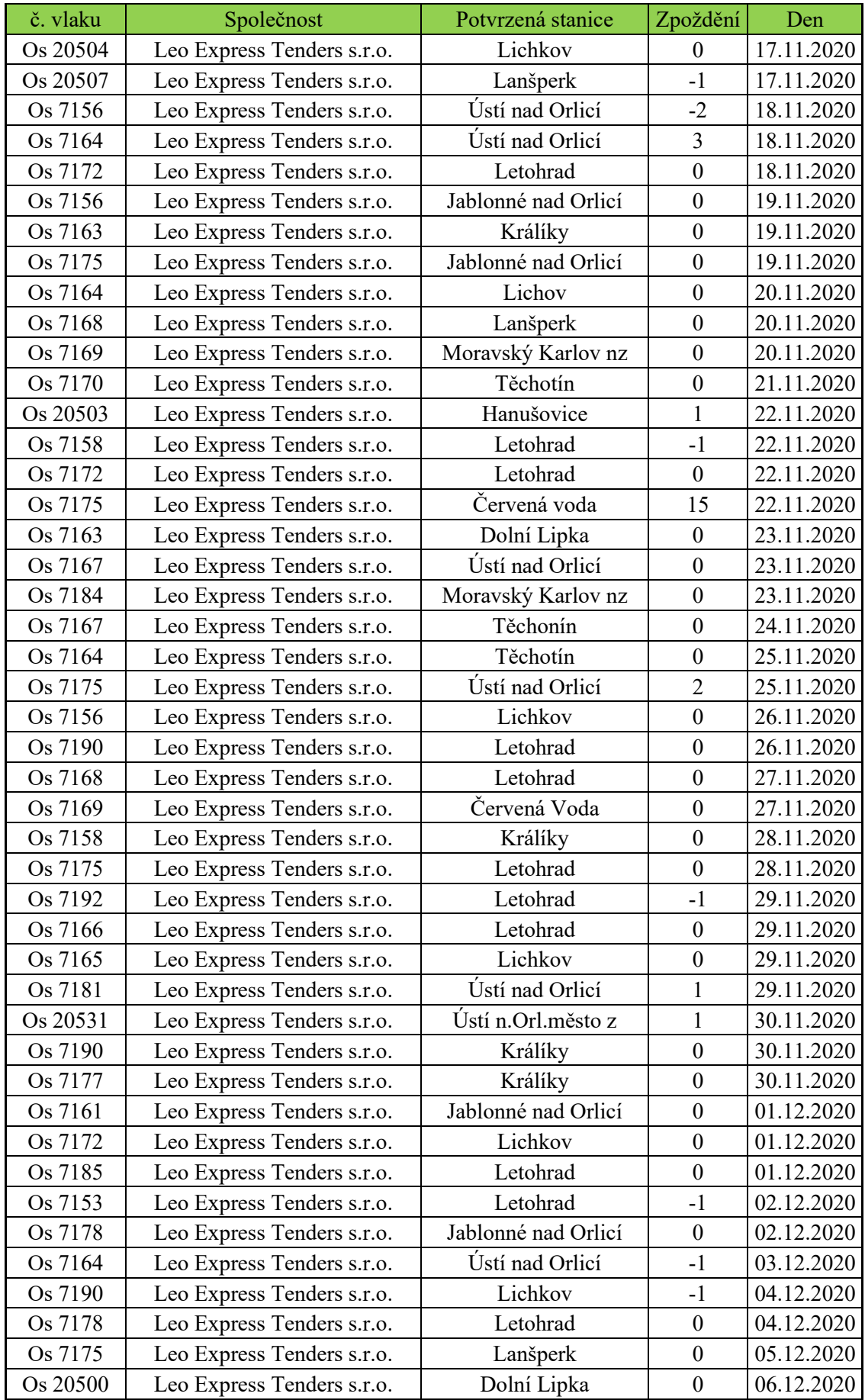

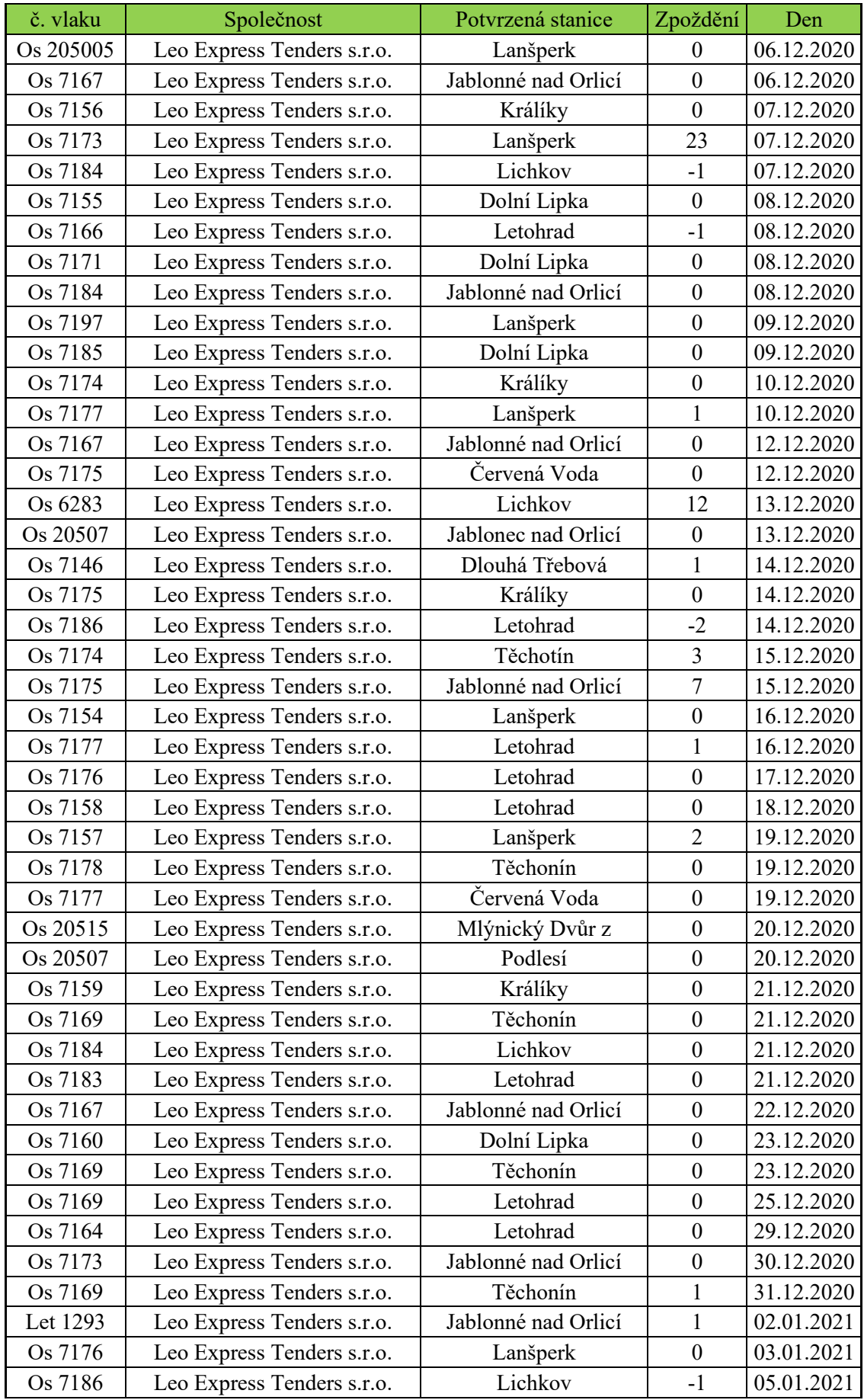

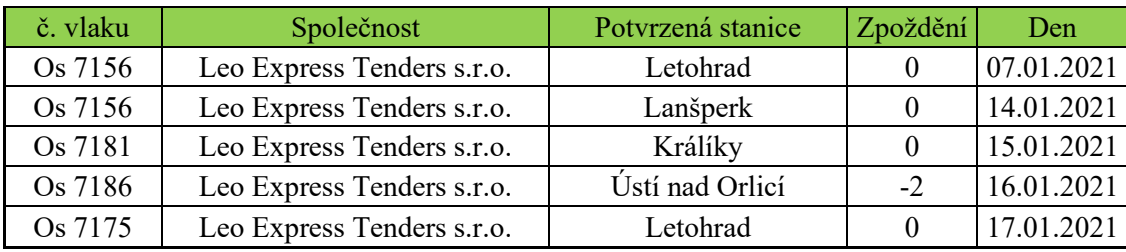

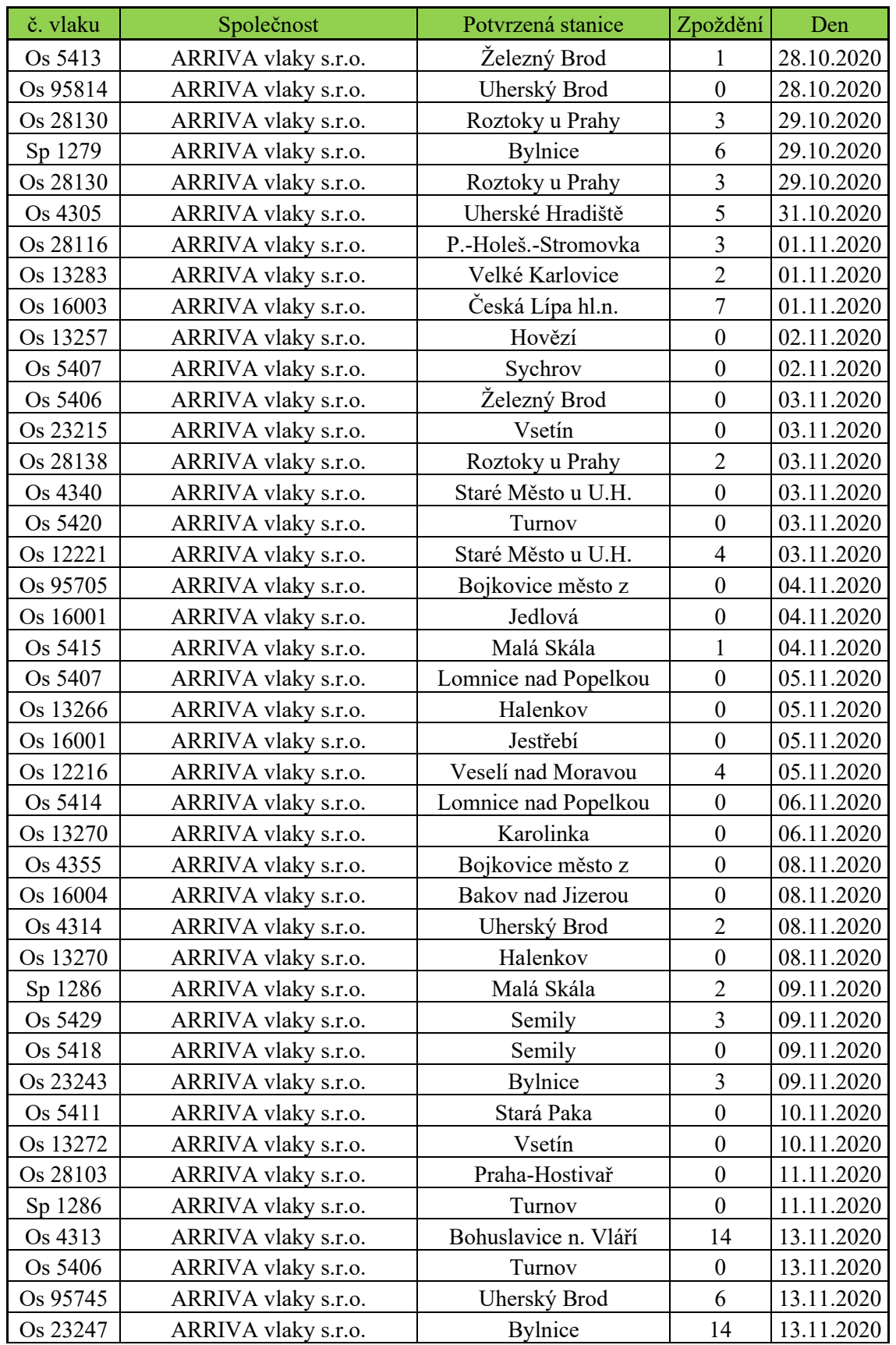

### **Tabulka Zpoždění ARRIVA vlaky s.r.o.**

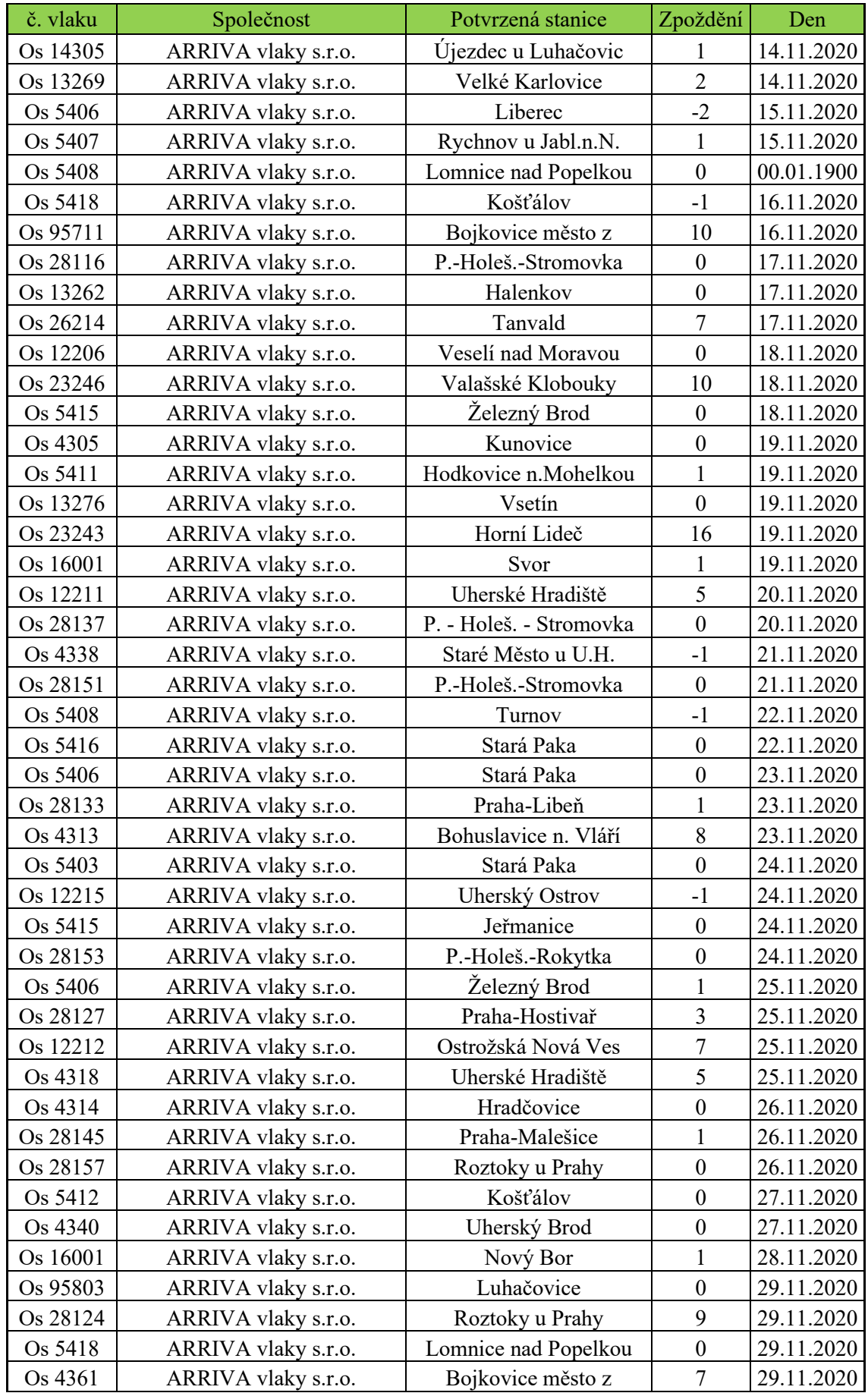

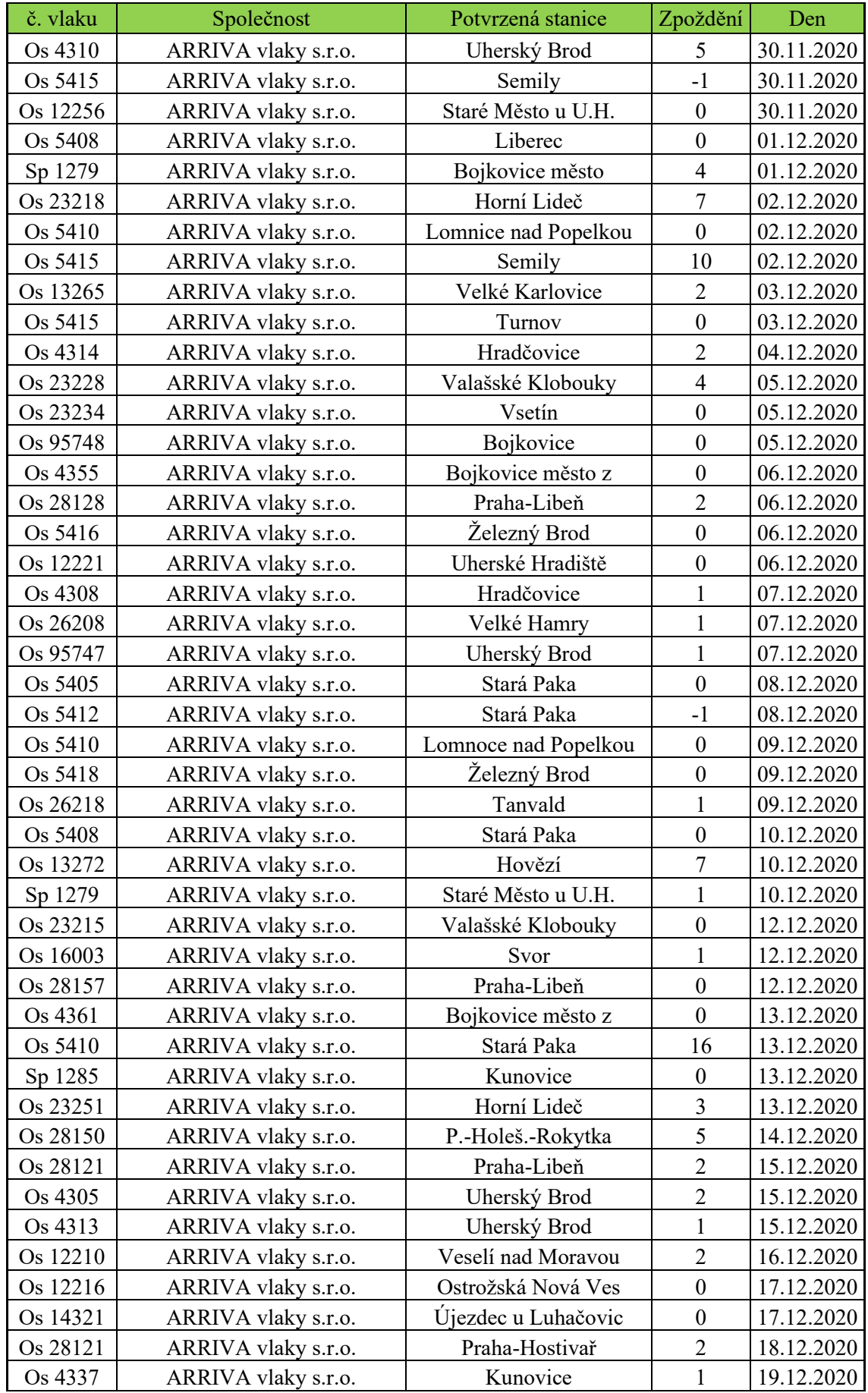

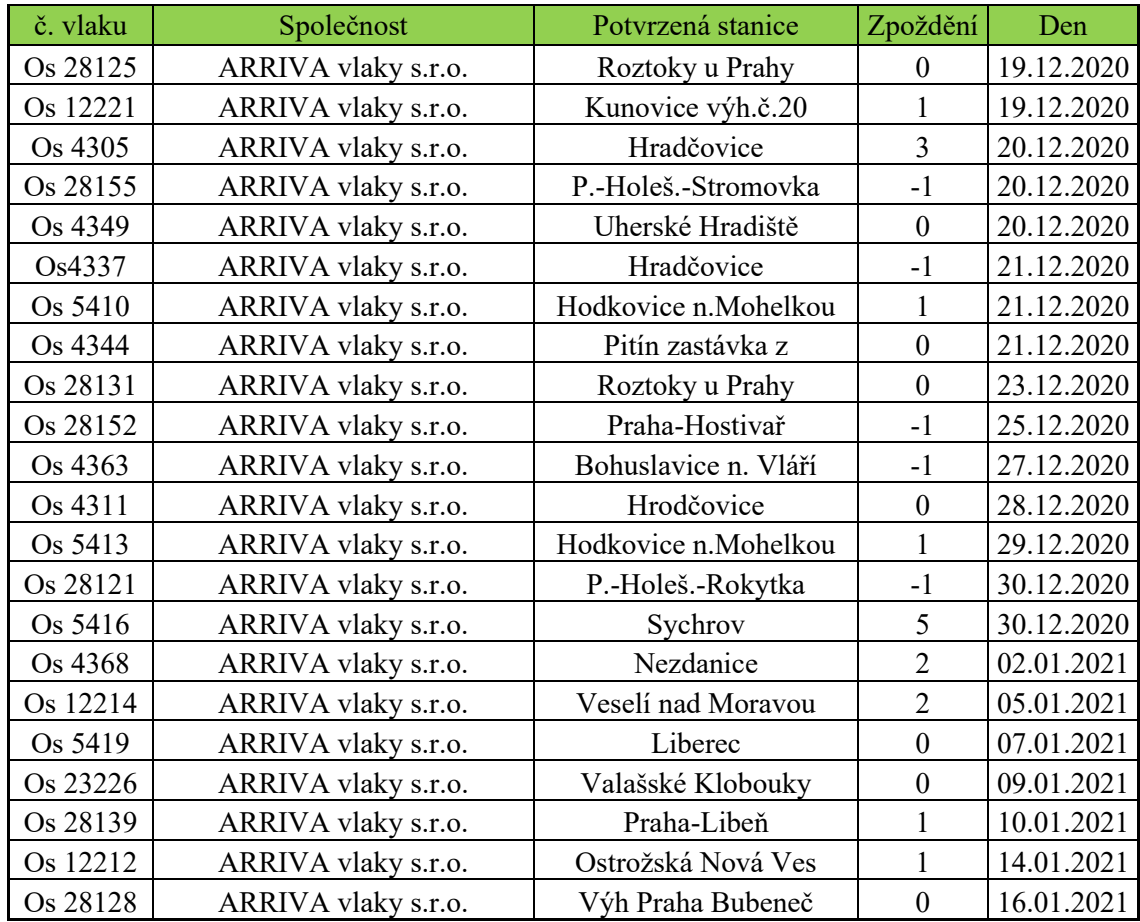

### Příloha E

### č. vlaku Společnost Potvrzená stanice Zpoždění Den Os 17446 České dráhy, a.s. Holýšov 2 28.10.2020 Os 23479 České dráhy, a.s. Hradec nad Moravicí 0 28.10.2020 Os 5508 | České dráhy, a.s. | Turnov | 1 | 29.10.2020 Sp 1950 – České dráhy, a.s. – Ostrov nad Ohří – 0 29.10.2020 Os 5508 České dráhy, a.s. Turnov -1 29.10.2020 Os 8209 České dráhy, a.s. Č.Budějovice os.n. 1 31.10.2020 Os 6602 České dráhy, a.s. Horní Police 0 01.11.2020 Sp 1909 – České dráhy, a.s. – Telč – 0 01.11.2020 Os 7215 České dráhy, a.s. Bor 2 01.11.2020 Os 5325 České dráhy, a.s. Výh Cejřov 2 02.11.2020 Sp 1706 České dráhy, a.s. Přeštice 0 02.11.2020 Sp 1889 – České dráhy, a.s. – Malé Svatoňovice – 0 03.11.2020 Sp 1430 | České dráhy, a.s. | Olomouc hl.n. | 1 | 03.11.2020 Os 3612 České dráhy, a.s. Branná 1 03.11.2020 Os 7230 České dráhy, a.s. Domažlice odb.v.401 1 03.11.2020 Os 6832 České dráhy, a.s. Kadaň-Prunéřov 3 03.11.2020 Os 3453 České dráhy, a.s. Štítina 1 03.11.2020 Os 27207 České dráhy, a.s. Luby u Chebu 0 04.11.2020 Os 14868 | České dráhy, a.s. | Ledeč nad Sázavou | 0 | 04.11.2020 Os 17520 České dráhy, a.s. Hrádek u Sušice 7 04.11.2020 Os 3431 – České dráhy, a.s. – Opava-Komárov – 0 04.11.2020 Os 7007 | České dráhy, a.s. | Stráž nad Ohří | 0 | 05.11.2020 Os 15780 České dráhy, a.s. Horní Adršpach z 0 05.11.2020 Sp 92650 České dráhy, a.s. Dasnice 1 05.11.2020 Sp 1923 – České dráhy, a.s. – Rantířov – 0 05.11.2020 Os 12302 České dráhy, a.s. Straškov 0 06.11.2020 Os 2866 České dráhy, a.s. Ostrava-Svinov 1 06.11.2020 Sp 1904 | České dráhy, a.s. | Telč | 0 | 08.11.2020 Sp 1887 České dráhy, a.s. Smiřice 1 08.11.2020 Os 17102 České dráhy, a.s. Pernink 0 08.11.2020 Os 7953 České dráhy, a.s. Čimelice 1 08.11.2020 Os 16131  $\qquad \qquad$  České dráhy, a.s.  $\qquad$  Radejčín z  $\qquad$  0  $\qquad$  08.11.2020 Os 13671 – České dráhy, a.s. Staré Město p.Sněž. – 0 (08.11.2020 Os 8704 České dráhy, a.s. Majdalena 0 09.11.2020 Os 7371 České dráhy, a.s. Lázně Kynžvart 2 09.11.2020 Os 24921 České dráhy, a.s. Budišov u Třebíče 0 09.11.2020 Os 7433 České dráhy, a.s. Staňkov 8 09.11.2020 Os 5751 České dráhy, a.s. Kunčice nad Labem 0 09.11.2020 Os 3615 České dráhy, a.s. Lipová Lázně 0 09.11.2020 Os 14877 České dráhy, a.s. Havlíčkův Brod 16 10.11.2020 Os 7956 České dráhy, a.s. Vráž u Písku 0 10.11.2020 Os 6147 České dráhy, a.s. Lovosice -1 10.11.2020

### **Tabulka Zpoždění České dráhy a.s.**

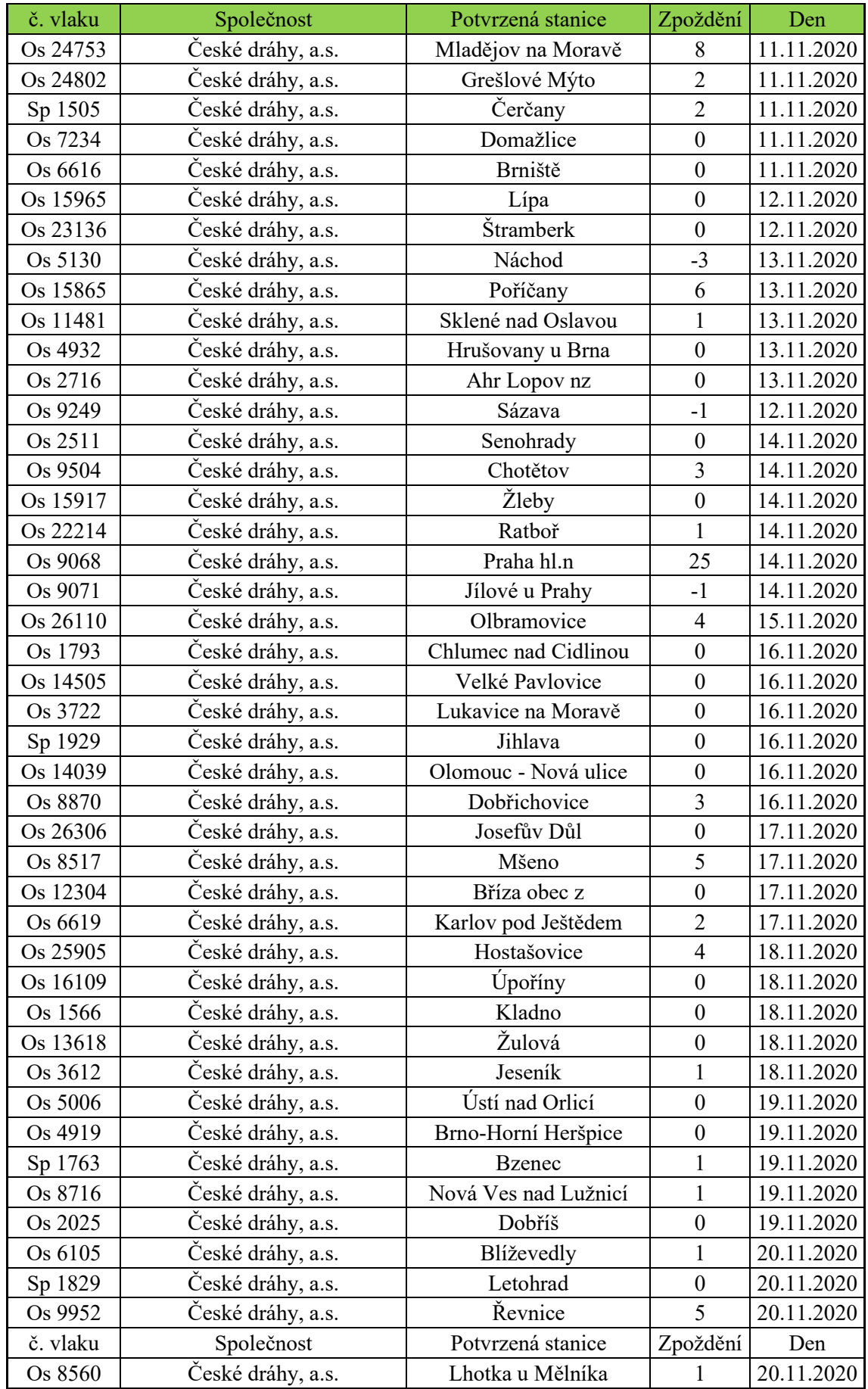

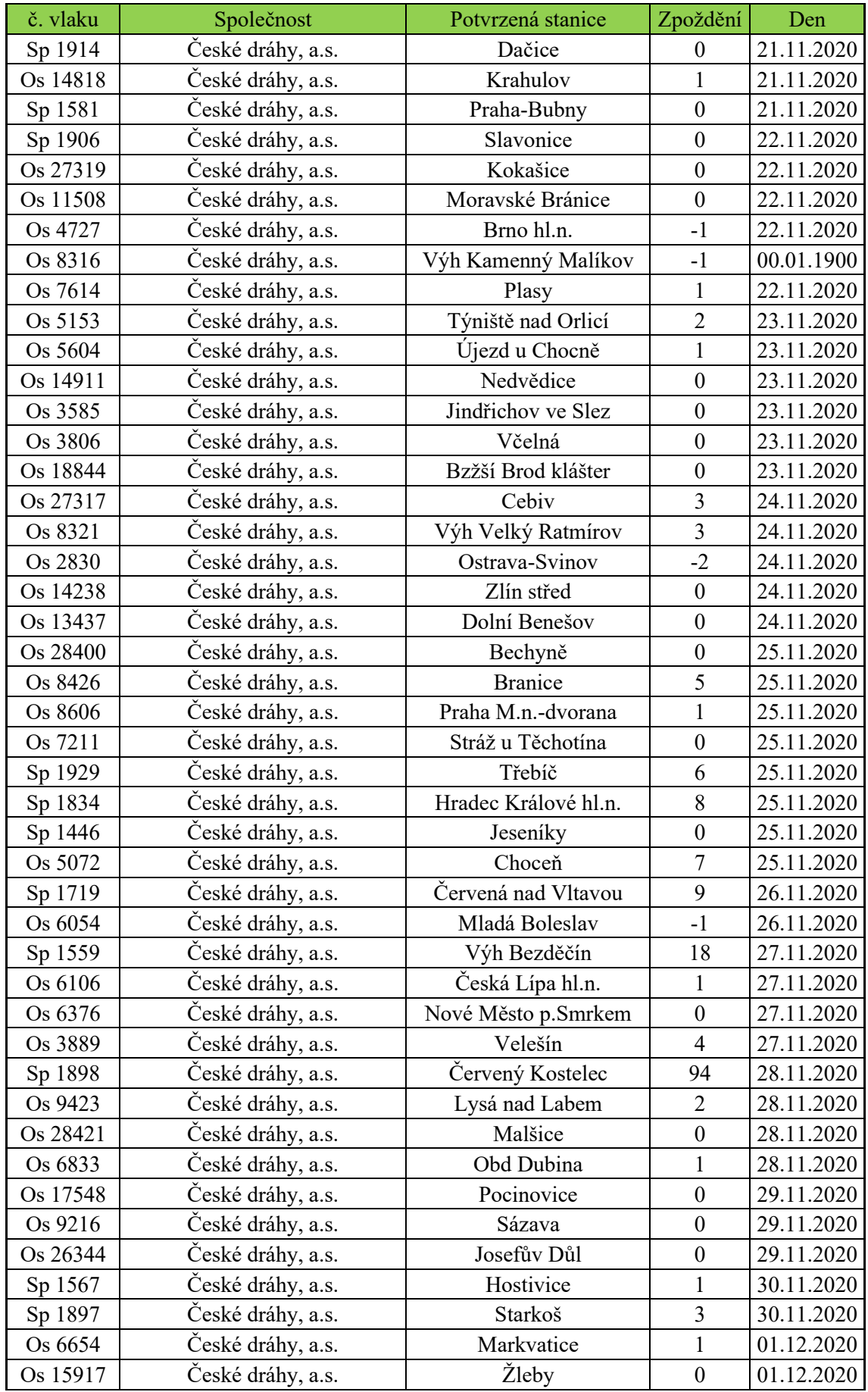

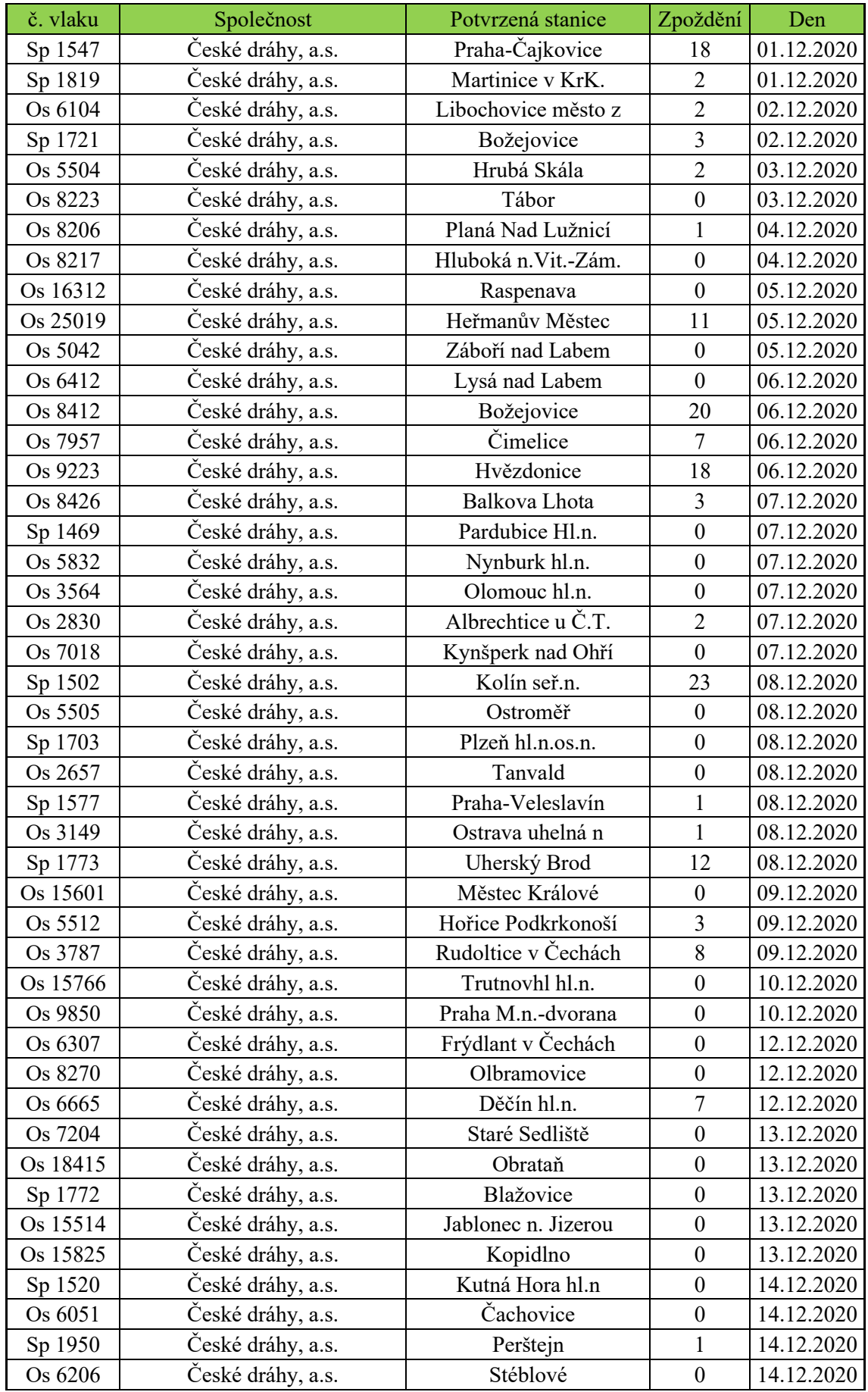

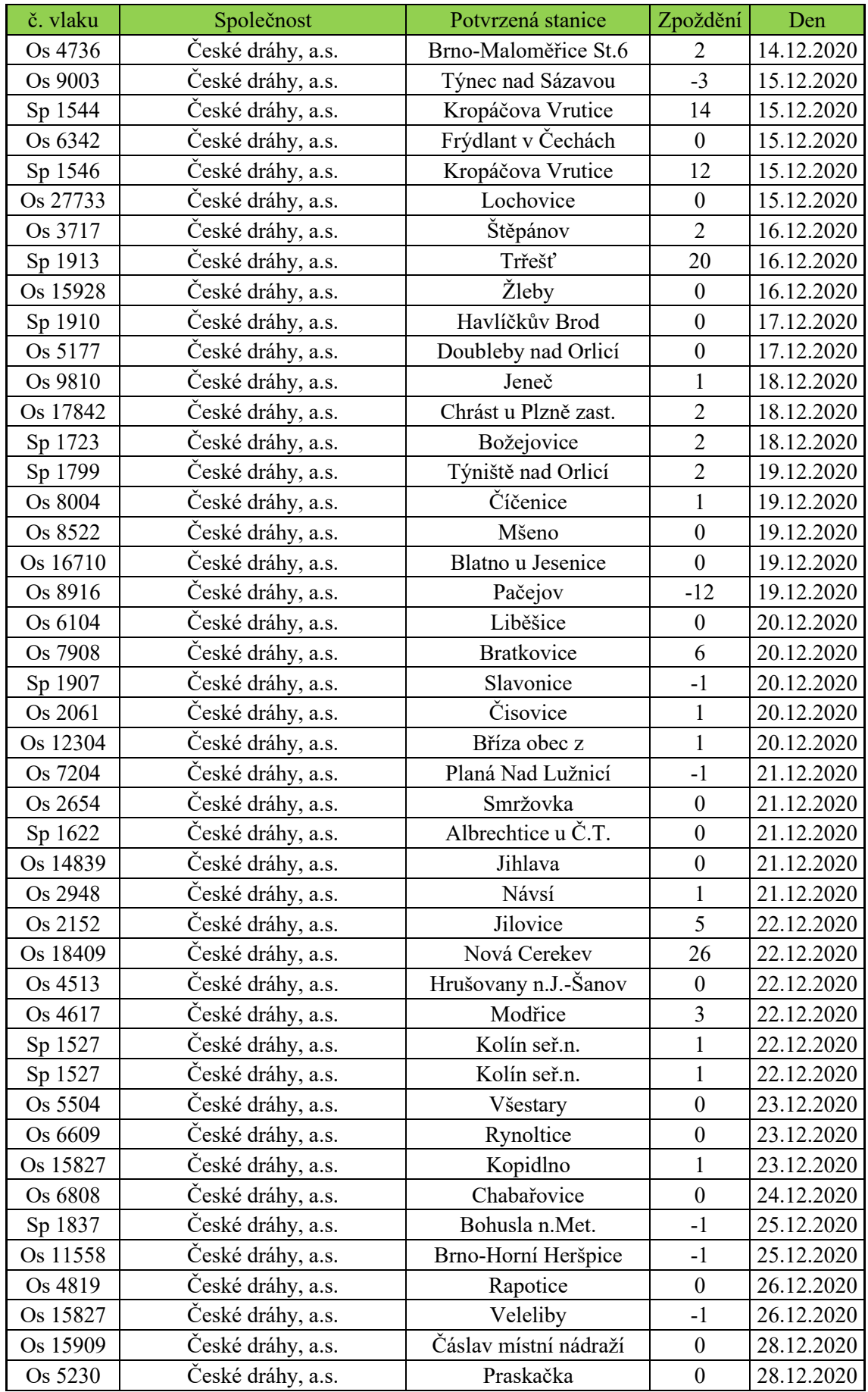

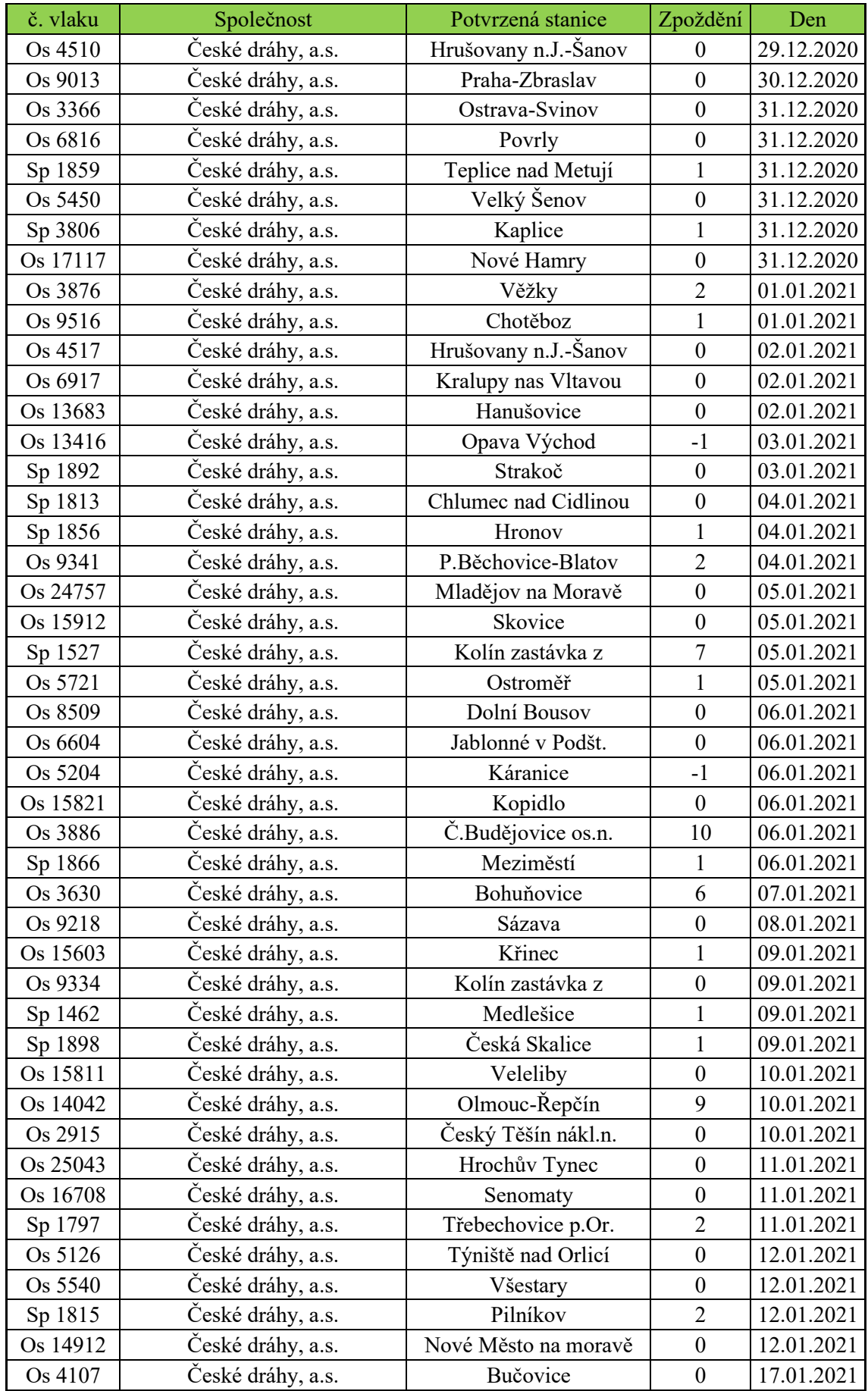

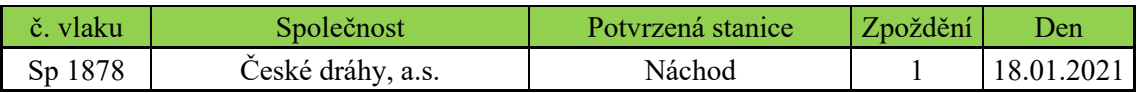

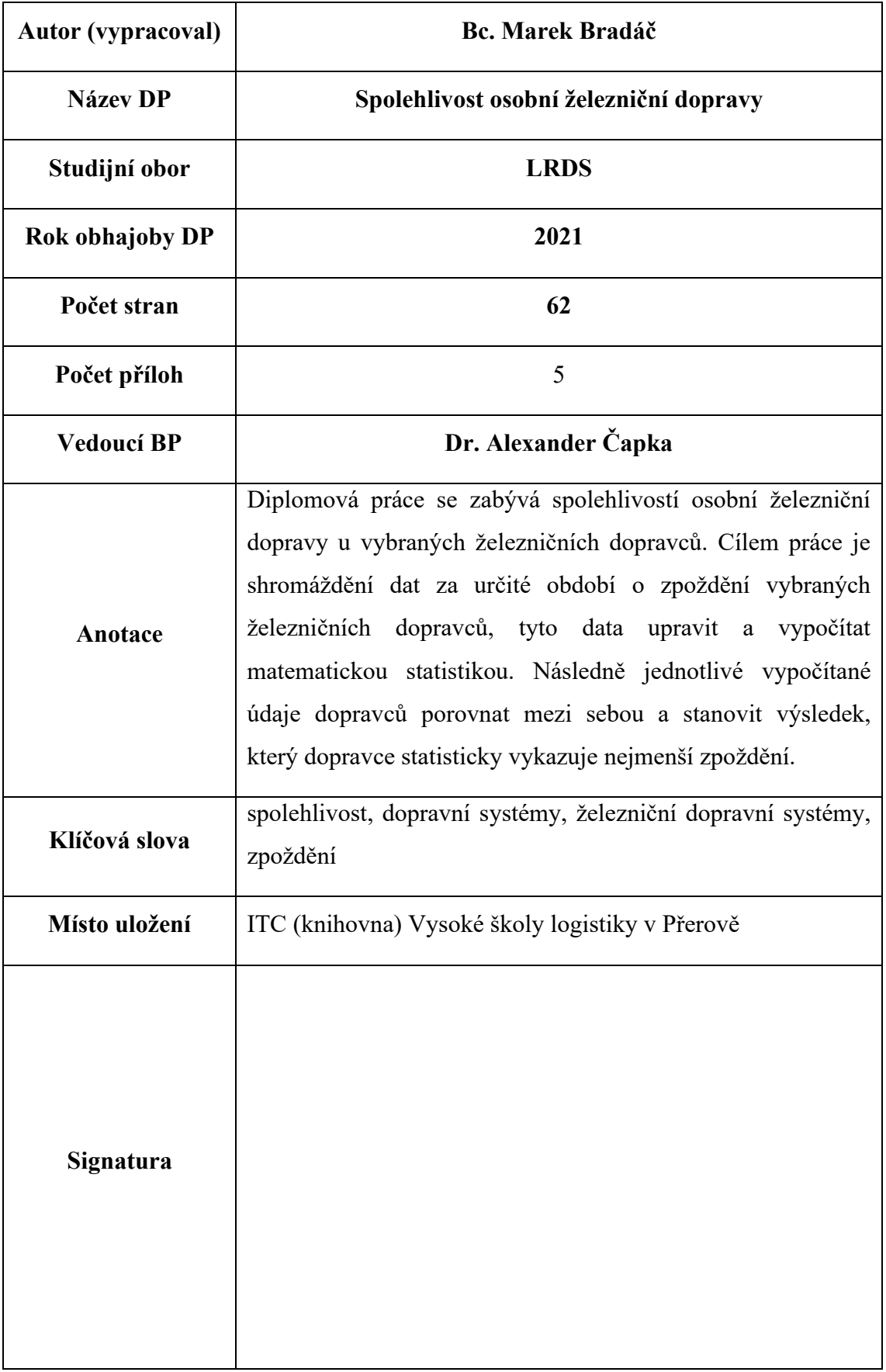